#### Towards Probabilistic Logic Program Synthesis

Luc De Raedt *Dagstuhl 2015*

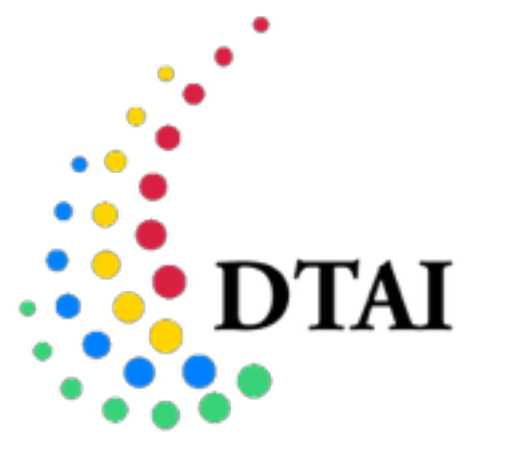

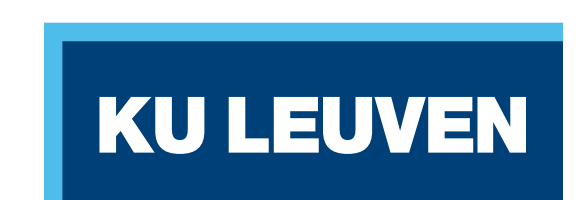

**MACHINE LEARNING** 

# Probabilistic Programs

- Two questions:
	- can we synthesise them?
	- can we use them during the search?

#### Overview

- Intro to PLP
	- some part on continuous distributions
- Probabilistic ILP
	- rule learning for Probabilistic Logic Programs
- Affordances
	- learning with continuous distributions

#### PART 1: Intro PLP

# Probabilistic Logic Programming

Distribution Semantics [Sato, ICLP 95]: probabilistic choices + logic program  $\rightarrow$  distribution over possible worlds

OVERVIEW paper [Kimmig, De Raedt, MLJ 15]

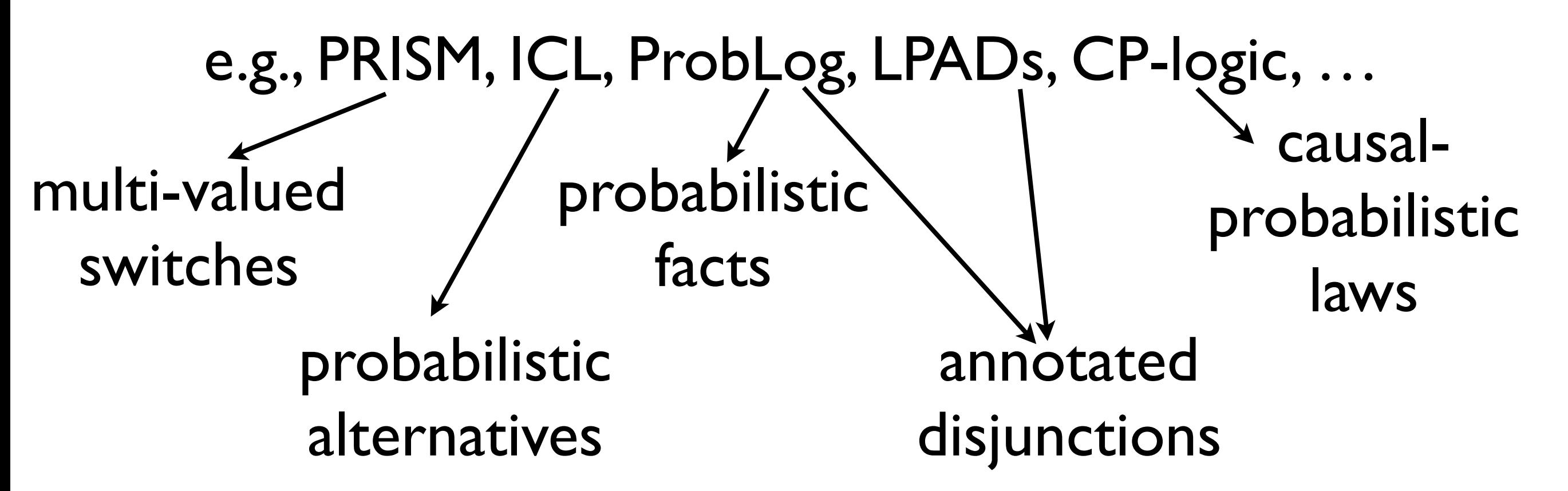

#### Extensions of basic PLP

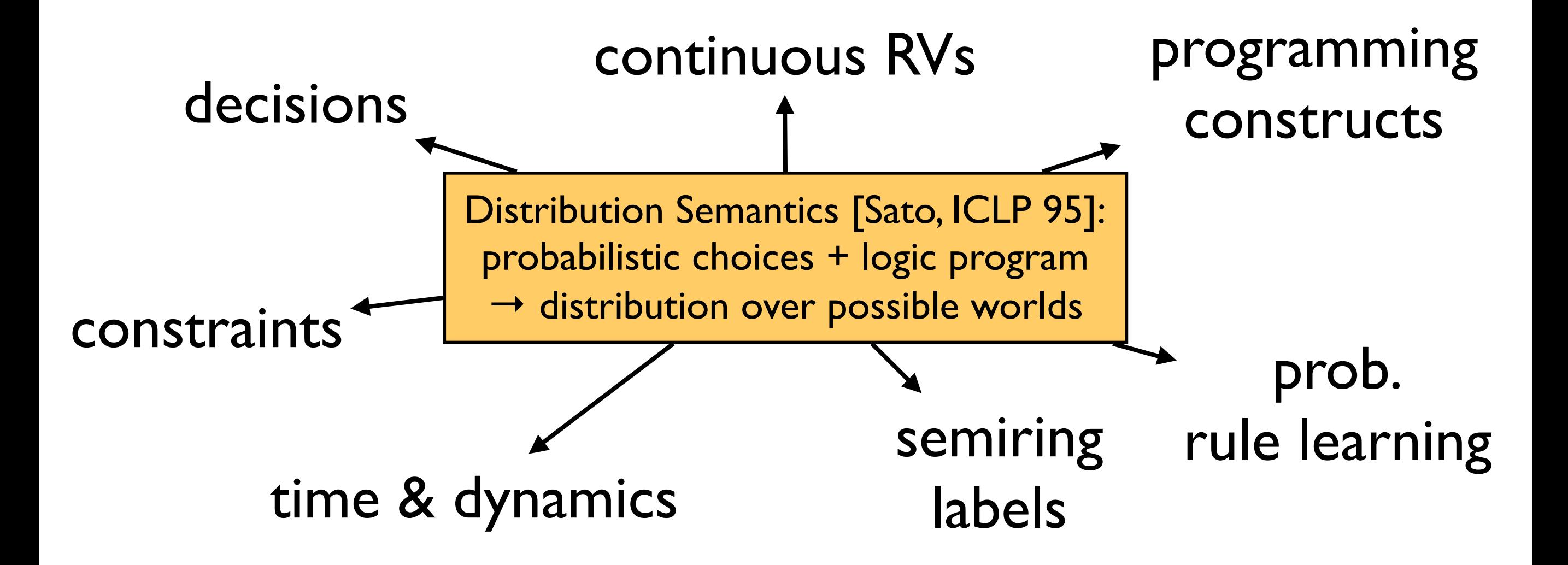

ProbLog by example:

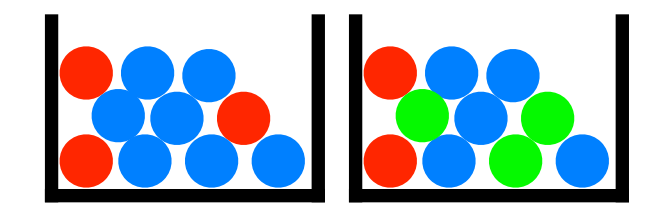

# A bit of gambling a

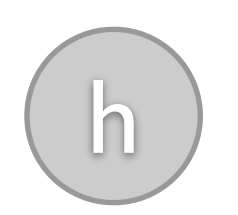

- toss (biased) coin & draw ball from each urn
- win if (heads and a red ball) or (two balls of same color)

ProbLog by example:

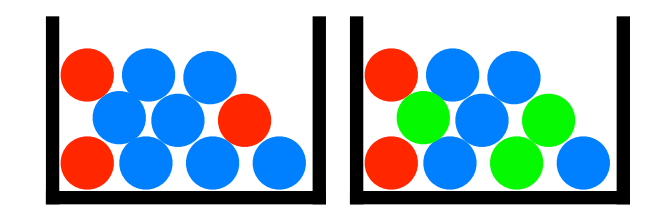

# A bit of gambling h

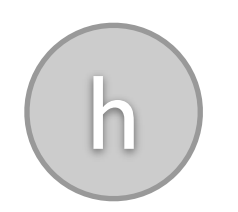

- toss (biased) coin & draw ball from each urn
- win if (heads and a red ball) or (two balls of same color)
- **0.4 :: heads.**

**probabilistic fact**: heads is true with probability 0.4 (and false with 0.6)

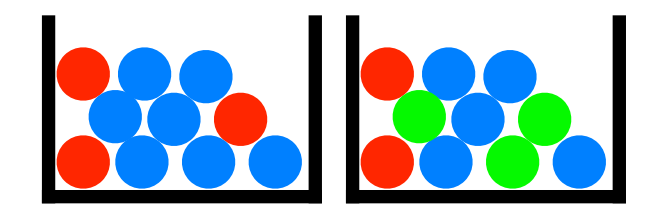

#### ProbLog by example: A bit of gambling h

- toss (biased) coin & draw ball from each urn
	- win if (heads and a red ball) or (two balls of same color)
- **0.4 :: heads. annotated disjunction**: first ball is red with probability 0.3 and blue with 0.7
- **0.3 :: col(1,red); 0.7 :: col(1,blue) <- true.**

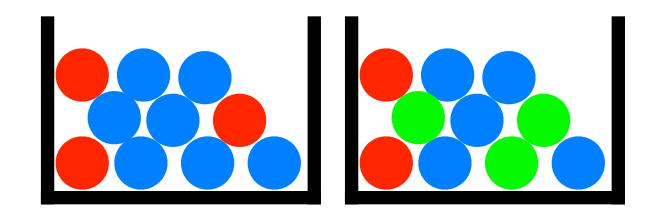

#### ProbLog by example: A bit of gambling h

- toss (biased) coin & draw ball from each urn
- win if (heads and a red ball) or (two balls of same color)
- **0.4 :: heads.**

**0.3 :: col(1,red); 0.7 :: col(1,blue) <- true. 0.2 :: col(2,red); 0.3 :: col(2,green); 0.5 :: col(2,blue) <- true. annotated disjunction**: second ball is red with probability 0.2, green with 0.3, and blue with 0.5

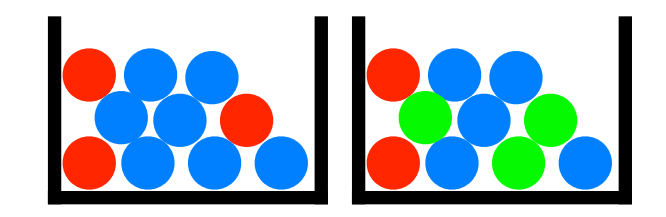

# A bit of gambling h

ProbLog by example:

- toss (biased) coin & draw ball from each urn
- win if (heads and a red ball) or (two balls of same color)
- **0.4 :: heads.**
- **0.3 :: col(1,red); 0.7 :: col(1,blue) <- true. 0.2 :: col(2,red); 0.3 :: col(2,green); 0.5 :: col(2,blue) <- true.**
- **win :- heads, col(\_,red). logical rule** encoding background knowledge

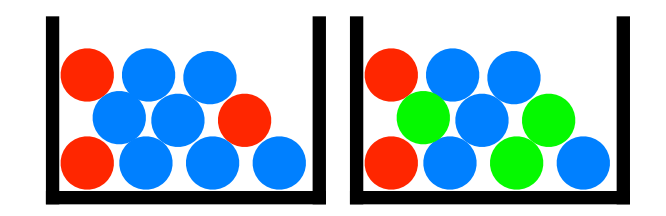

# A bit of gambling h

ProbLog by example:

- toss (biased) coin & draw ball from each urn
- win if (heads and a red ball) or (two balls of same color)
- **0.4 :: heads.**
- **0.3 :: col(1,red); 0.7 :: col(1,blue) <- true. 0.2 :: col(2,red); 0.3 :: col(2,green); 0.5 :: col(2,blue) <- true.**
- **win :- heads, col(\_,red). win :- col(1,C), col(2,C). logical rule** encoding background knowledge

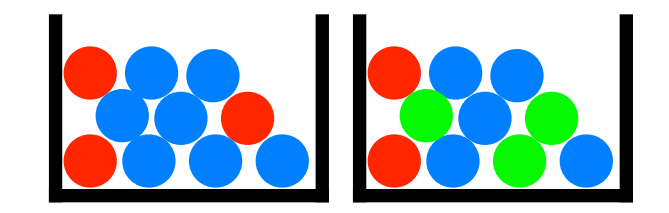

# A bit of gambling h

ProbLog by example:

- toss (biased) coin & draw ball from each urn
- win if (heads and a red ball) or (two balls of same color)

```
0.4 :: heads.
0.3 :: col(1,red); 0.7 :: col(1,blue) <- true.
0.2 :: col(2,red); 0.3 :: col(2,green);
                     0.5 :: col(2,blue) <- true.
win :- heads, col(_,red).
win :- col(1,C), col(2,C).
                   probabilistic choices
                               consequences
                        7
```
#### Questions

**0.4 :: heads.** 

```
0.3 :: col(1,red); 0.7 :: col(1,blue) <- true. 
0.2 :: col(2,red); 0.3 :: col(2,green); 0.5 :: col(2,blue) <- true.
```

```
win :- heads, col(_,red). 
win :- col(1,C), col(2,C).
```
#### **marginal probability**

**• Probability of win** 

**conditional probability**

- Probability of **win** given **col(2,green)**?
- Most probable world where **win** is true? **MPE inference**

### Possible Worlds

**0.4 :: heads.** 

```
0.3 :: col(1,red); 0.7 :: col(1,blue) <- true. 
0.2 :: col(2,red); 0.3 :: col(2,green); 0.5 :: col(2,blue) <- true.
```

```
win :- heads, col( , red).
win :- col(1,C), col(2,C).
```
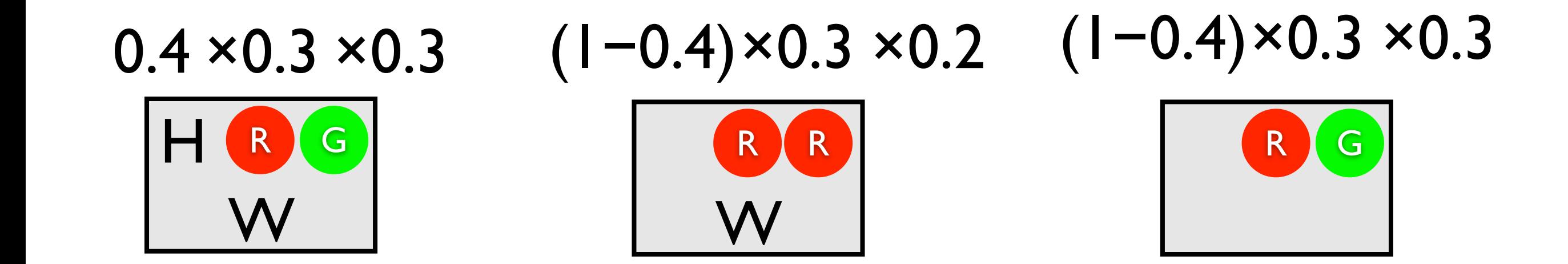

### All Possible Worlds

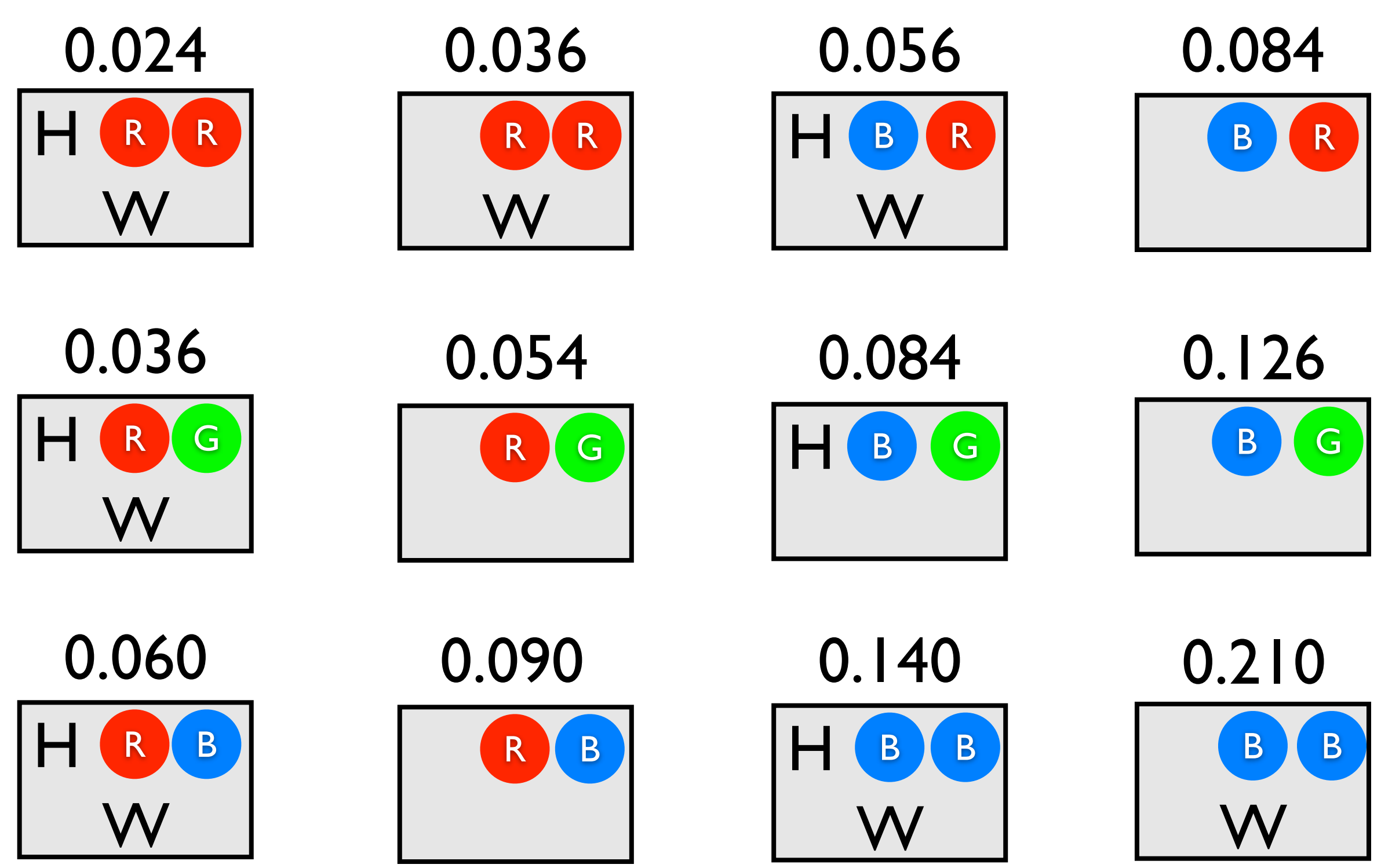

10

#### Distribution Semantics (with probabilistic facts) [Sato, ICLP 95]

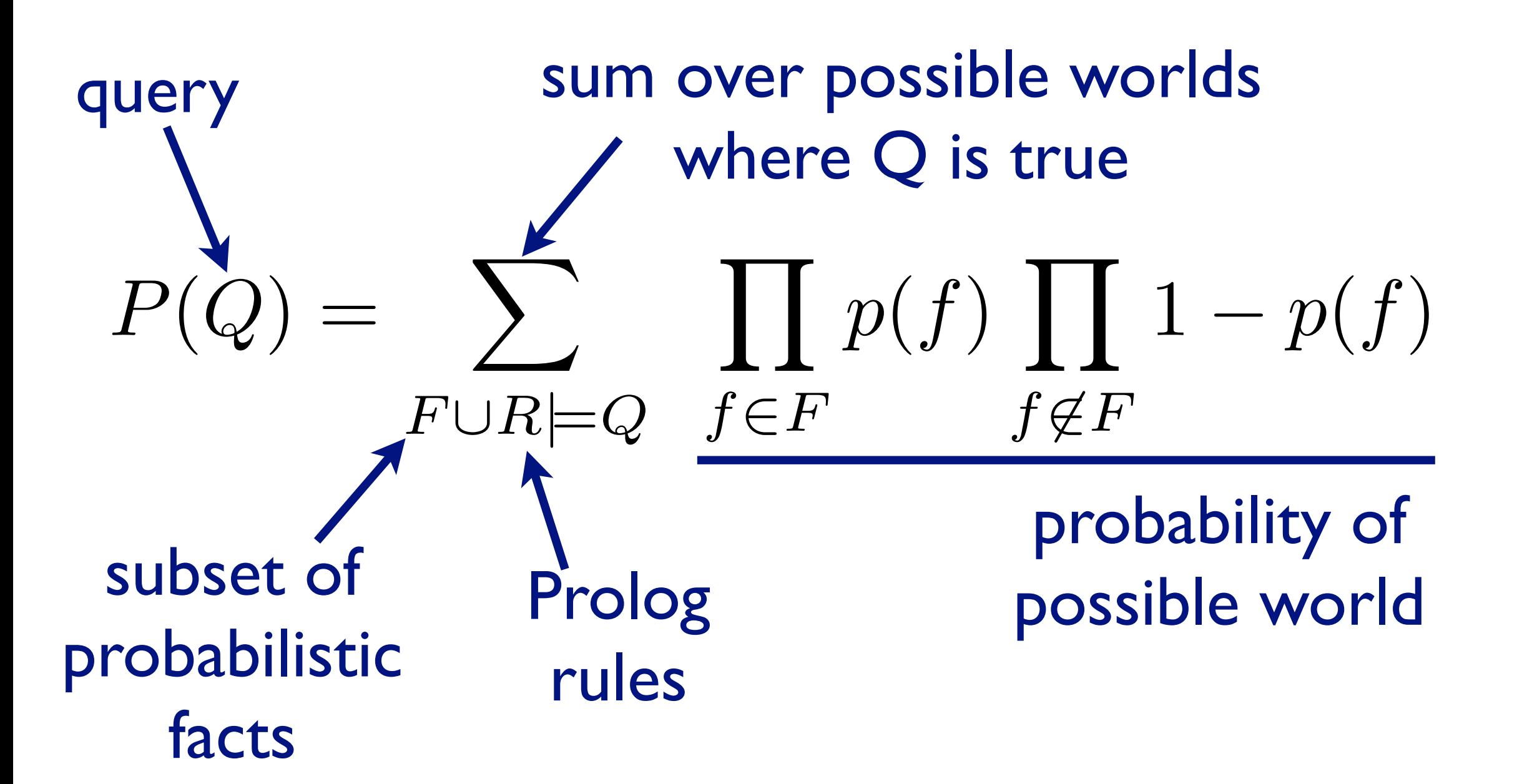

#### constraints

```
weight(skis,6).
weight(boots,4).
weight(helmet,3).
weight(gloves,2).
```

```
P::pack(Item) :- 
   weight(Item,Weight), 
   P is 1.0/Weight.
```

```
excess(Limit) :- ...
```

```
not excess(10).
pack(helmet) v pack(boots).
```

```
weight(skis,6).
weight(boots,4).
weight(helmet,3).
weight(gloves,2). 
P::pack(Item) :- 
   weight(Item,Weight), 
   P is 1.0/Weight. 
excess(Limit) :- ... 
not excess(10).
pack(helmet) v pack(boots).
                      distribution
                    over all possible 
                         worlds
```
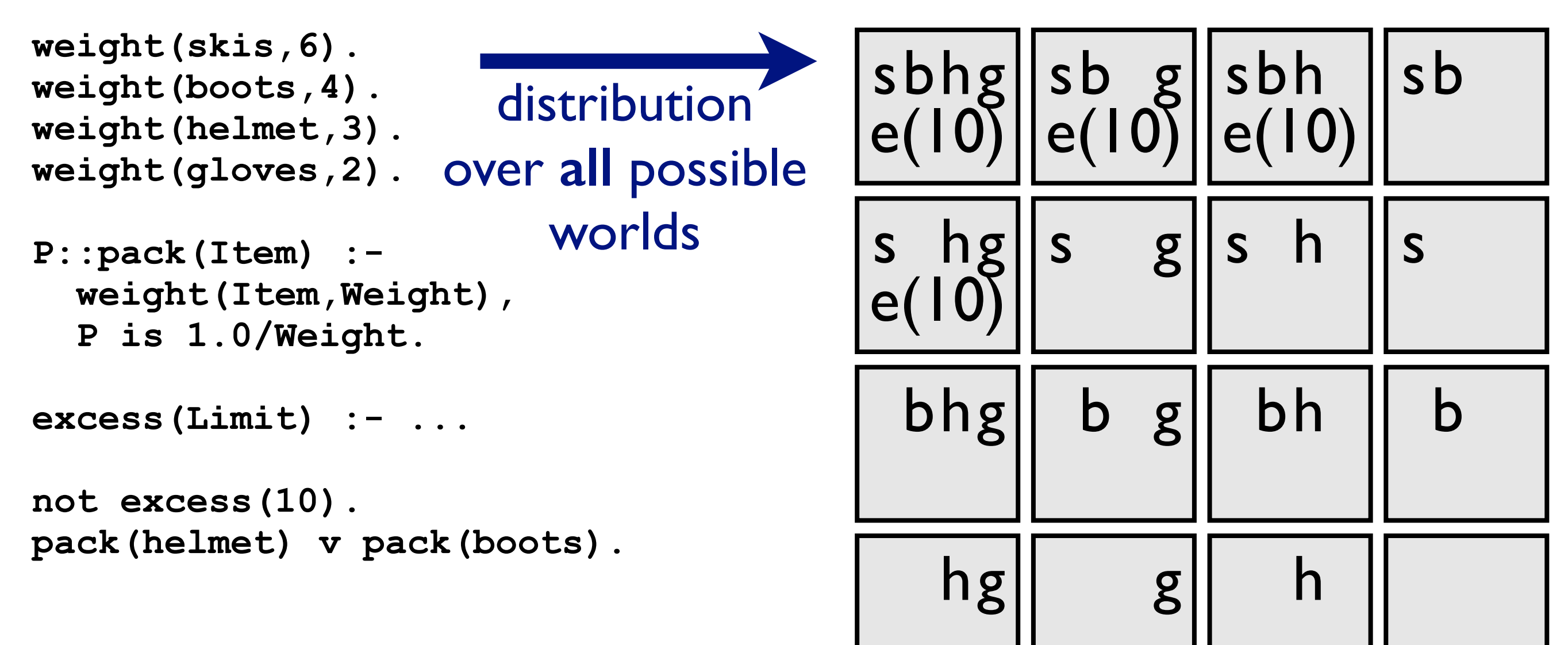

- **weight(skis,6). weight(boots,4). weight(helmet,3). weight(gloves,2).**
- **P::pack(Item) : weight(Item,Weight), P is 1.0/Weight.**

```
excess(Limit) :- ...
```

```
not excess(10).
pack(helmet) v pack(boots).
```
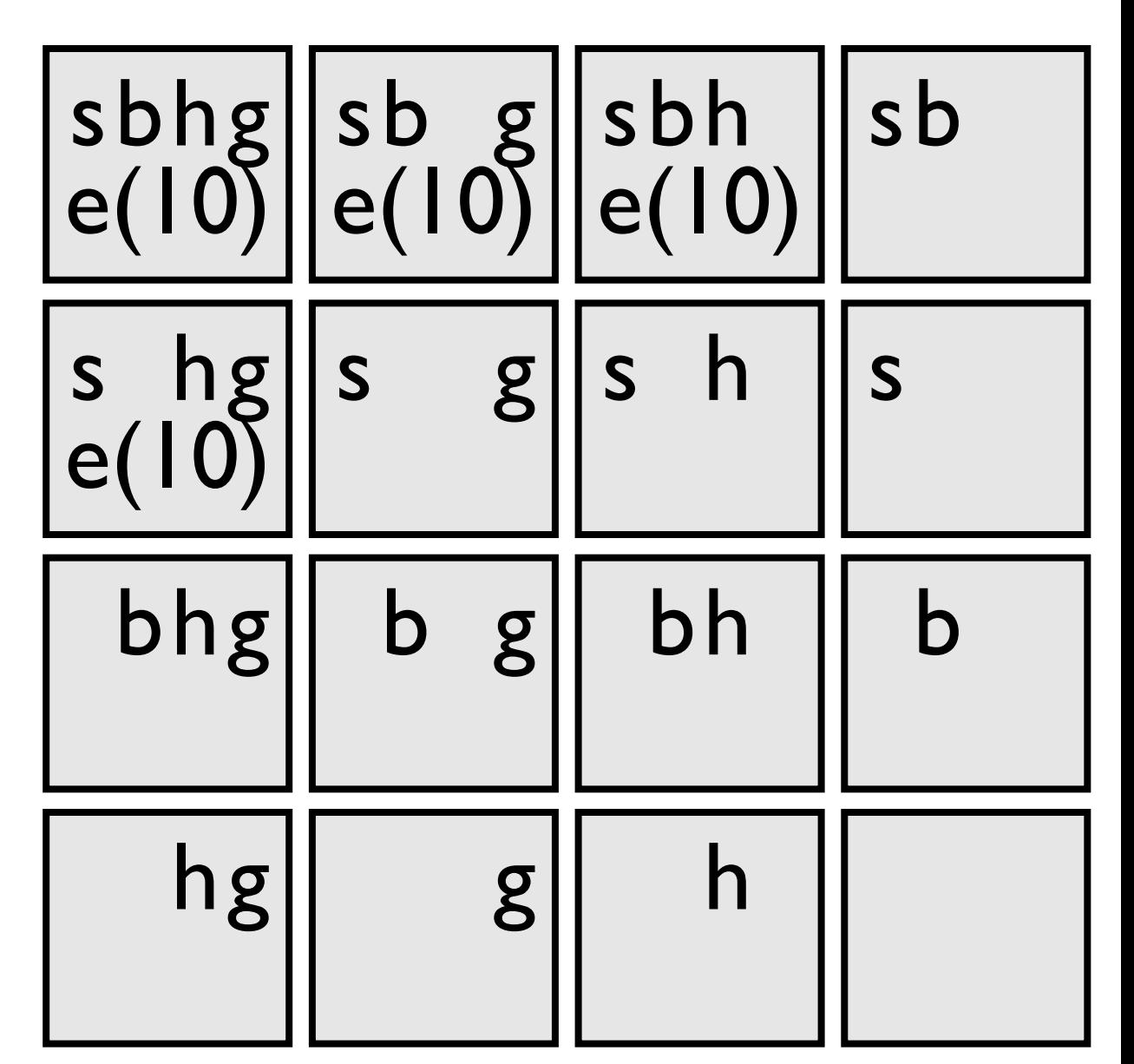

- **weight(skis,6). weight(boots,4). weight(helmet,3). weight(gloves,2).**
- **P::pack(Item) : weight(Item,Weight), P is 1.0/Weight.**

```
excess(Limit) :- ...
```

```
not excess(10).
pack(helmet) v pack(boots).
```
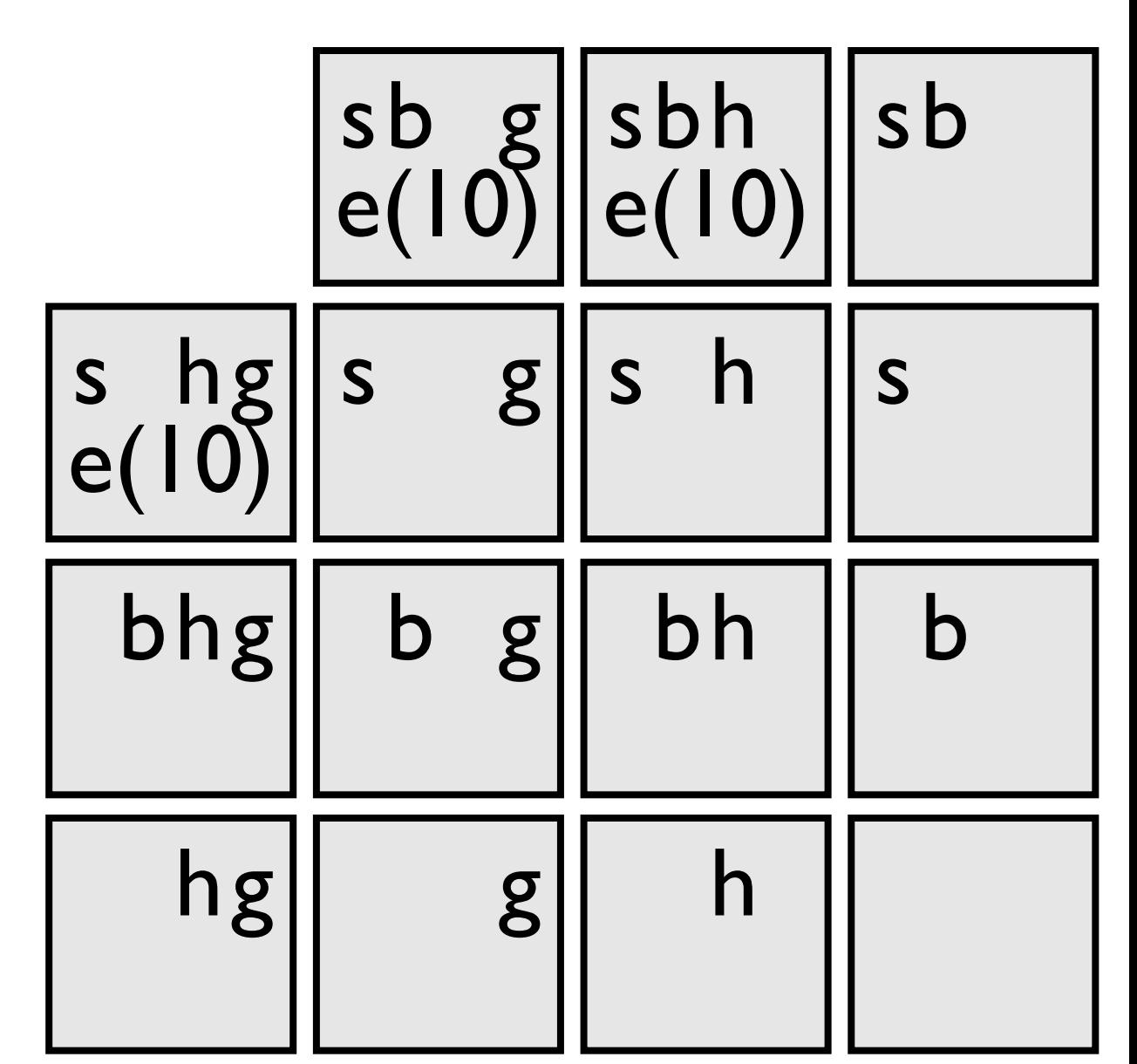

- **weight(skis,6). weight(boots,4). weight(helmet,3). weight(gloves,2).**
- **P::pack(Item) : weight(Item,Weight), P is 1.0/Weight.**

```
excess(Limit) :- ...
```

```
not excess(10).
pack(helmet) v pack(boots).
```
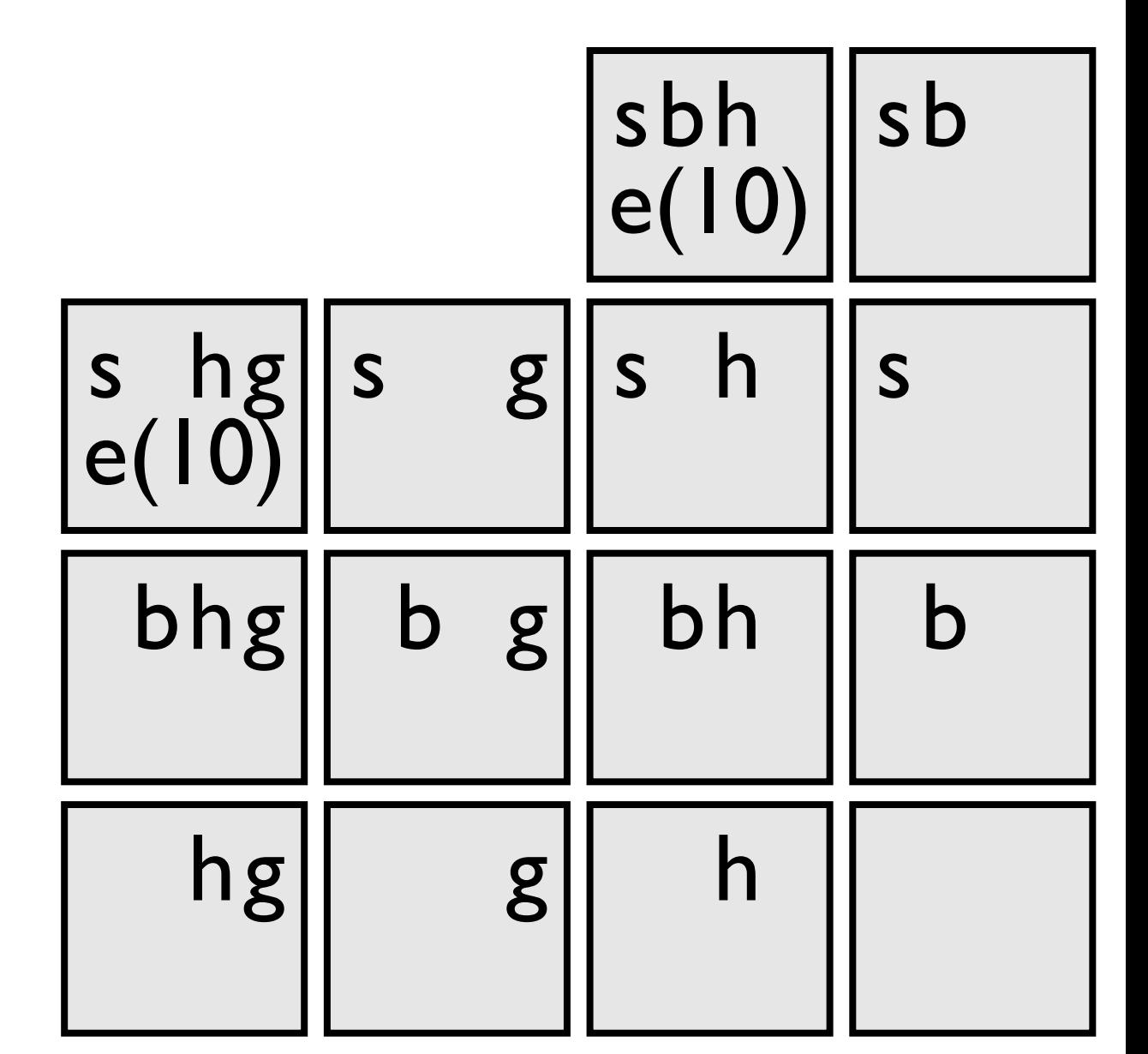

- **weight(skis,6). weight(boots,4). weight(helmet,3). weight(gloves,2).**
- **P::pack(Item) : weight(Item,Weight), P is 1.0/Weight.**

```
excess(Limit) :- ...
```

```
not excess(10).
pack(helmet) v pack(boots).
```
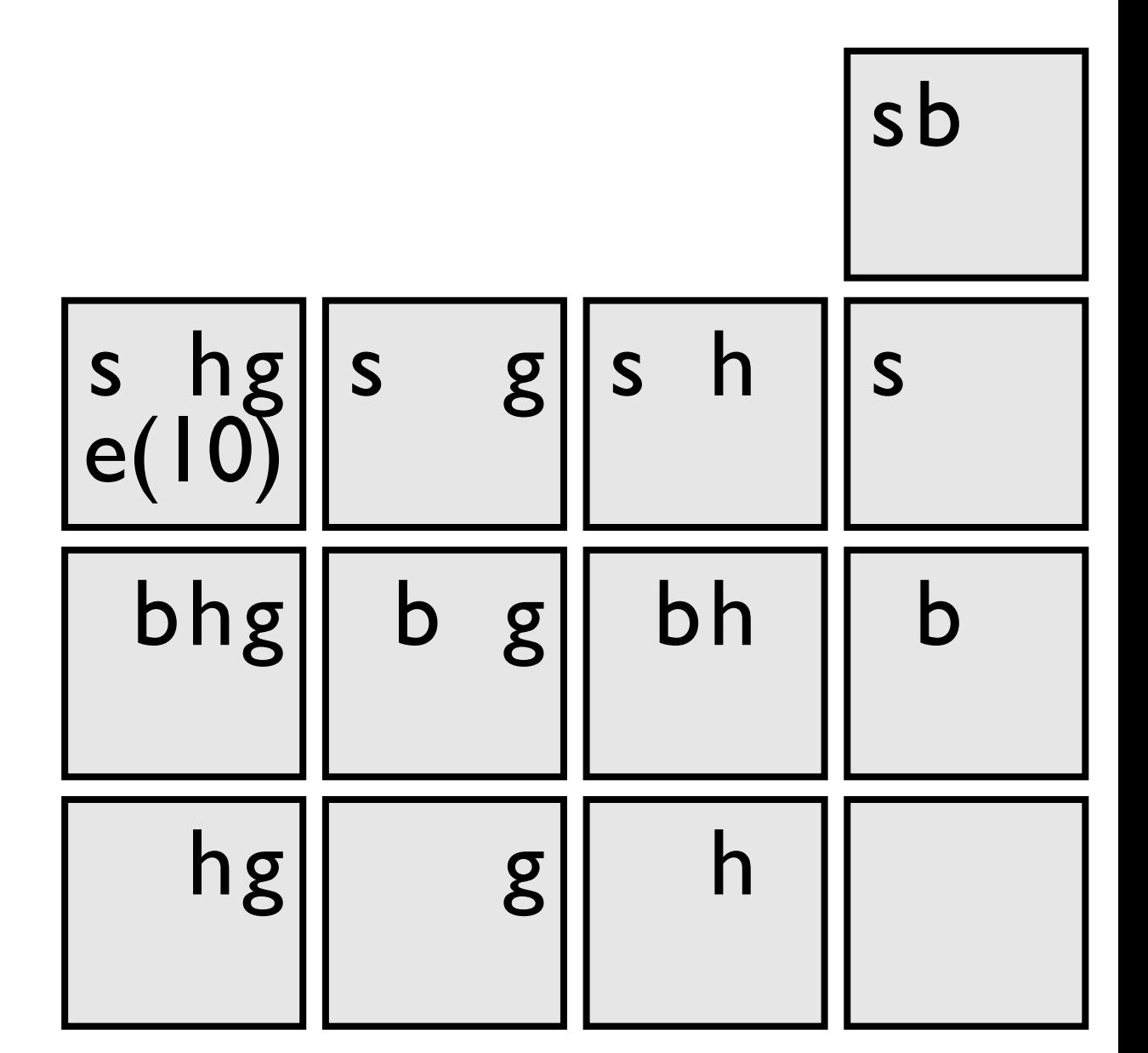

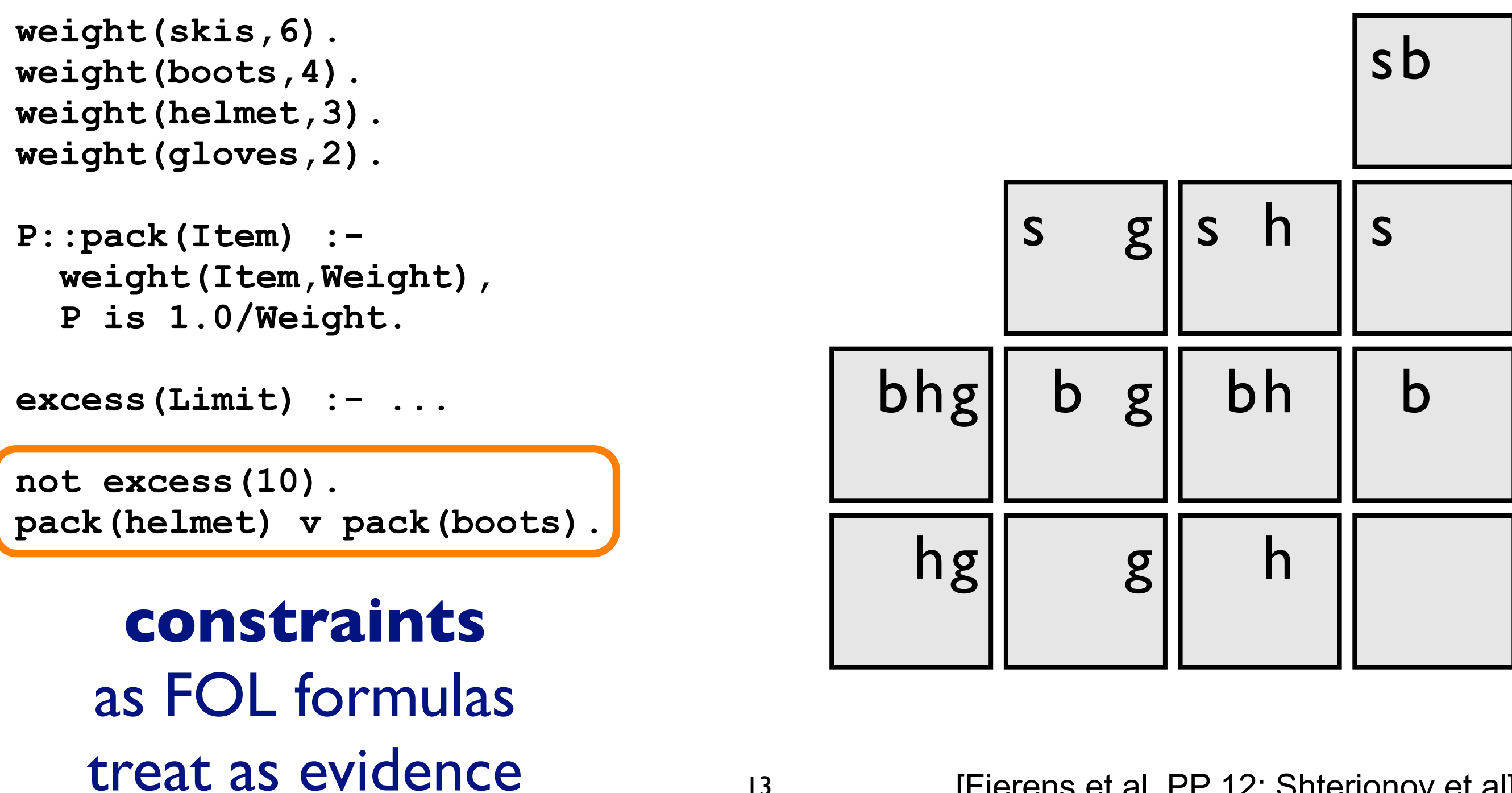

[Fierens et al, PP 12; Shterionov et al]

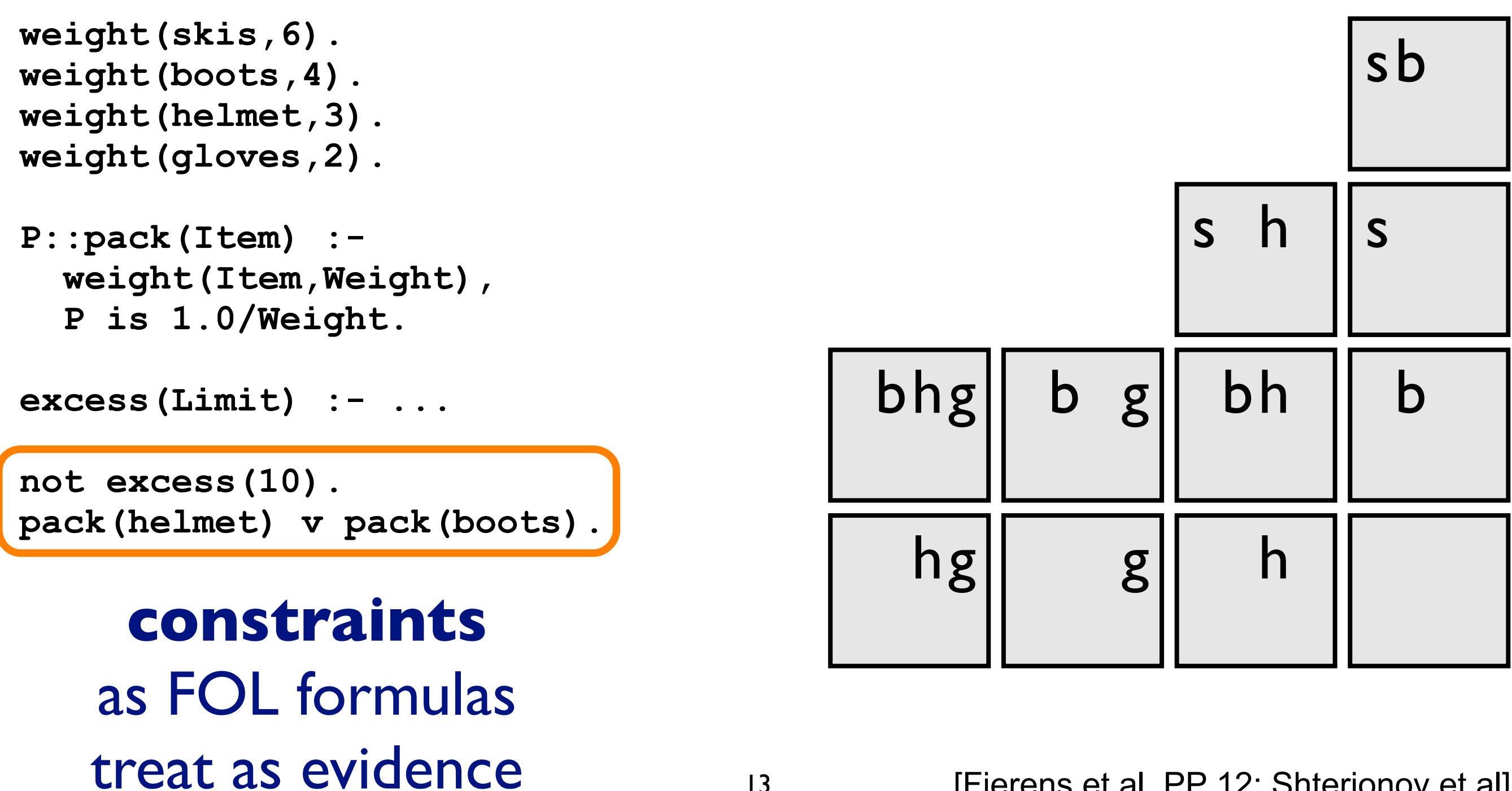

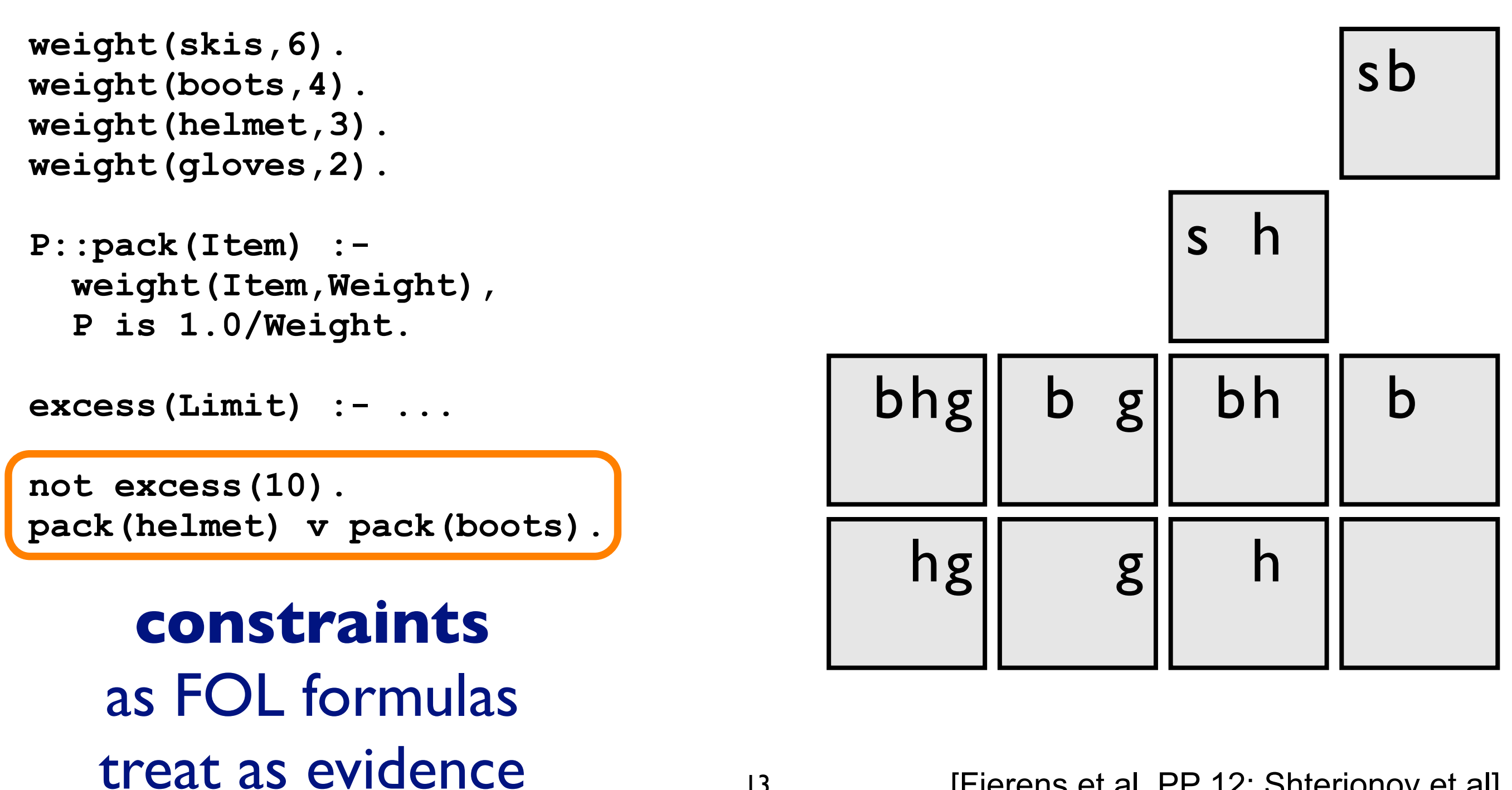

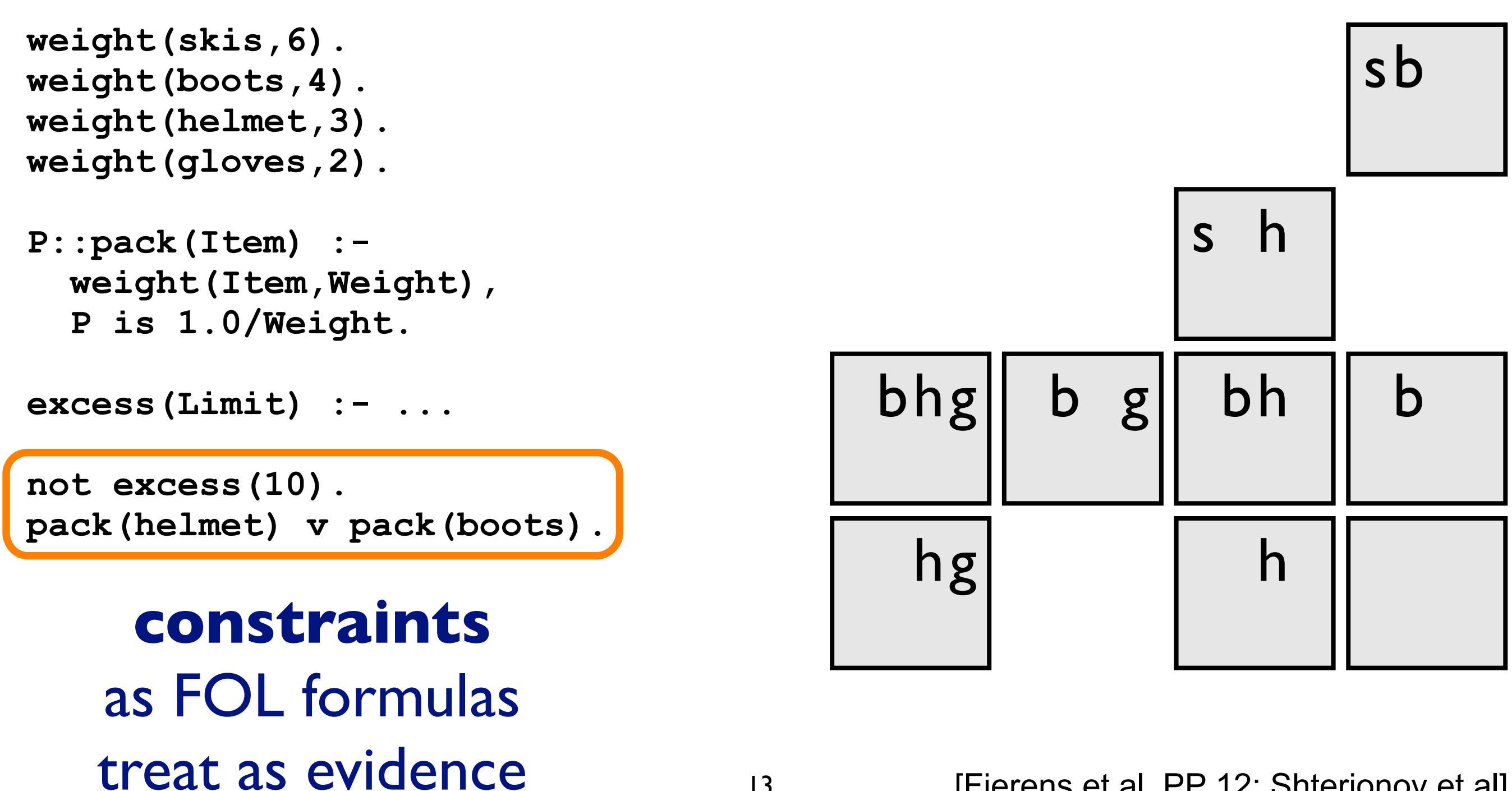

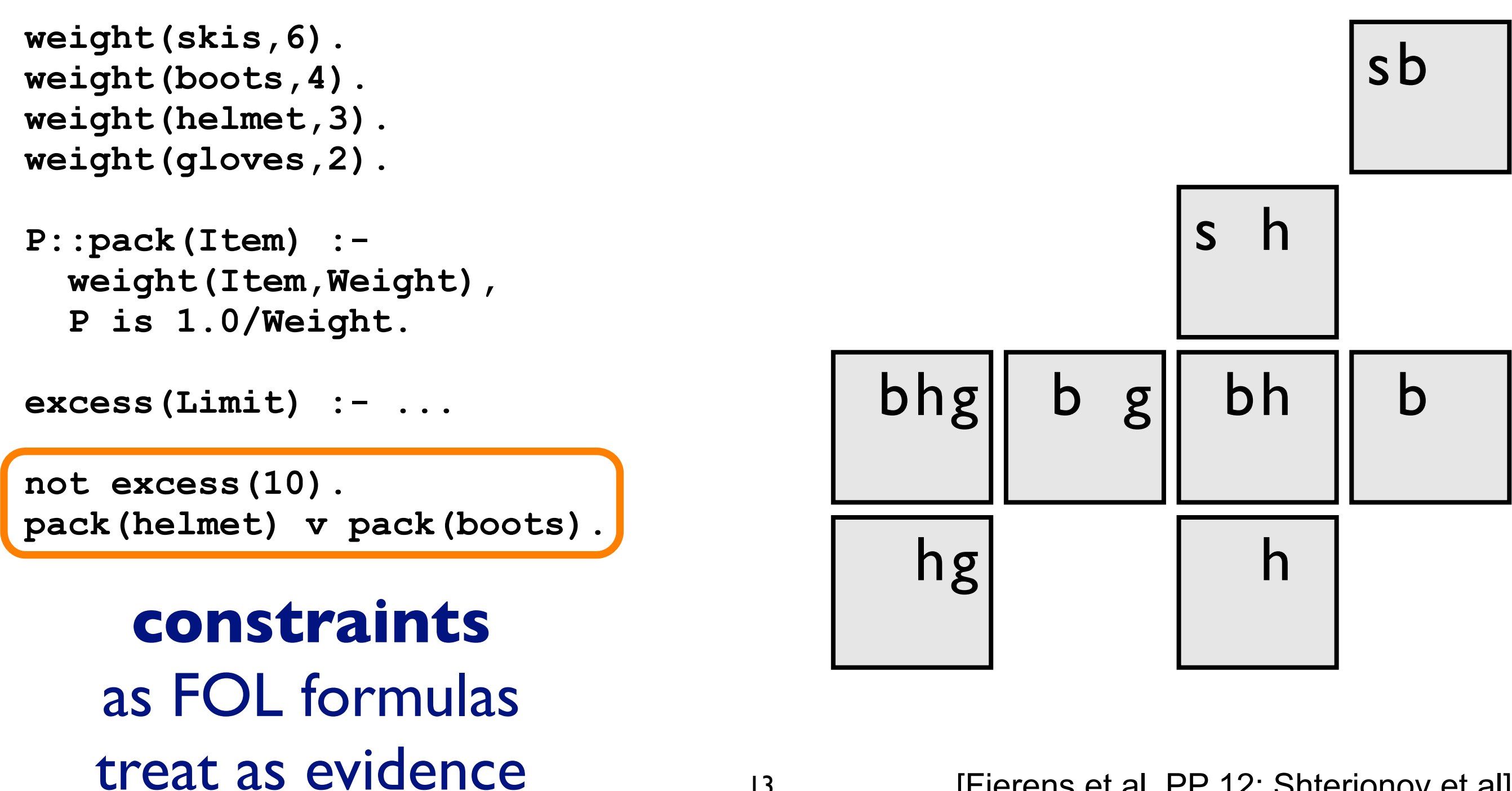

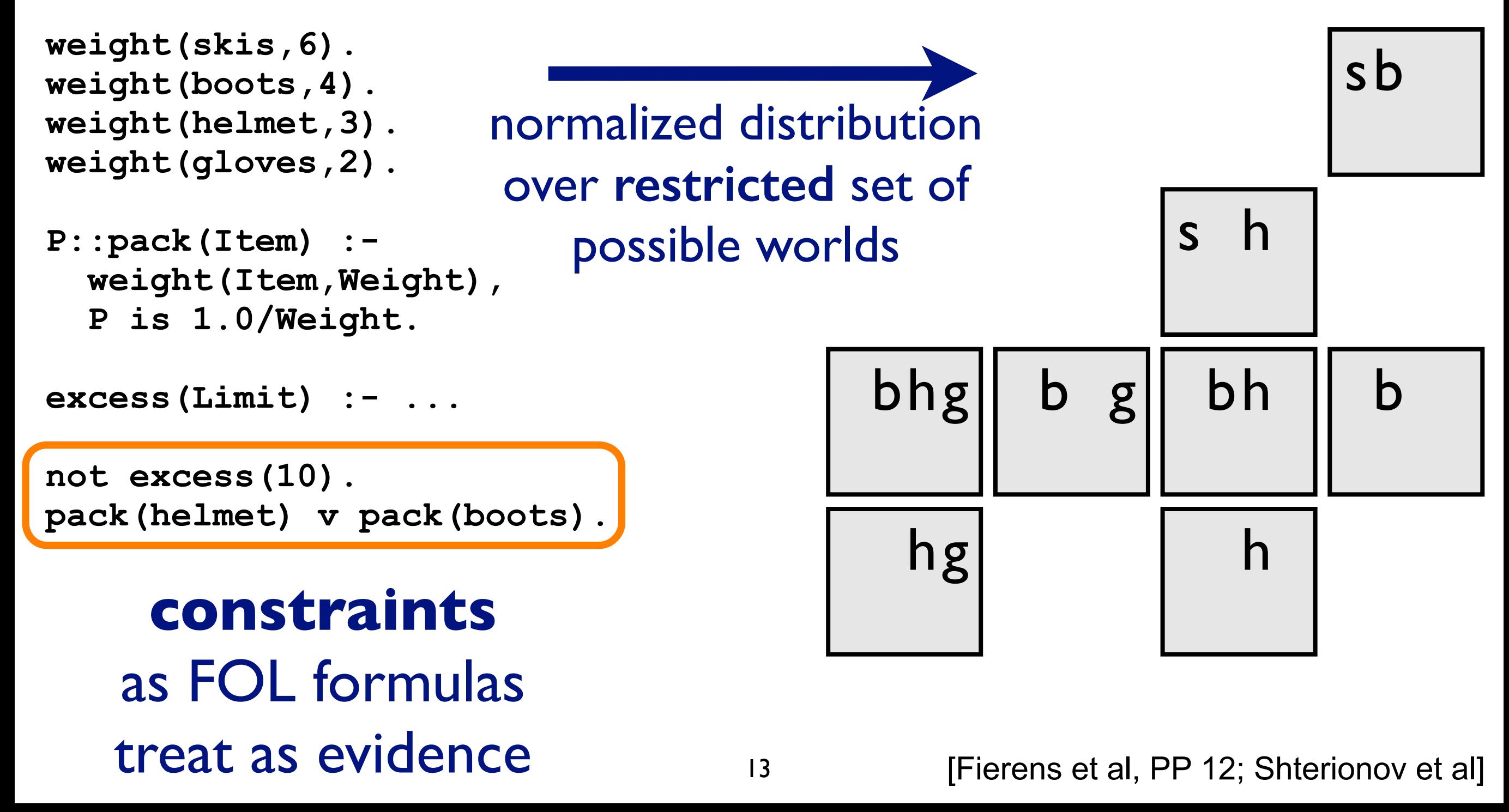

#### [Vennekens et al, ICLP 04]

# Alternative view: CP-Logic

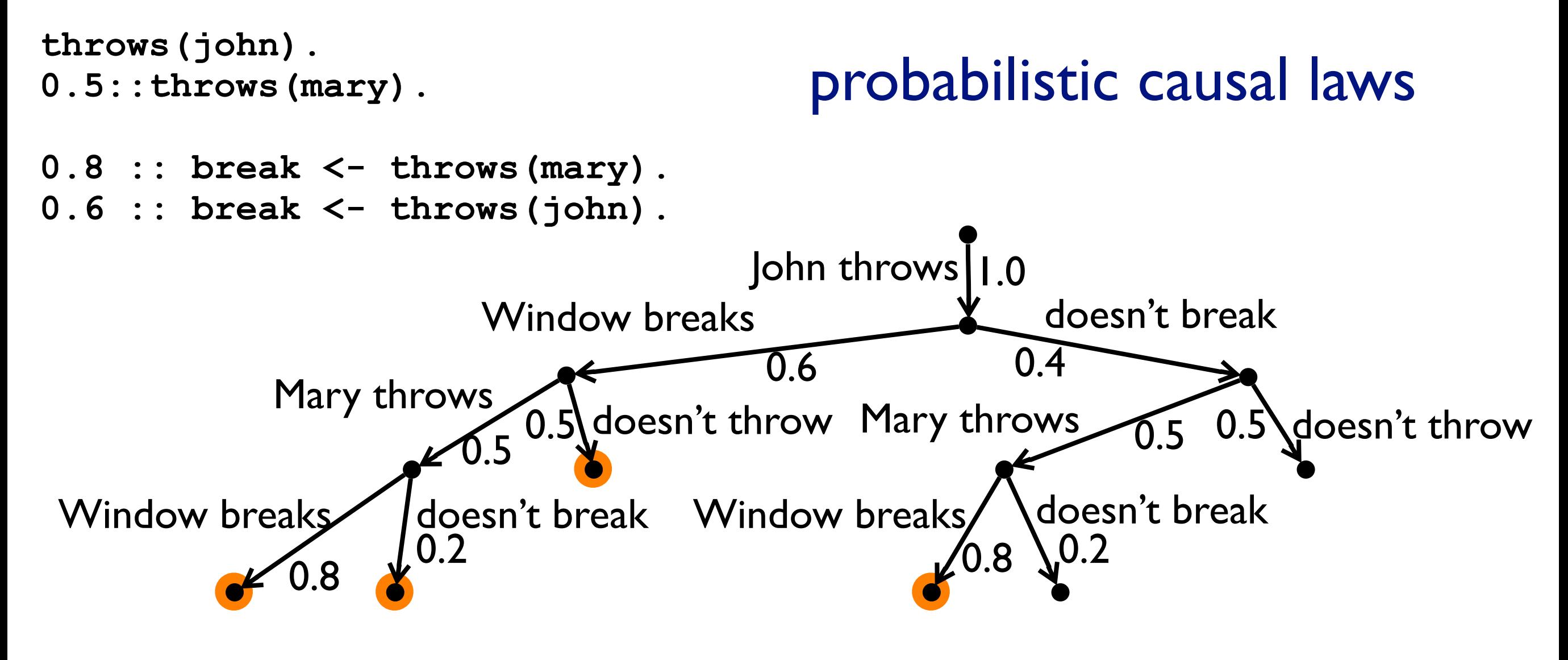

P(break)=0.6×0.5×0.8+0.6×0.5×0.2+0.6×0.5+0.4×0.5×0.8

### CP-logic [Vennekens et al. ]

E.g., "throwing a rock at a glass breaks it with probability 0.3 and misses it with probability 0.7"

 $(Broken(G):0.3) \vee (Miss 0.7) \leftarrow ThrowAt(G).$ 

ote that the actual non-deterministic event ("rock flying at glass") is implicit

Slides CP-logic courtesy Joost Vennekens

#### Semantics

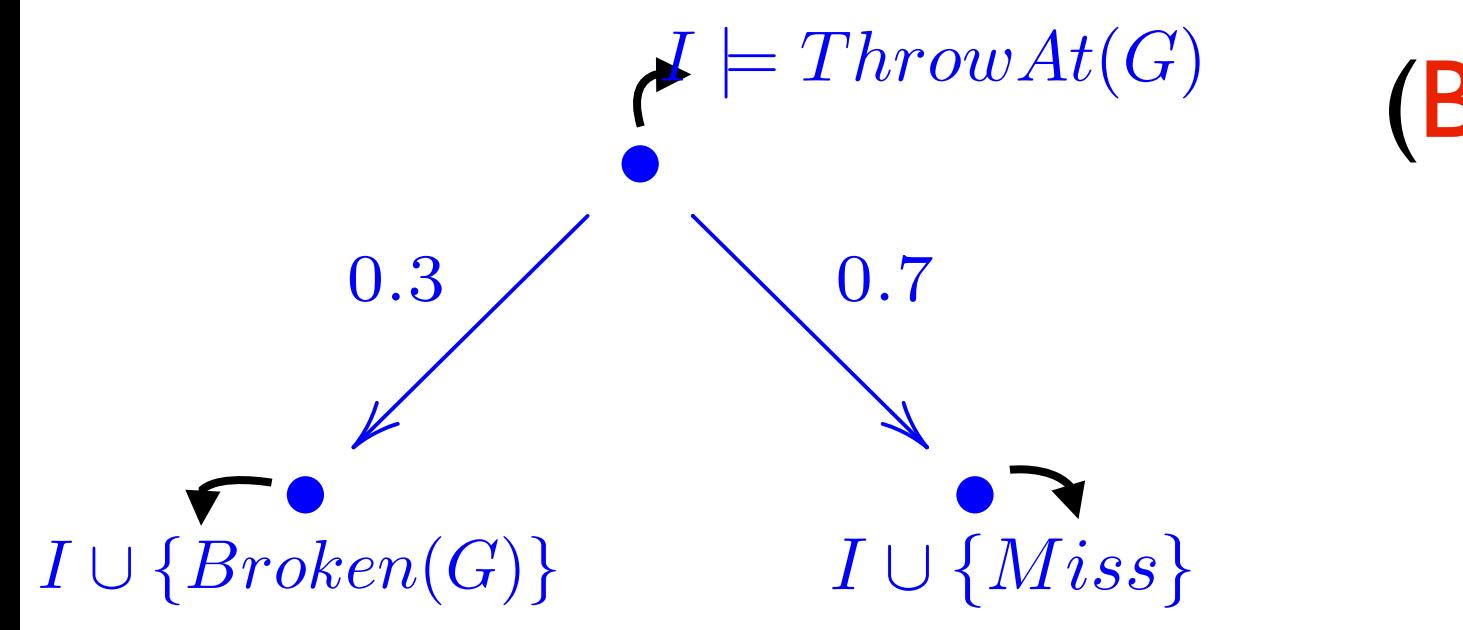

 $(Broken(G) 0.3) \vee (Miss 0.7)$  $\leftarrow$  ThrowAt(G)

Probability tree is an execution model of theory iff:

- Each tree-transition matches causal law
- The tree cannot be extended
- Each execution model defines the same probability distribution over final states

Slides CP-logic courtesy Joost Vennekens

Continuous Distributions

# Distributional Clauses (DC)

• Discrete- and continuous-valued random variables
• Discrete- and continuous-valued random variables

18

#### **random variable** with Gaussian distribution

**length(Obj) ~ gaussian(6.0,0.45) :- type(Obj,glass).**

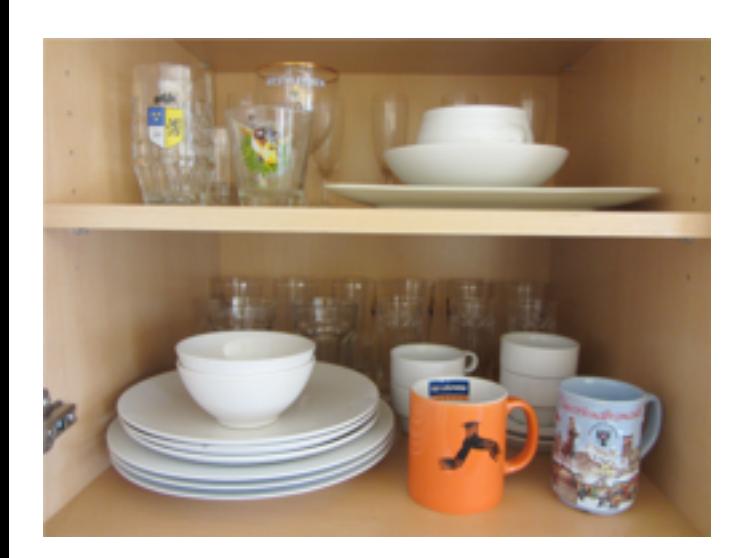

• Discrete- and continuous-valued random variables

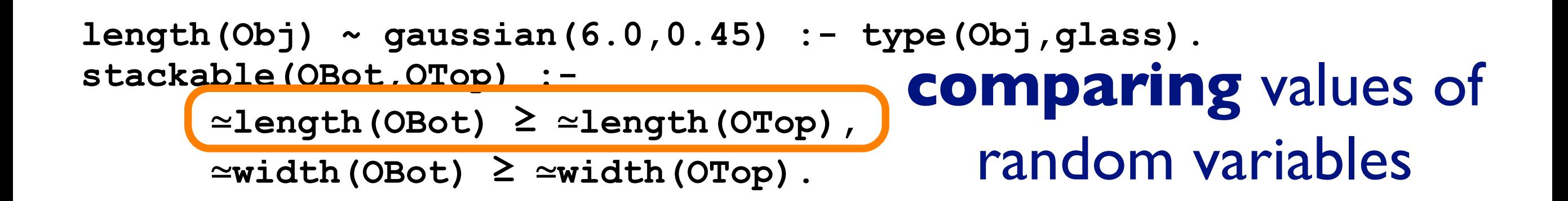

18

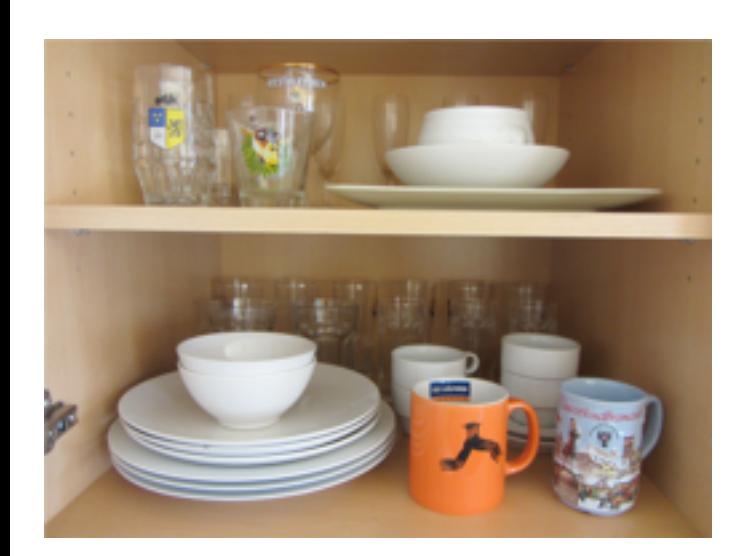

• Discrete- and continuous-valued random variables

```
length(Obj) ~ gaussian(6.0,0.45) :- type(Obj,glass).
stackable(OBot,OTop) :- 
       ≃length(OBot) ≥ ≃length(OTop), 
       ≃width(OBot) ≥ ≃width(OTop).
ontype(Obj,plate) ~ finite([0 : glass, 0.0024 : cup,
                              0 : pitcher, 0.8676 : plate,
                              0.0284 : bowl, 0 : serving, 
                              0.1016 : none]) 
                          :- obj(Obj), on(Obj,O2), type(O2,plate).
                                       [Gutmann et al, TPLP 11; Nitti et al, IROS 13]
                   random variable with 
                      discrete distribution
                                 18
```
• Discrete- and continuous-valued random variables

```
length(Obj) ~ gaussian(6.0,0.45) :- type(Obj,glass).
stackable(OBot,OTop) :- 
       ≃length(OBot) ≥ ≃length(OTop), 
       ≃width(OBot) ≥ ≃width(OTop).
ontype(Obj,plate) ~ finite([0 : glass, 0.0024 : cup,
                              0 : pitcher, 0.8676 : plate,
                              0.0284 : bowl, 0 : serving, 
                              0.1016 : none]) 
                          :- obj(Obj), on(Obj,O2), type(O2,plate).
```
- Defines a generative process (as for CP-logic)
- Tree can become infinitely wide
	- Sampling
- Well-defined under reasonable assumptions
- See Gutmann et al TPLP II, Nitti et al. 15

## Magnetic scenario

• 3 object types: magnetic, ferromagnetic, nonmagnetic

- Nonmagnetic objects do not interact
- A magnet and a ferromagnetic object attract each other

- Magnetic force that depends on the distance
- If an object is held magnetic force is compensated.

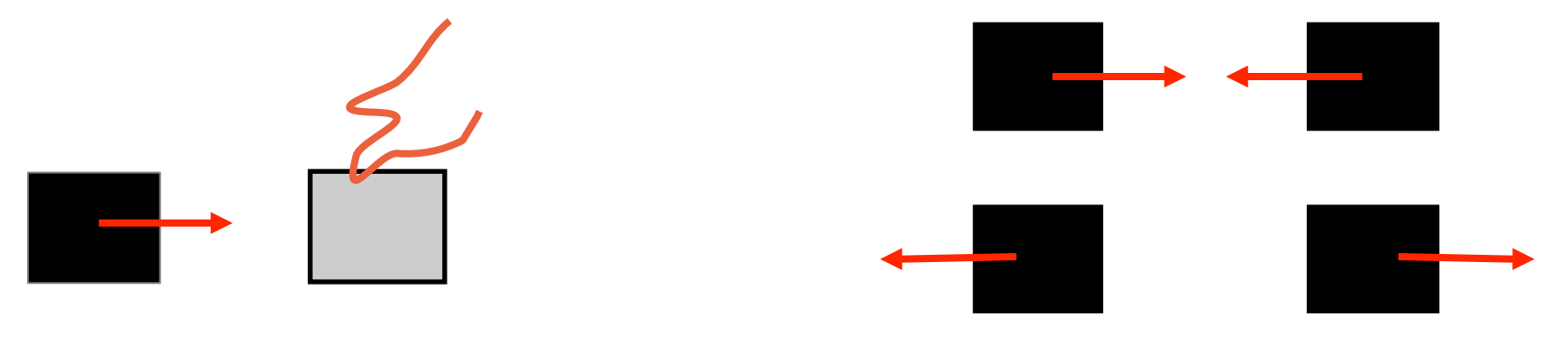

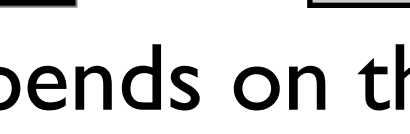

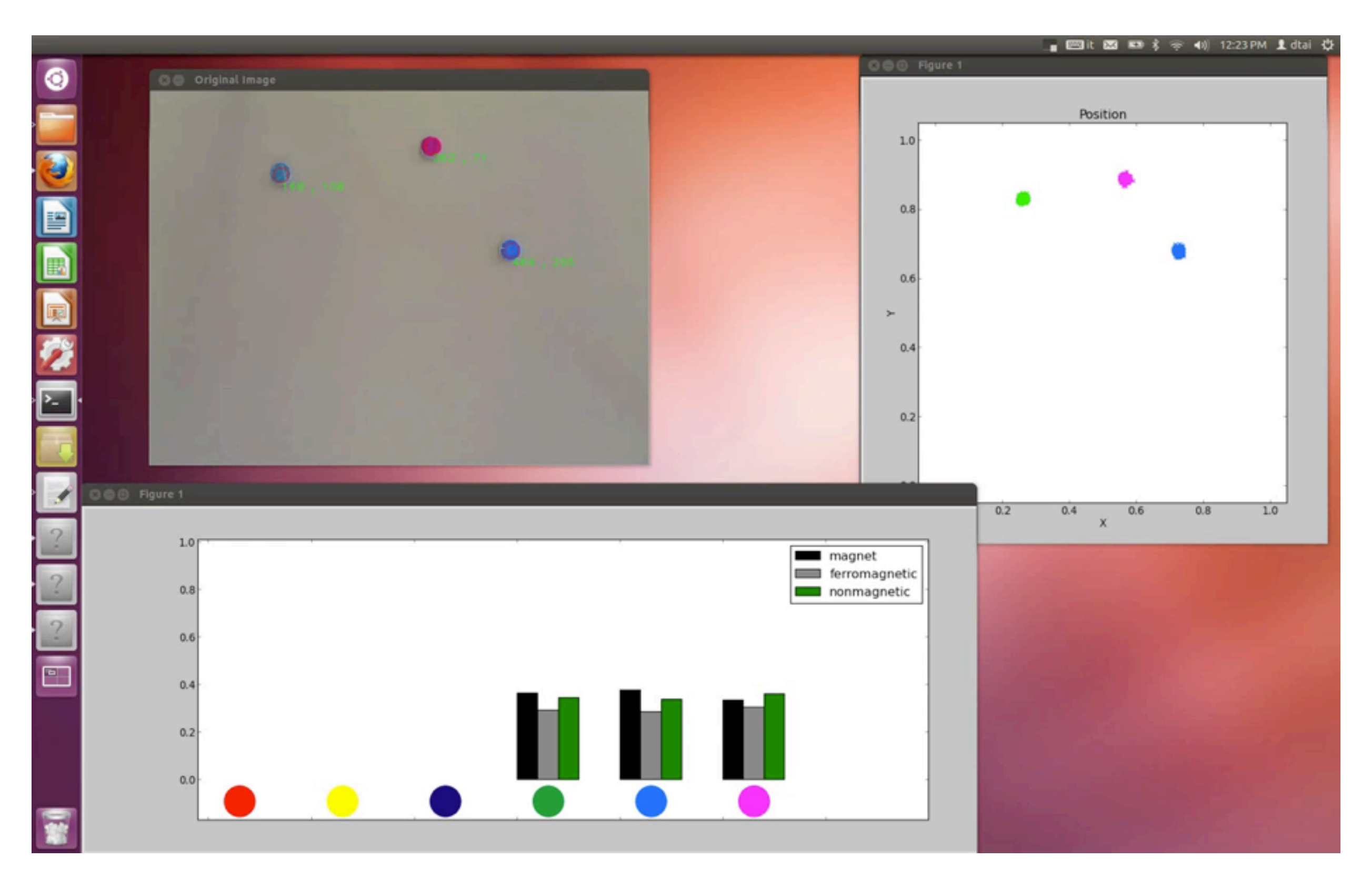

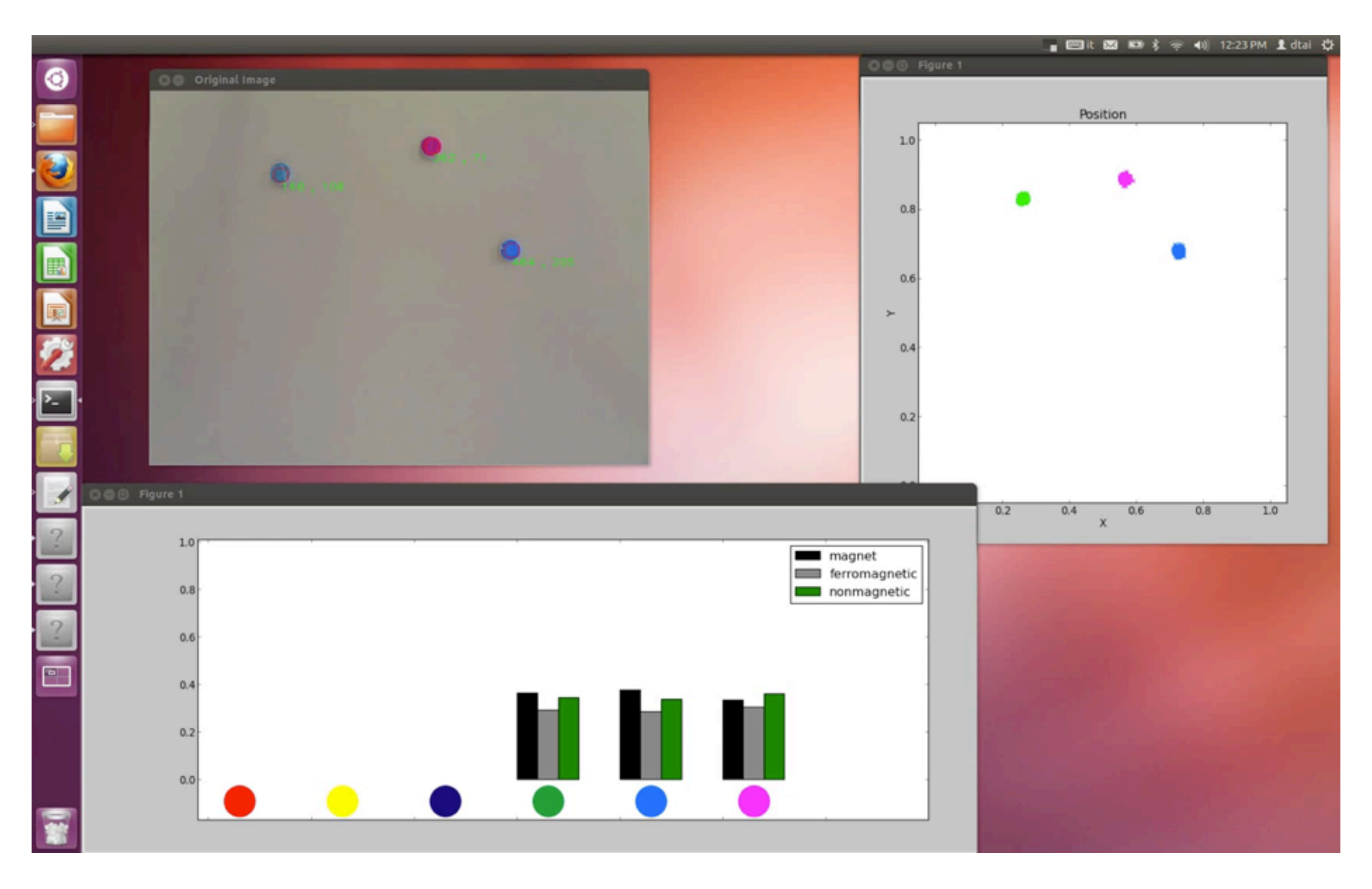

#### Magnetic scenario

3 object types: magnetic, ferromagnetic, nonmagnetic

type $(X)$ <sub>t</sub> ~ finite([1/3:magnet,1/3:ferromagnetic,1/3:nonmagnetic]) ← object(X).

2 magnets attract or repulse

interaction(A,B)<sub>t</sub> ~ finite([0.5:attraction,0.5:repulsion]) ← object(A), object(B),  $A < B$ , type(A)<sub>t</sub> = magnet, type(B)<sub>t</sub> = magnet.

Next position after attraction

 $pos(A)_{t+1} \sim gaussian(middlepoint(A,B)_{t},Cov) \leftarrow$  $near(A,B)<sub>t</sub>$ , not(held(A)), not(held(B)),  $interaction(A,B)_{t} = attr,$  $c/dist(A,B)<sub>t</sub><sup>2</sup> > friction(A)<sub>t</sub>.$ 

 $pos(A)_{t+1} \sim gaussian(pos(A)_{t},Cov) \leftarrow not( attraction(A,B)).$ 

# Probabilistic Programs

- Distributional clauses / PLP similar in spirit
	- to e.g. BLOG, ... but embedded in existing logic and programming language
	- to e.g. Church but use of logic instead of functional programming ...
		- natural possible world semantics and link with prob. databases.
		- somewhat harder to do meta-programming

## Markov Logic

Key differences

- programming language
- Dist. Sem. uses least-fix point semantics
	- can express transitive closure of relation
	- this cannot be expressed in FOL (and Markov Logic), requires second order logic
	- $p(X,Y) := p(X,Z), p(Z,Y)$ .

#### Inference in PLP

- As in Prolog and logic programming
	- proof-based
- As in Answer Set Programming
	- model based
- As in Probabilistic Programming
	- sampling

**stress(ann). influences(ann,bob). influences(bob,carl).** 

```
smokes(X) :- stress(X).
smokes(X) :- 
      influences(Y,X), 
      smokes(Y).
```
**stress(ann). influences(ann,bob). influences(bob,carl).** 

```
smokes(X) :- stress(X).
                           smokes(X) :- 
                                 influences(Y,X), 
?- smokes(carl). smokes(Y).
```
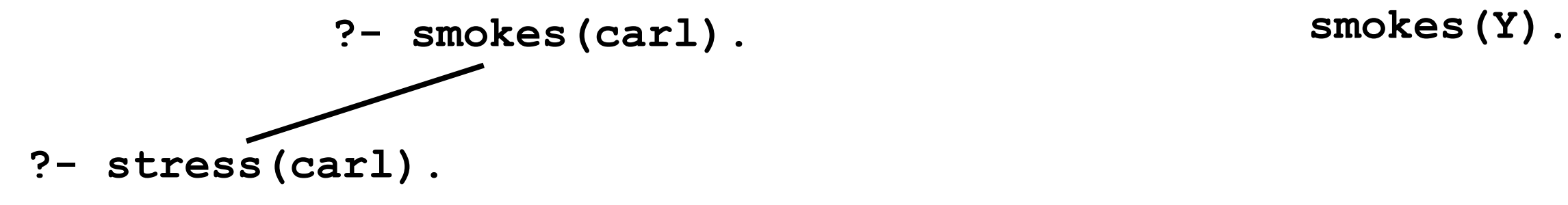

**stress(ann). influences(ann,bob). influences(bob,carl).** 

```
smokes(X) :- stress(X).
smokes(X) :- 
      influences(Y,X),
```
**stress(ann). influences(ann,bob). influences(bob,carl).** 

```
smokes(X) :- stress(X).
                            smokes(X) :- 
                                  influences(Y,X), 
? – smokes (carl). Smokes (Y).
```
**?- stress(carl). ?- influences(Y,carl),smokes(Y).**

#### Logical Reasoning: Proofs in Prolog ? – smokes (carl). Smokes (Y).

```
stress(ann). 
influences(ann,bob). 
influences(bob,carl).
```

```
smokes(X) :- stress(X).
smokes(X) :- 
      influences(Y,X),
```
**?- stress(carl). ?- influences(Y,carl),smokes(Y).**

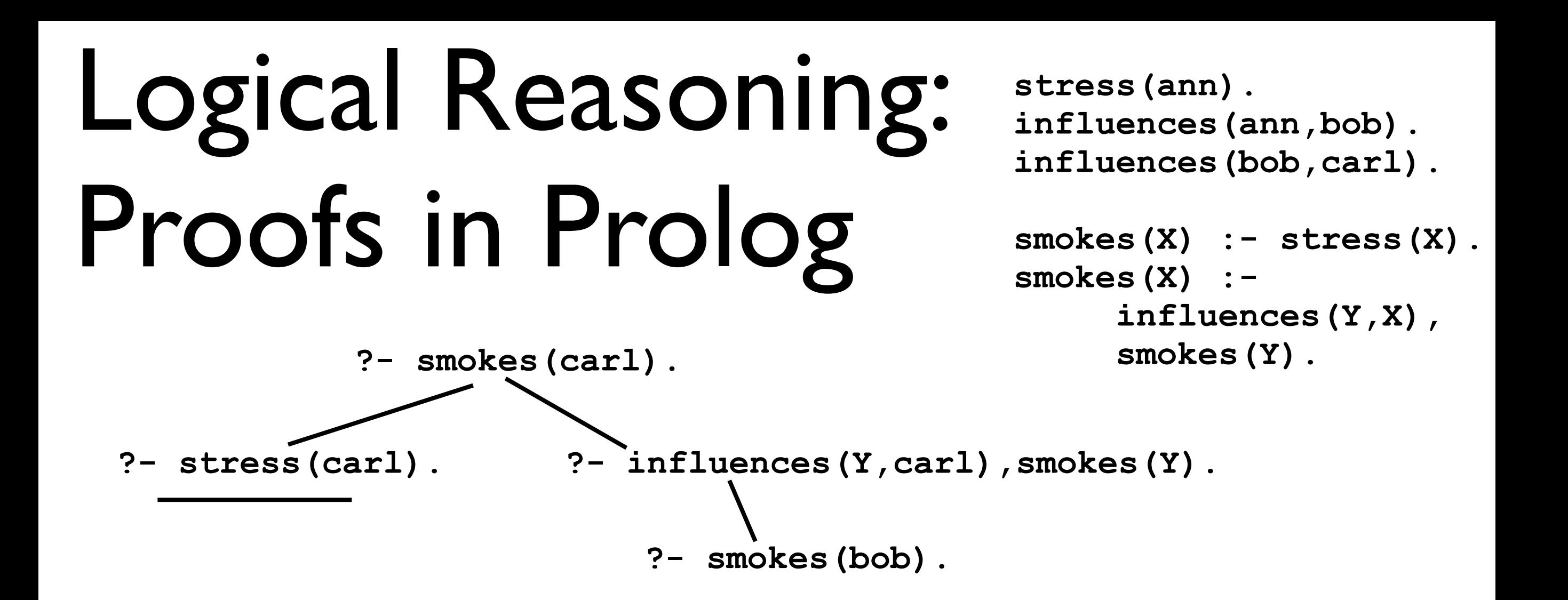

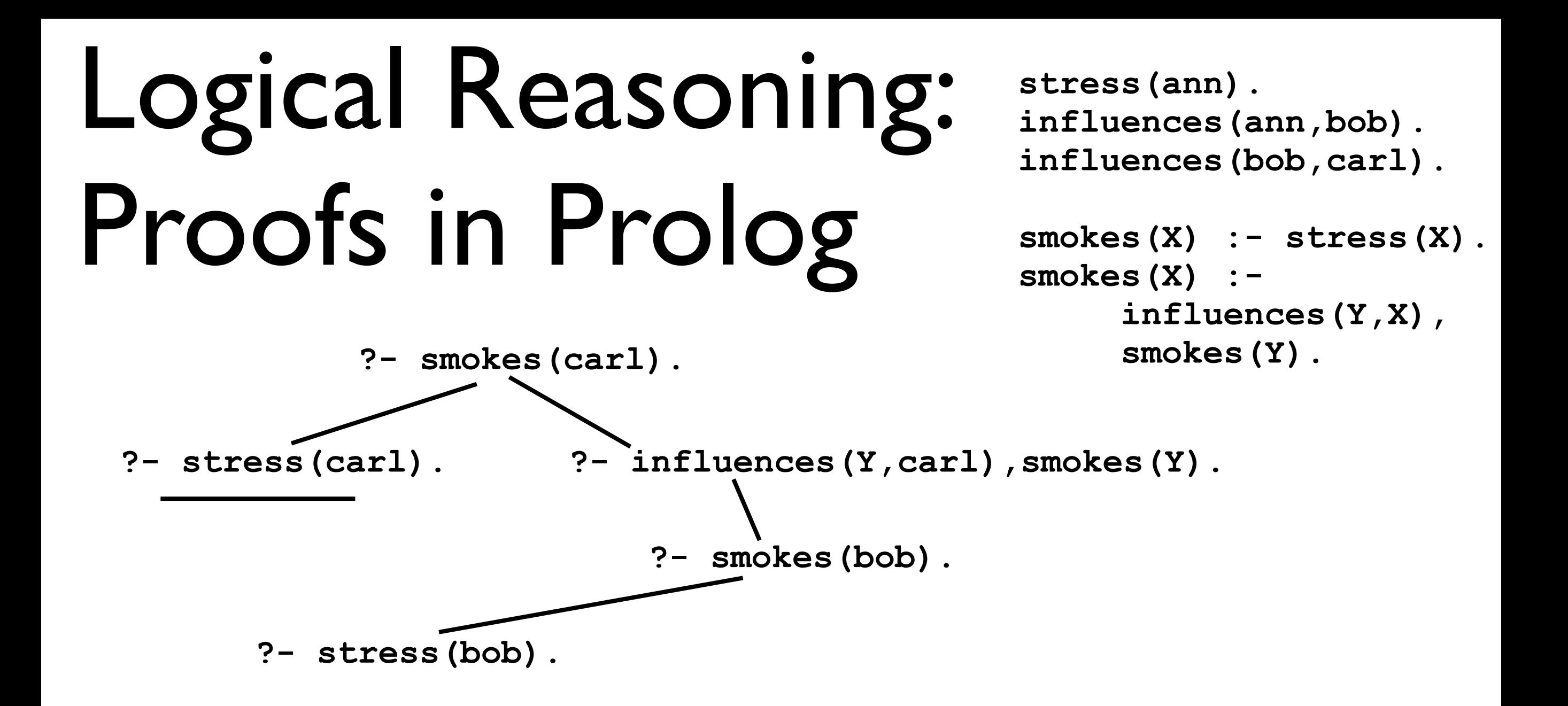

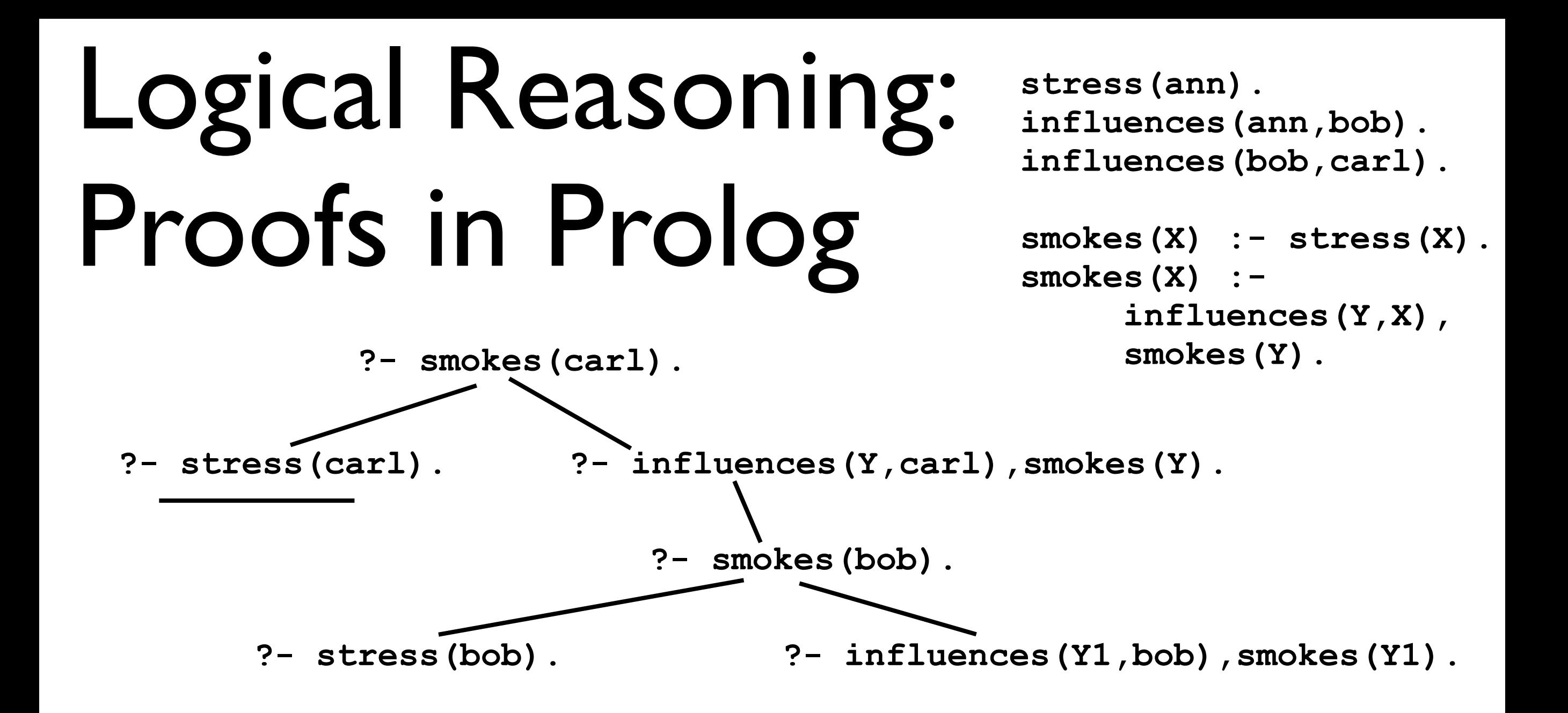

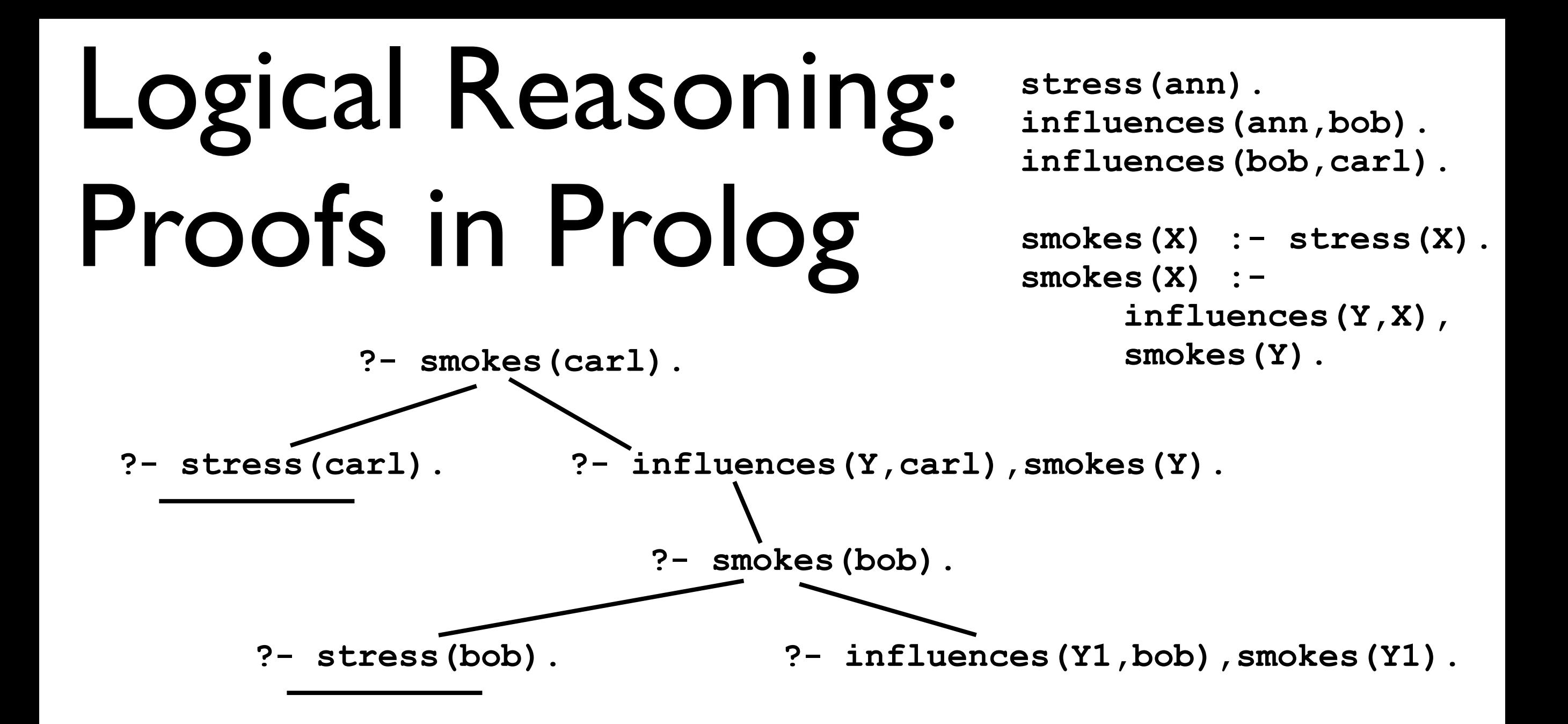

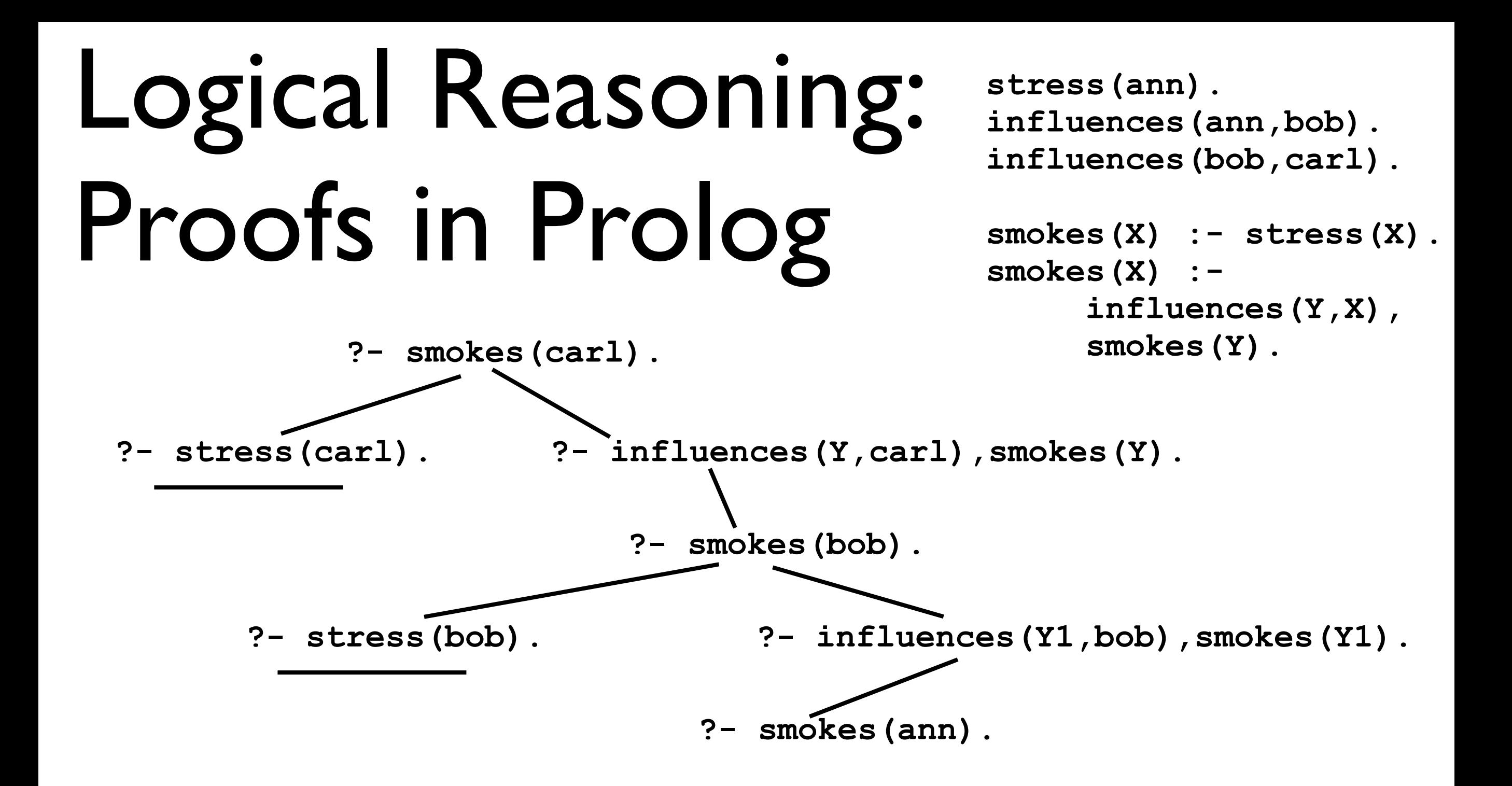

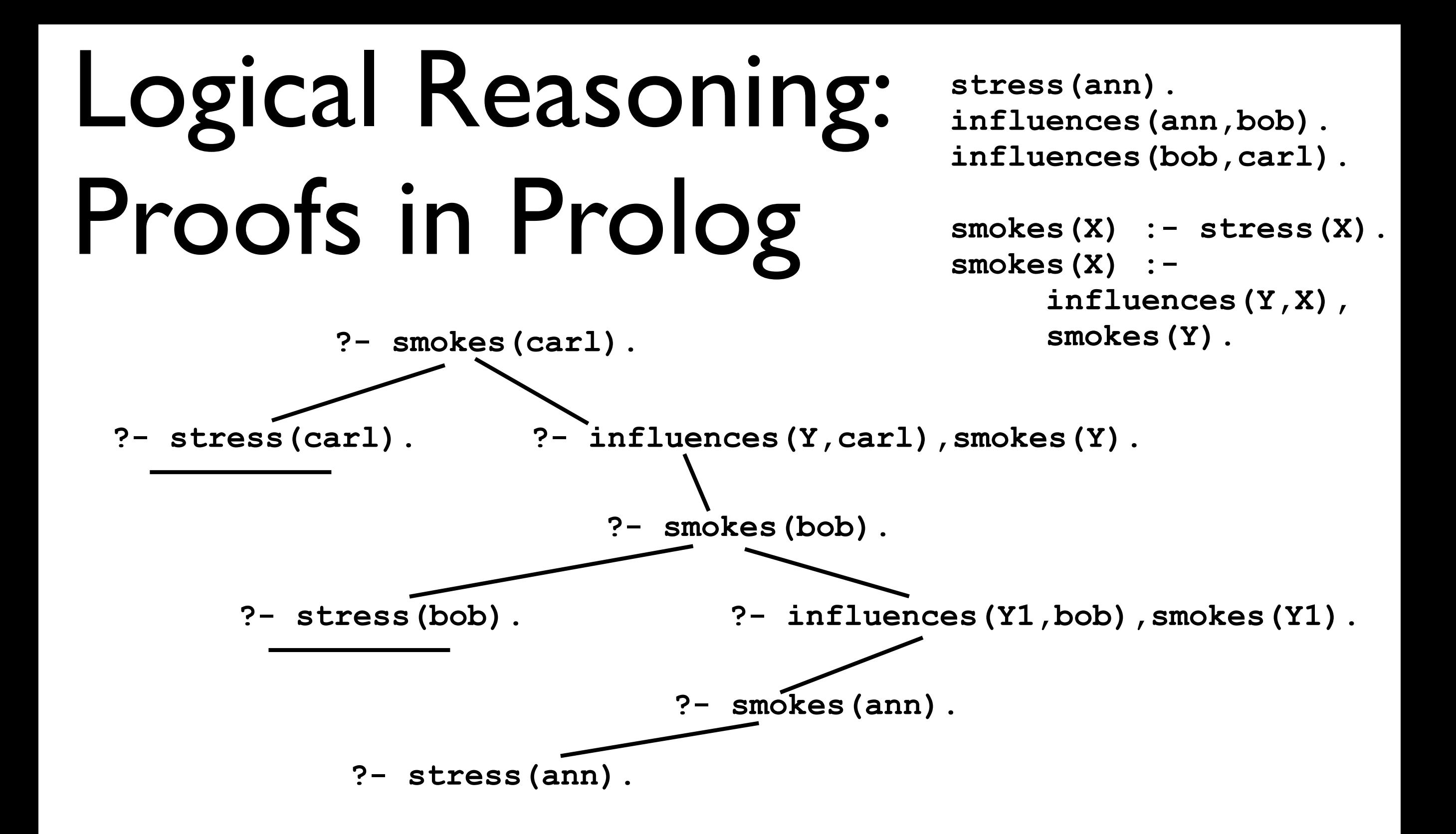

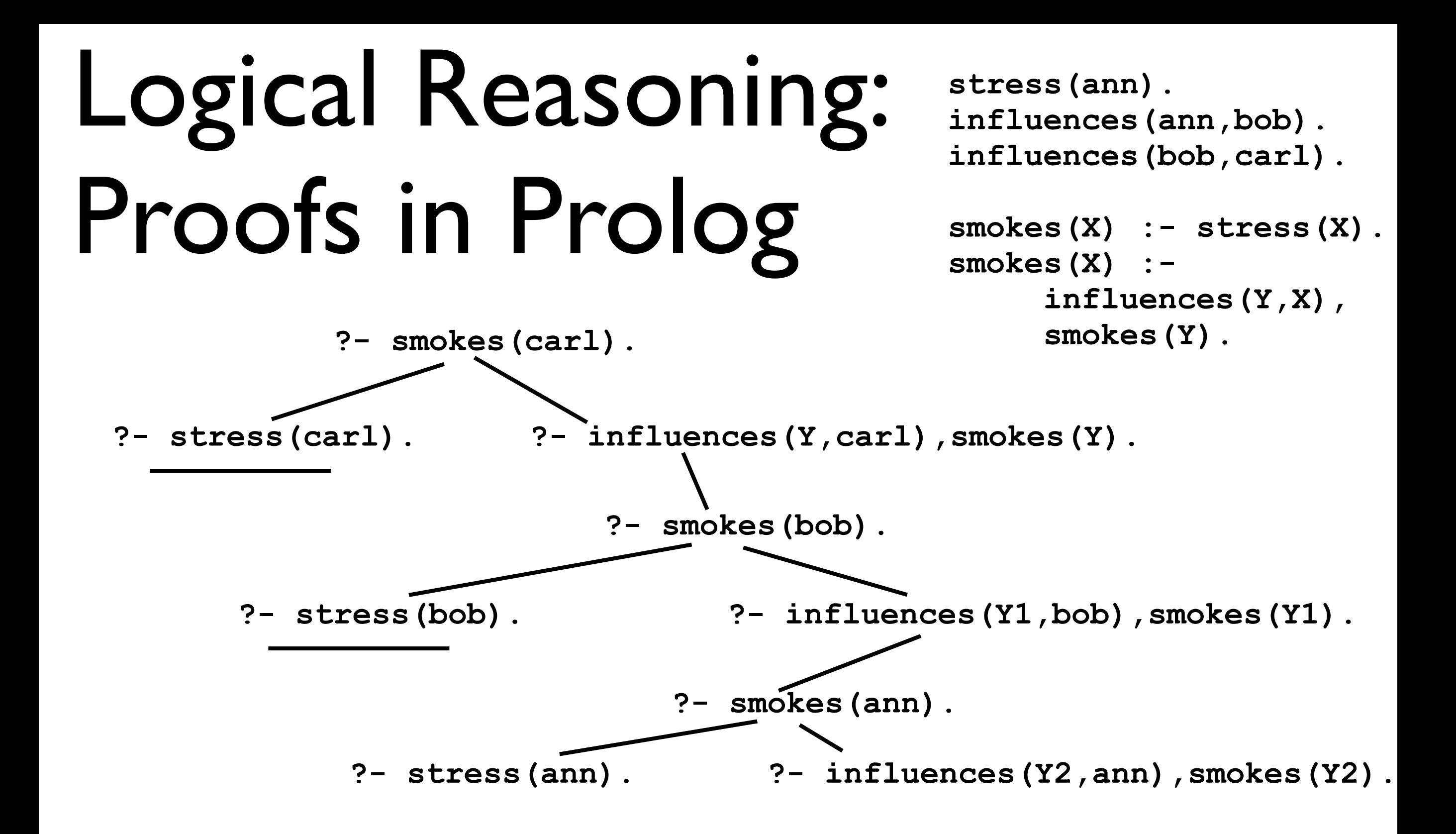

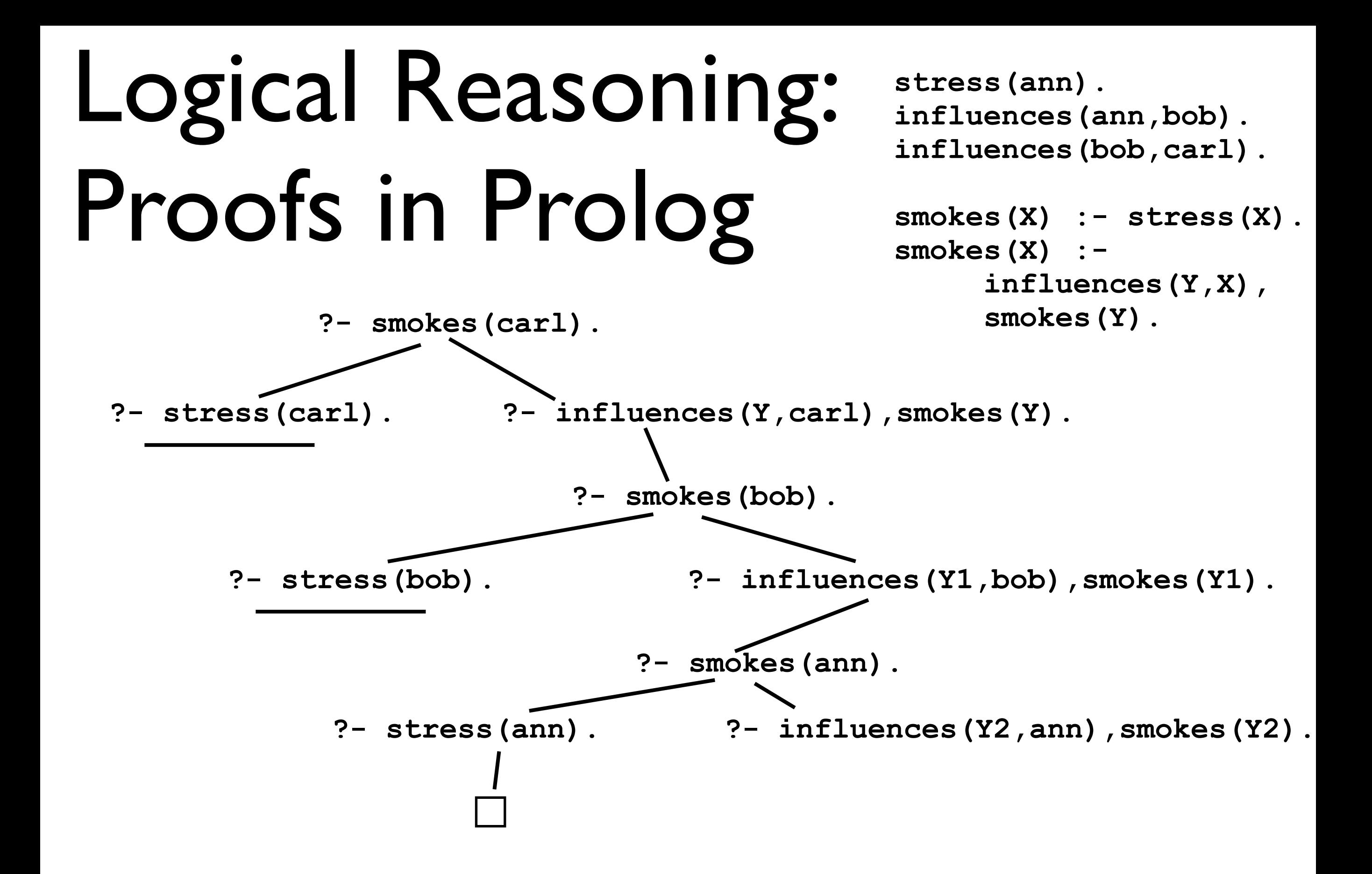

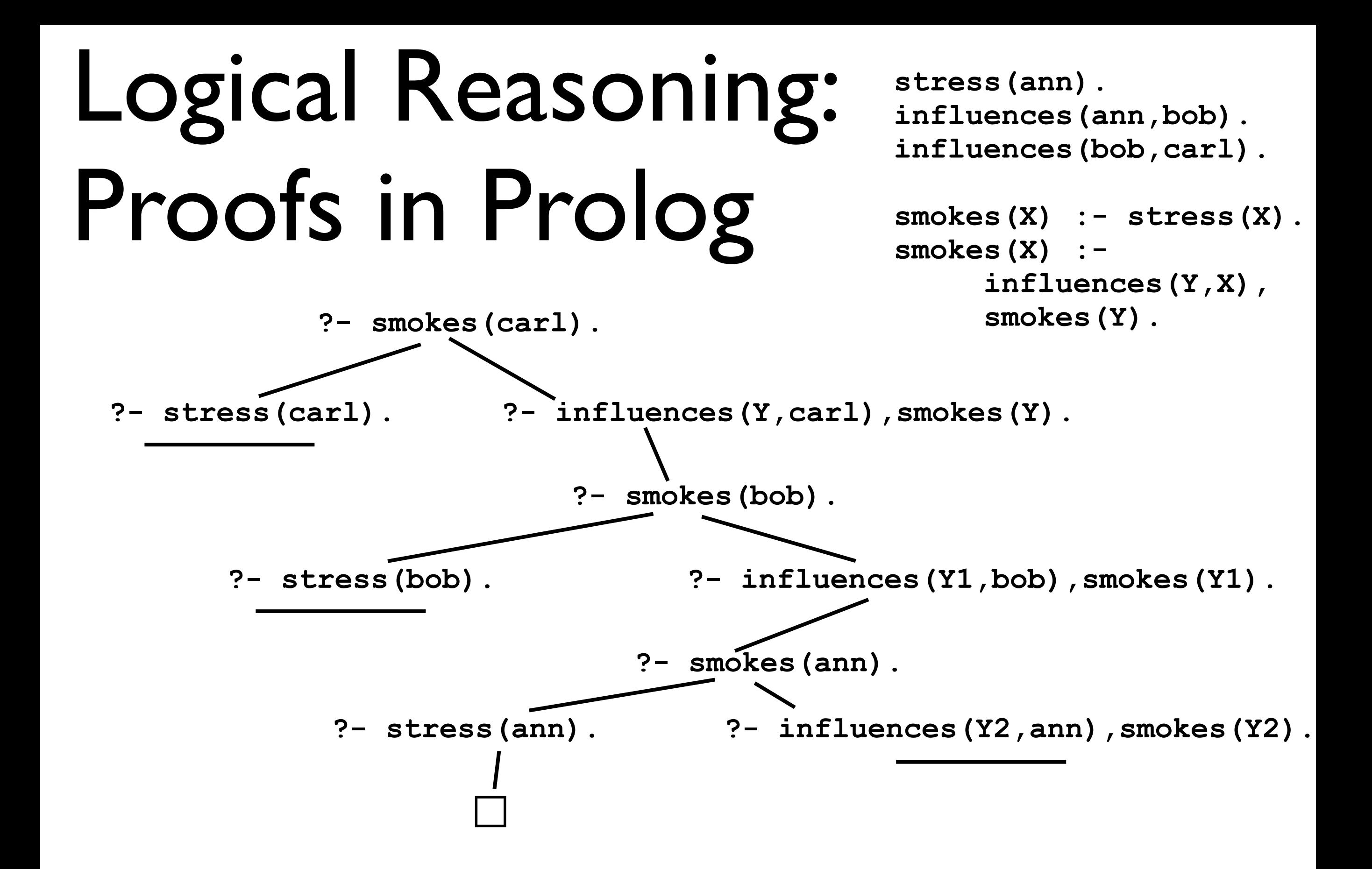

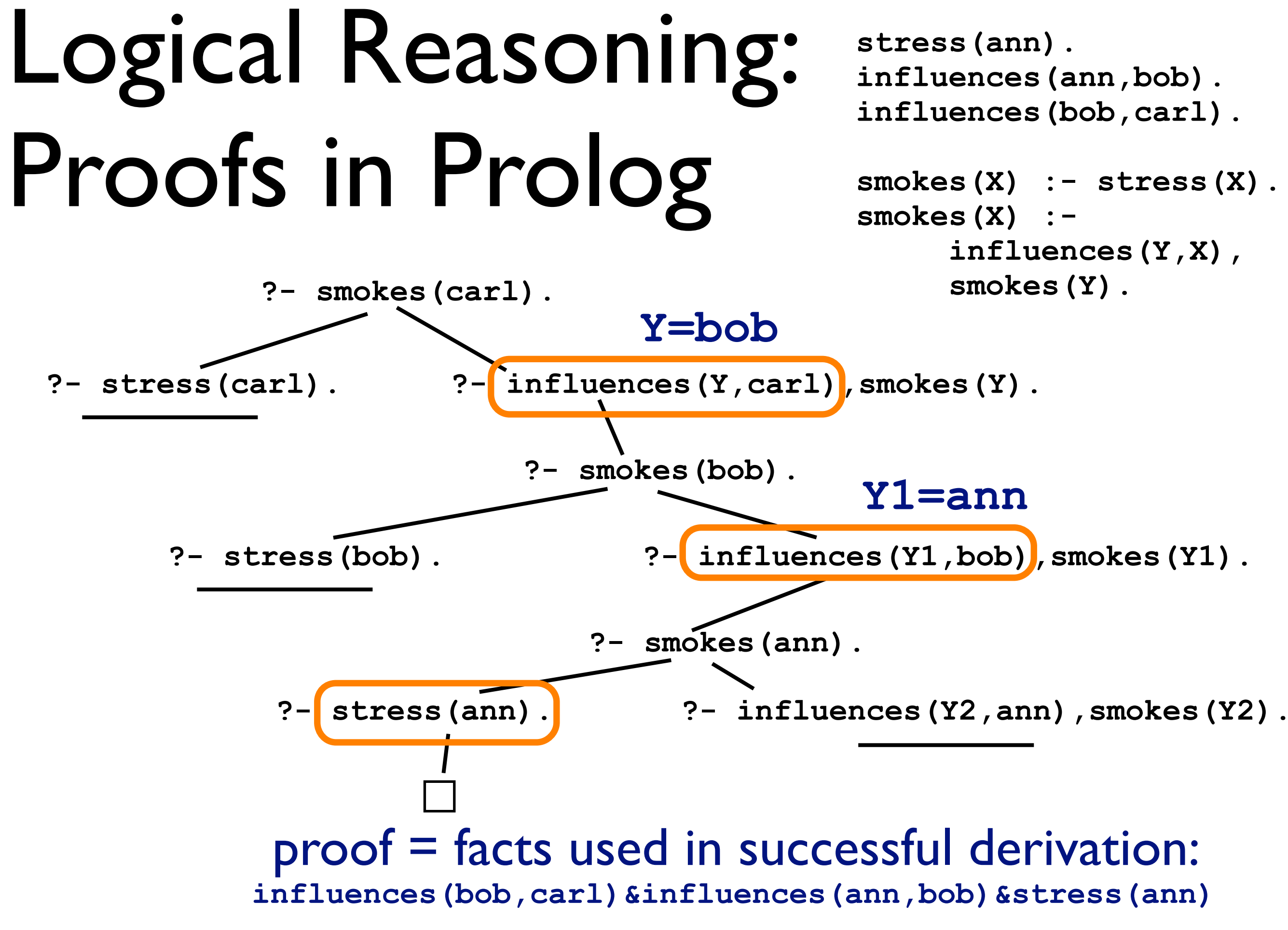

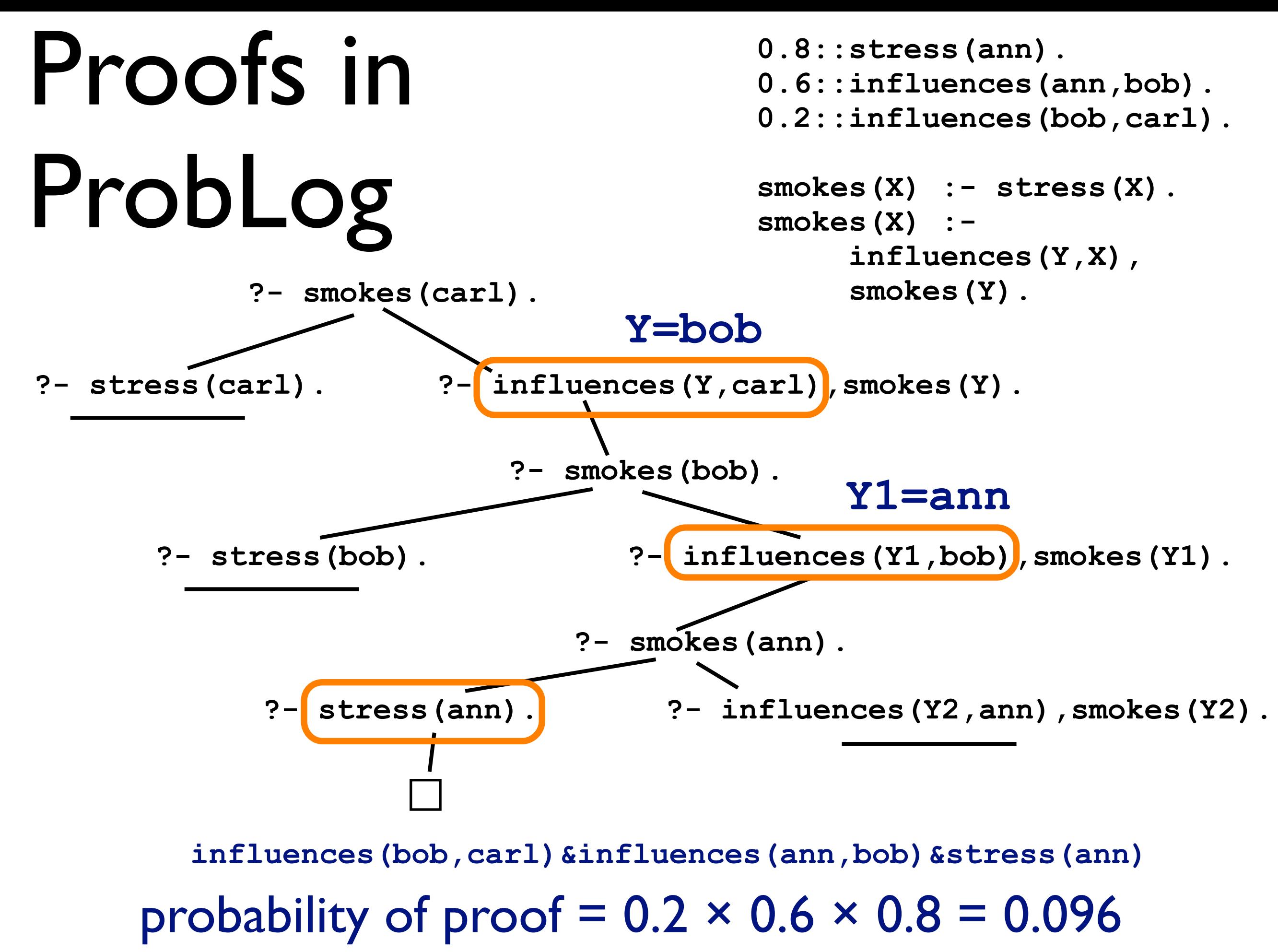

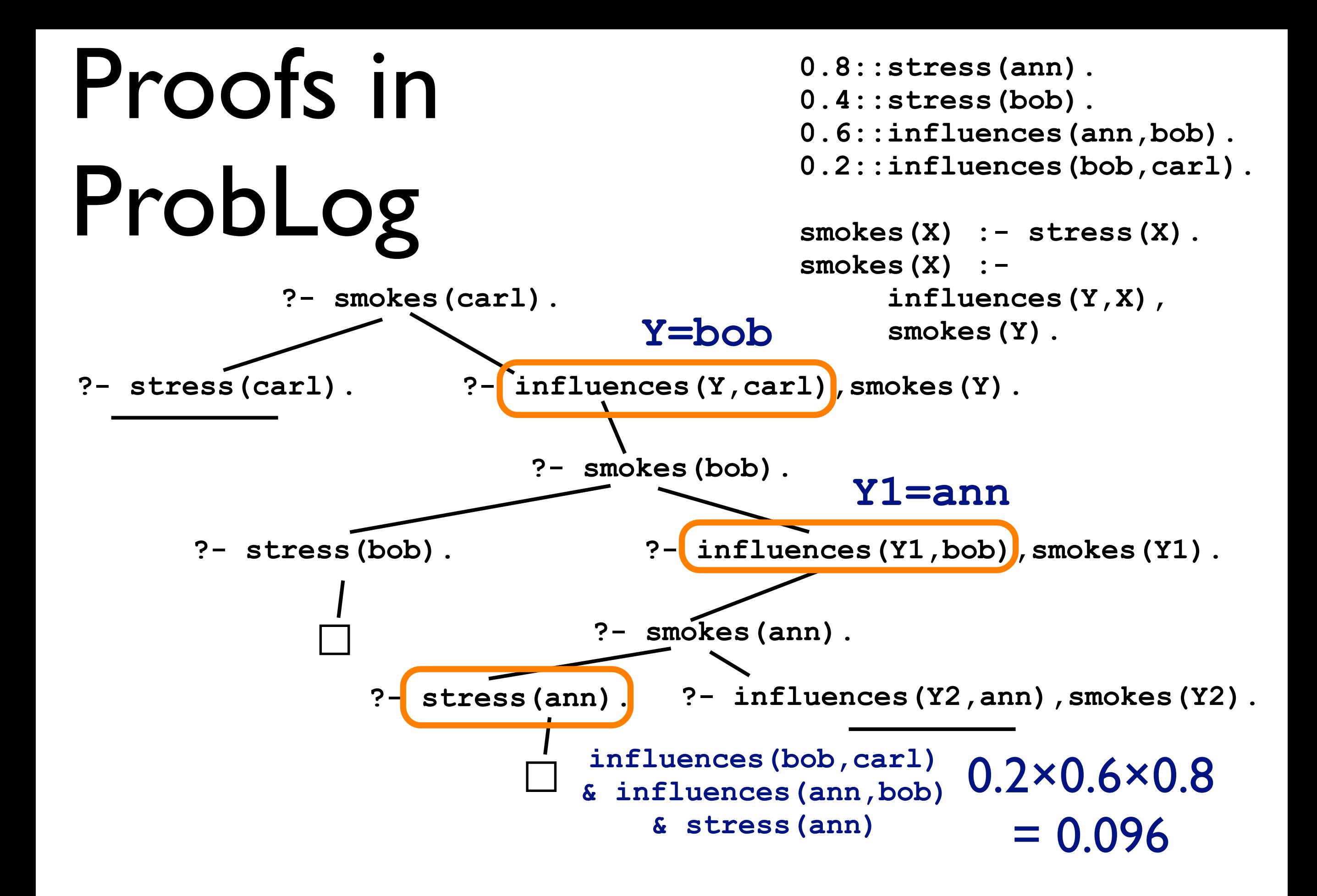

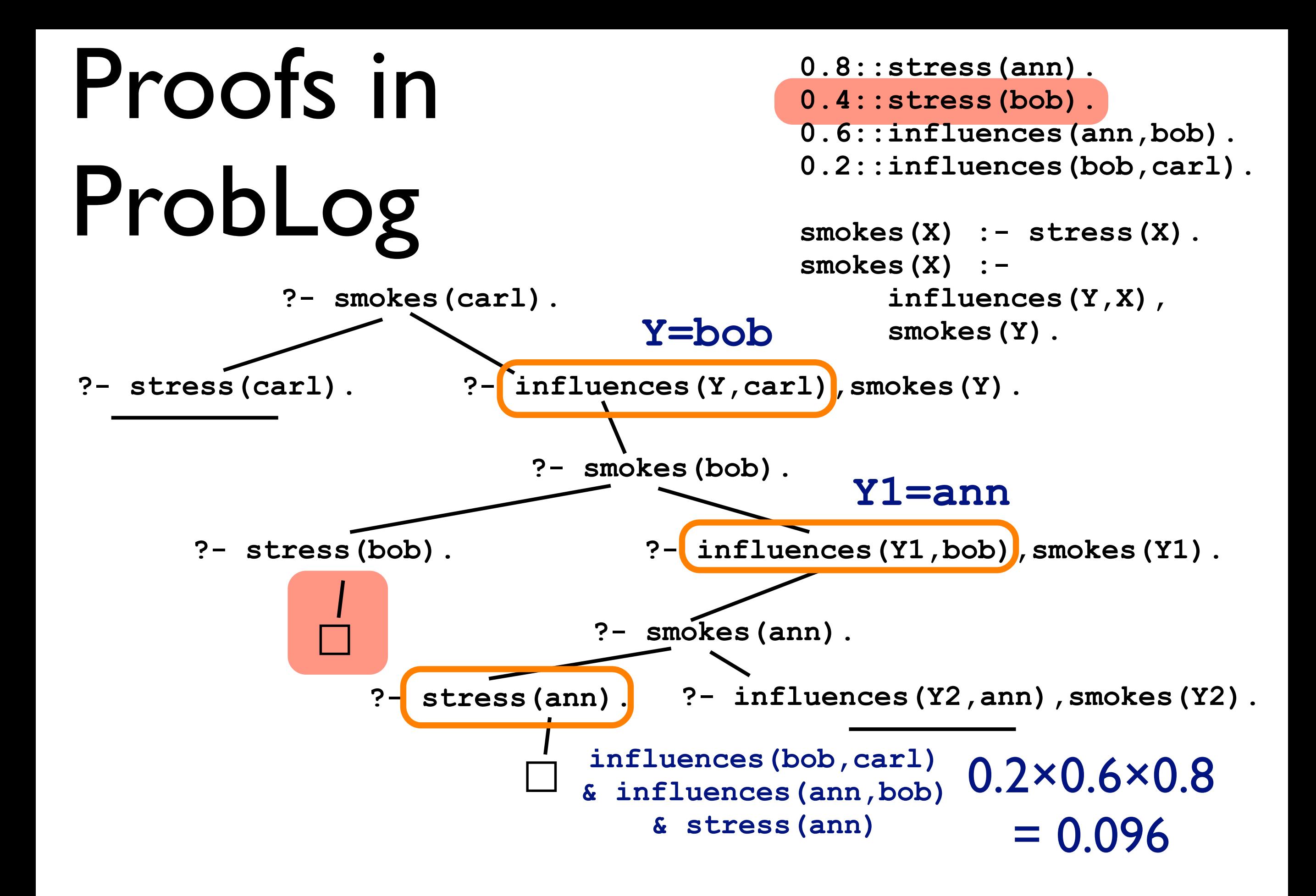

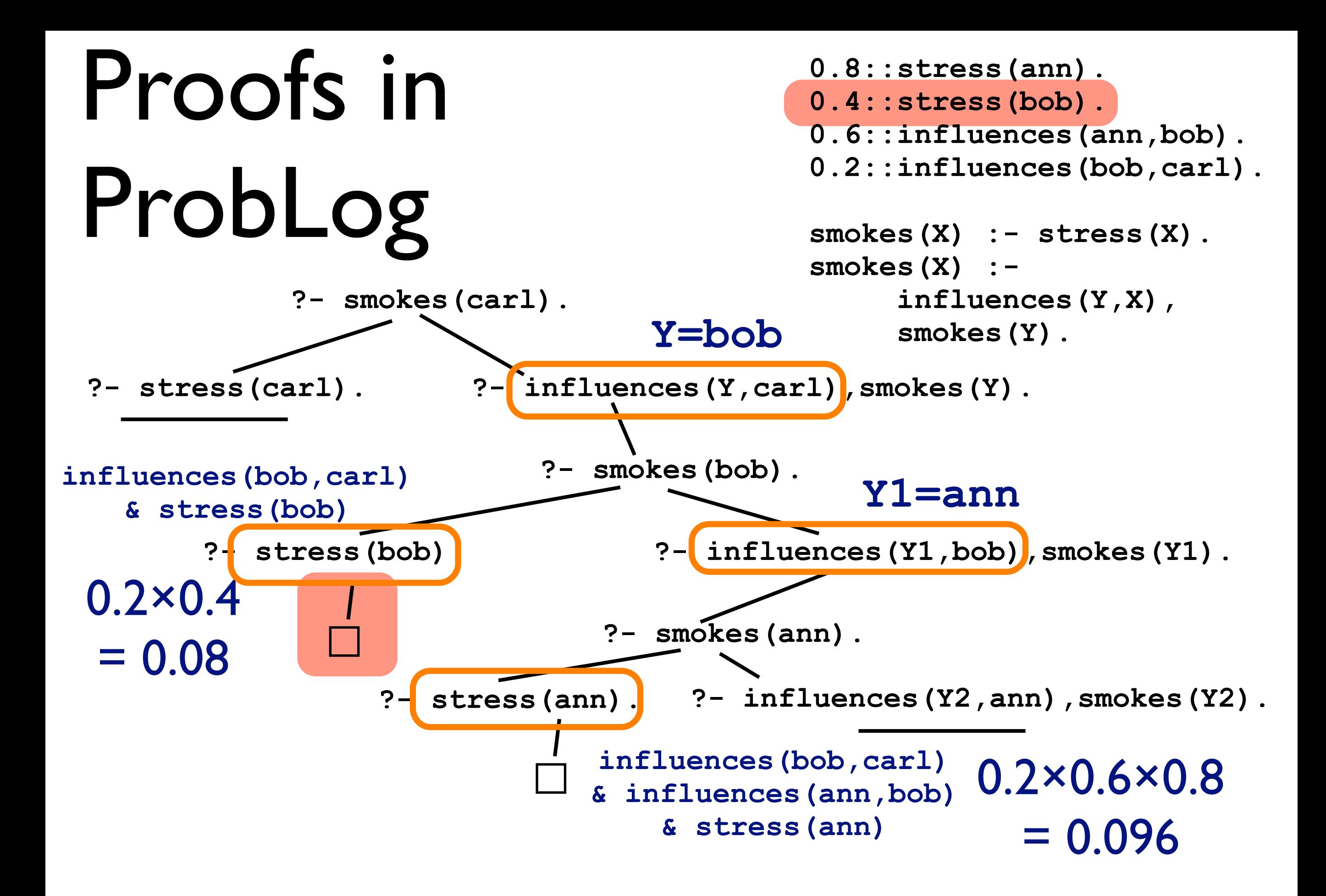

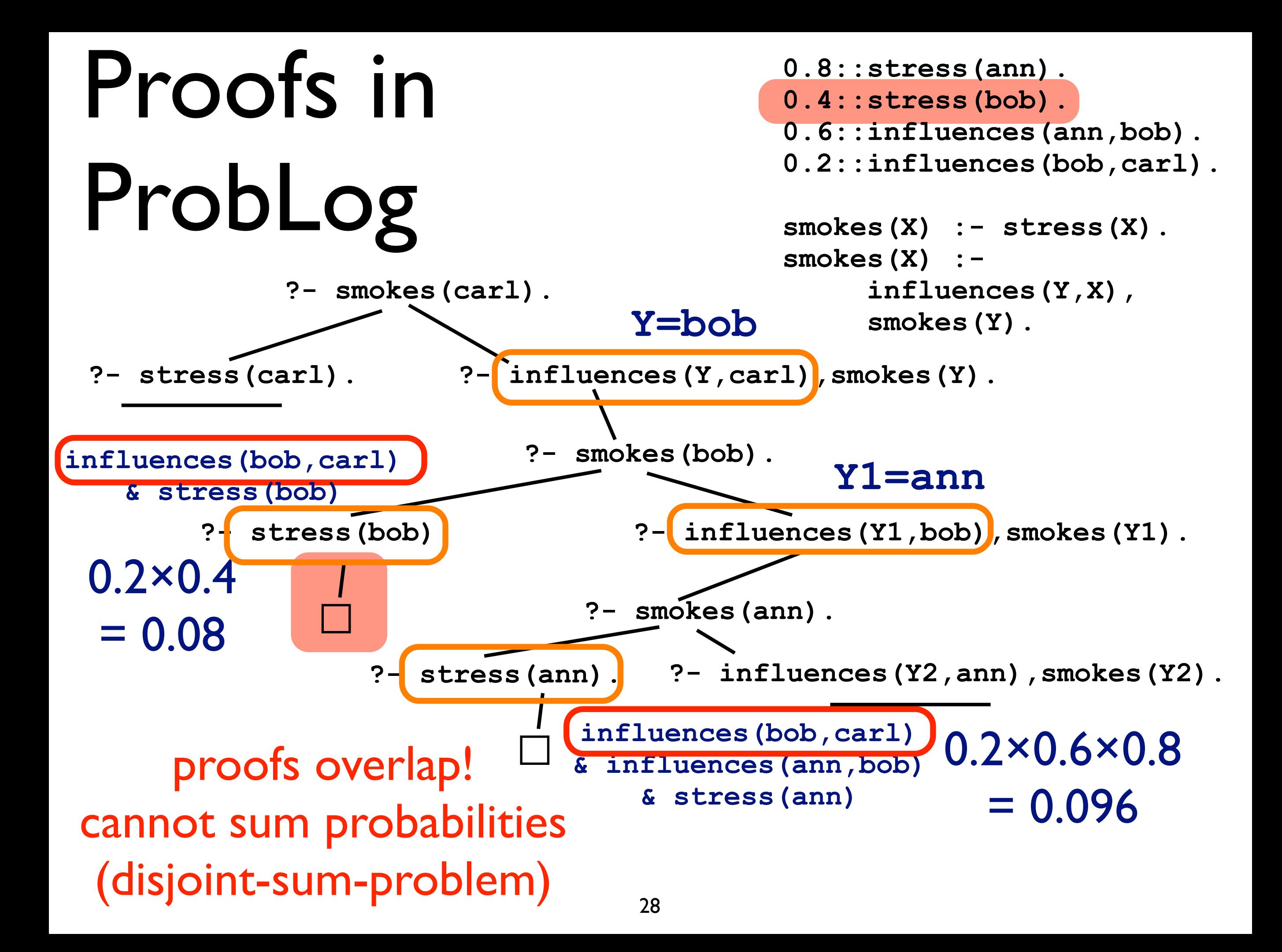

#### Part II : Synthesising Probabilistic Programs

#### Information Extraction in NELL

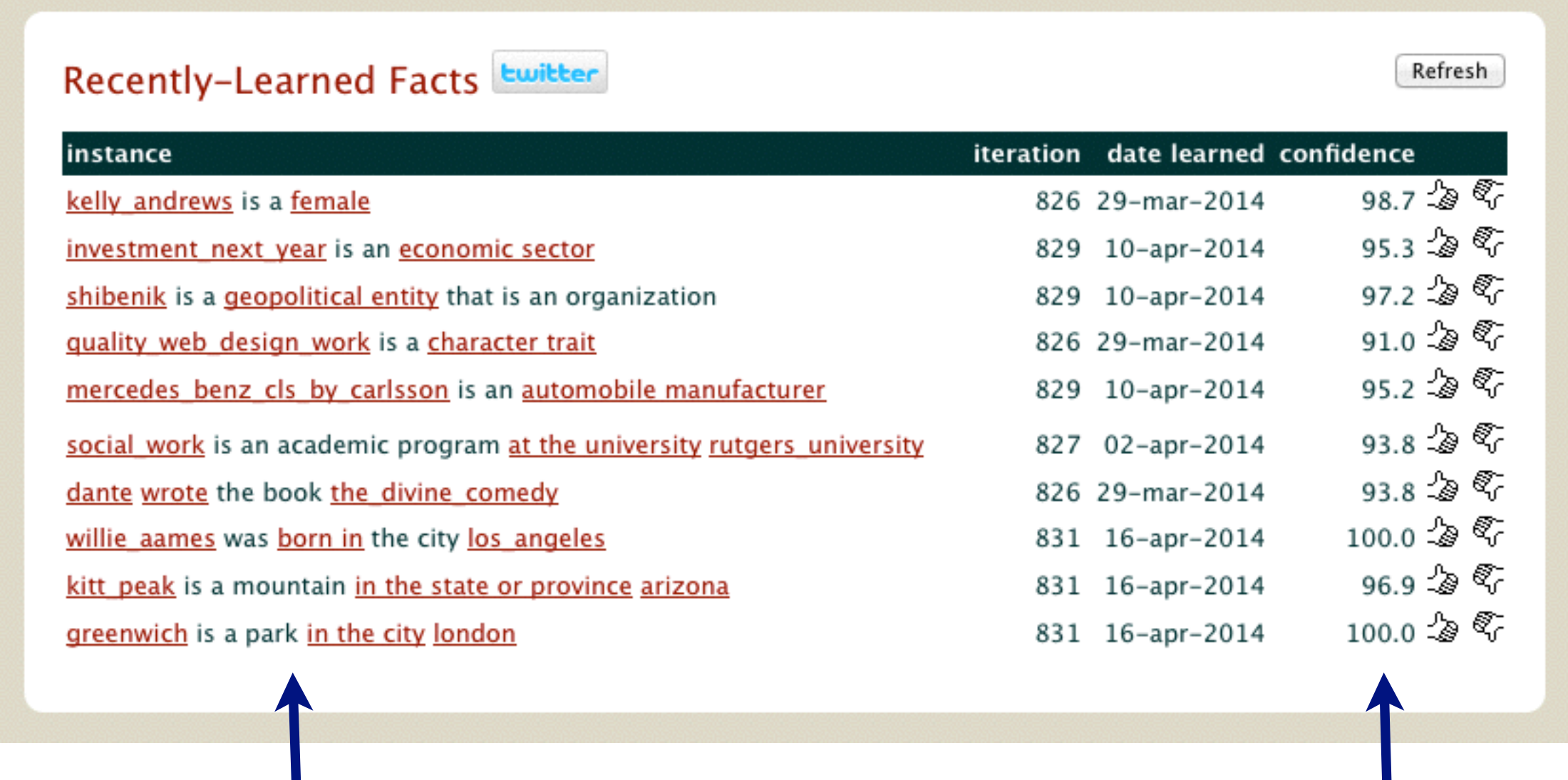

instances for many different relations

#### degree of certainty

<sup>30</sup> NELL: http://rtw.ml.cmu.edu/rtw/

# Rule learning in NELL (1)

- Original approach
	- Make probabilistic data deterministic
	- run classic rule-learner (variant of FOIL)
	- re-introduce probabilities on learned rules and predict

# Rule learning in NELL (2)

- Newer Page Rank Based Approach (Cohen et al.) -- ProPPR
	- Change the underlying model, from random graph / database to random walk one;
	- No longer "degree of belief" assigned to facts;
	- more like stochastic logic programs
	- Learn rules / parameters
## Probabilistic Rule Learning

- Learn the rules directly in a PLP setting
- Generalize relational learning and inductive logic programming directly towards probabilistic setting
- Traditional rule learning/ILP as a special case
- Apply to probabilistic databases like NELL
- ILP 10, IJCAI 15

# Pro Log

surfing $(X)$  :- not pop $(X)$  and windok $(X)$ . surfing(X) :- not  $pop(X)$  and sunshine(X). H

pop(e1). windok(e1). sunshine(e1). **B**

?-surfing(e1). **e**  $B U H \models = e$  (H does not cover e) no

An ILP example

ProbLog a probabilistic Prolog

H

 $p1::$  surfing(X) :- not  $pop(X)$  and windok(X).

 $p2$ :: surfing(X) :- not  $pop(X)$  and sunshine(X).

0.2::pop(e1). 0.7::windok(e1). 0.6::sunshine(e1). **B**

 $?$ - $P$ (surfing(e1)). e

gives  $(1-0.2) \times 0.7 \times p1 + (1-0.2) \times 0.6 \times (1-0.7) \times p2 = P(B \cup H \mid = e)$ not pop  $\times$  windok  $\times$  p1  $+$  not pop  $\times$  sunshine  $\times$  (not windok)  $\times$  p1

probability that the example is covered

### Inductive Probabilistic Logic Programs

### **Given**

a set of example facts  $e \in E$  together with the probability p that they hold

a background theory B in ProbLog

a hypothesis space L (a set of clauses)

### **Find**

$$
\arg\min_{H} loss(H, B, E) = \arg\min_{H} \sum_{e_i \in E} |P_s(B \cup H \models e) - p_i|
$$

## Observations

Propositional versus first order

- traditional rule learning = propositional
- $\bullet$  inductive logic programming  $=$  first order

Deterministic case

- all probabilities 0 or 1
- traditional rule learning / ILP as special case

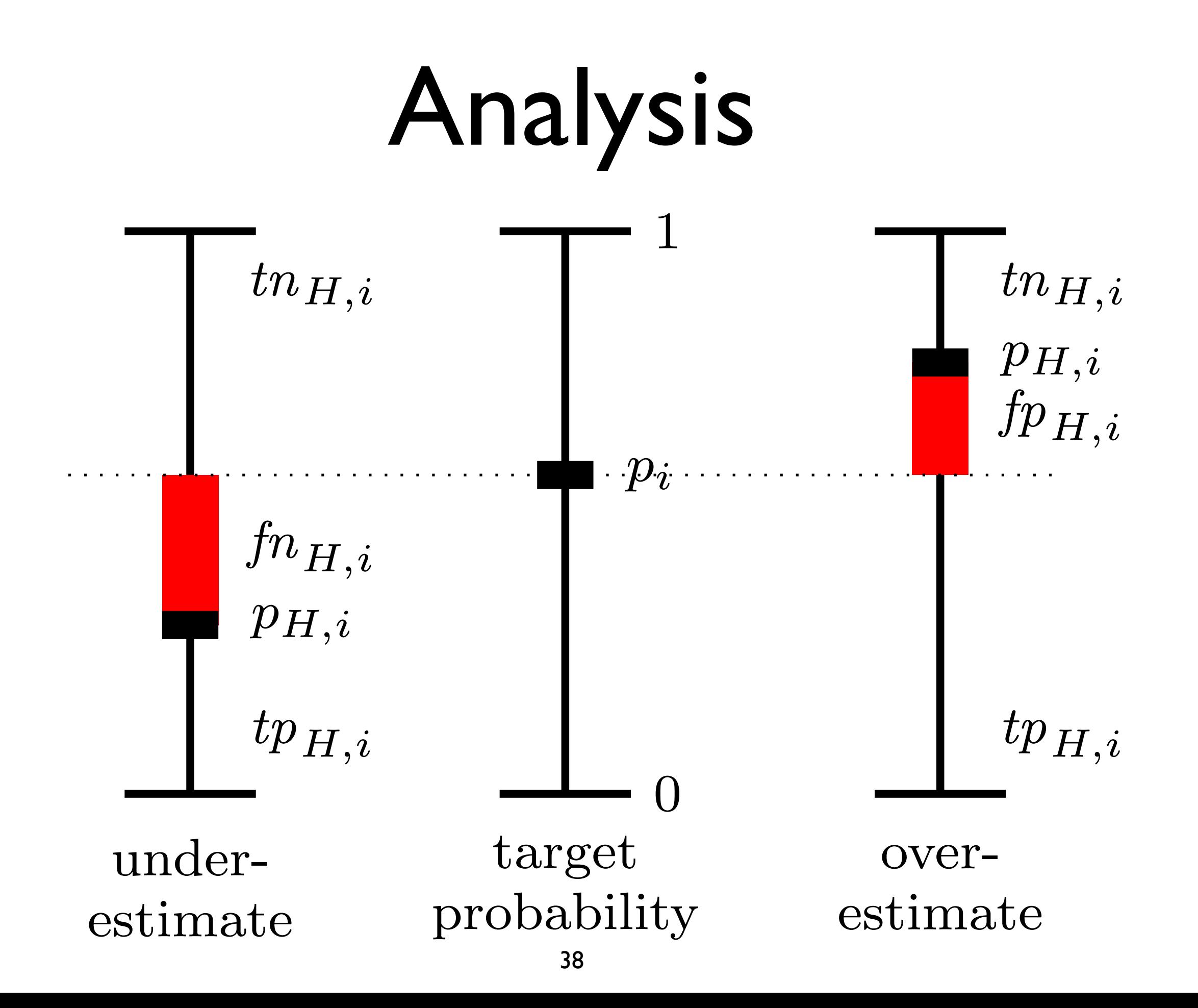

# Analysis

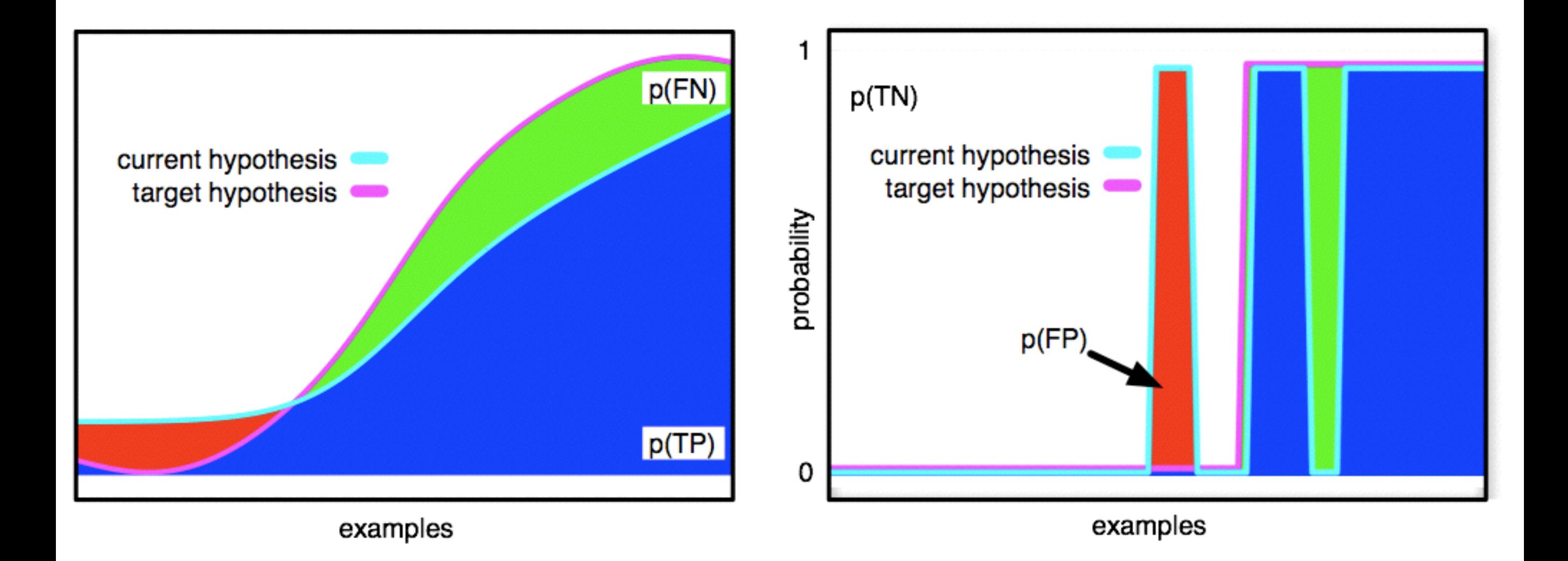

# Rule learning

Interesting properties

- adding a rule is monotonic, this can only increase the probability of an example
- adding a condition to a rule is anti-monotonic, this can only decrease the probability of an example
- several rules may be needed to cover an example
	- use all examples all of the time (do not delete them while learning), do not forget the positives
	- disjoint sum problem

# ProbFOIL

Quinlan's well-known FOIL algorithm combined with ProbLog and probabilistic examples and background knowledge

Essentially a vanilla sequential covering algorithm with m-estimate as local score and accuracy as global score.

## Criteria

$$
precision = \frac{TP}{TP + FP}
$$
\n
$$
m\text{-estimate} = \frac{TP + m \cdot \frac{P}{N}}{TP + FP + m}
$$
\n
$$
recall = \frac{TP}{TP + FN}
$$
\n
$$
accuracy = \frac{TP + TN}{TP + TN + FP + FN}
$$
\nglobal score

Avoiding overfitting using significance test

### ProbFOIL function LearnRule, which greedily searches for the clause that maximizes a *local scoring function*. The resulting algorithm is very much like the standard rule-learning algorithm known from the

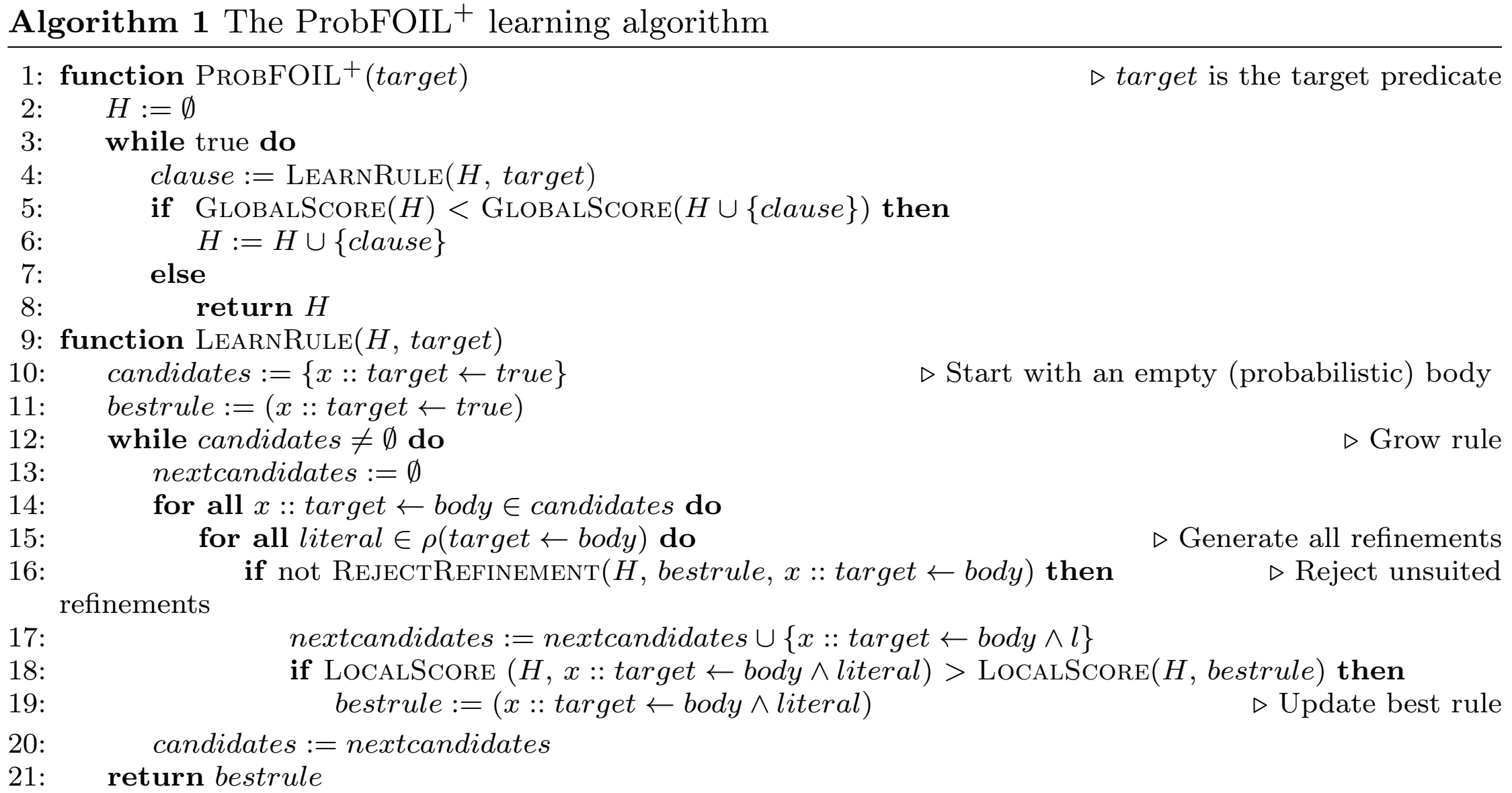

#### Extended rule learning example perfectly. We call this value *x<sup>i</sup>* and it can be computed as *l e u<sup>i</sup> l<sup>i</sup> .*

Learn rules with probability *x*: head :- body

What changes ? *tpc*(*x*)*,i* = ⇢ *<sup>x</sup>*(*u<sup>i</sup> <sup>l</sup>i*) if *<sup>x</sup> <sup>x</sup>i,*

• value of *x determines prob. of coverage of example p<sup>i</sup> l<sup>i</sup>* if *x>x<sup>i</sup> x*(*u<sup>i</sup> li*) (*p<sup>i</sup> li*) if *x>x<sup>i</sup>*

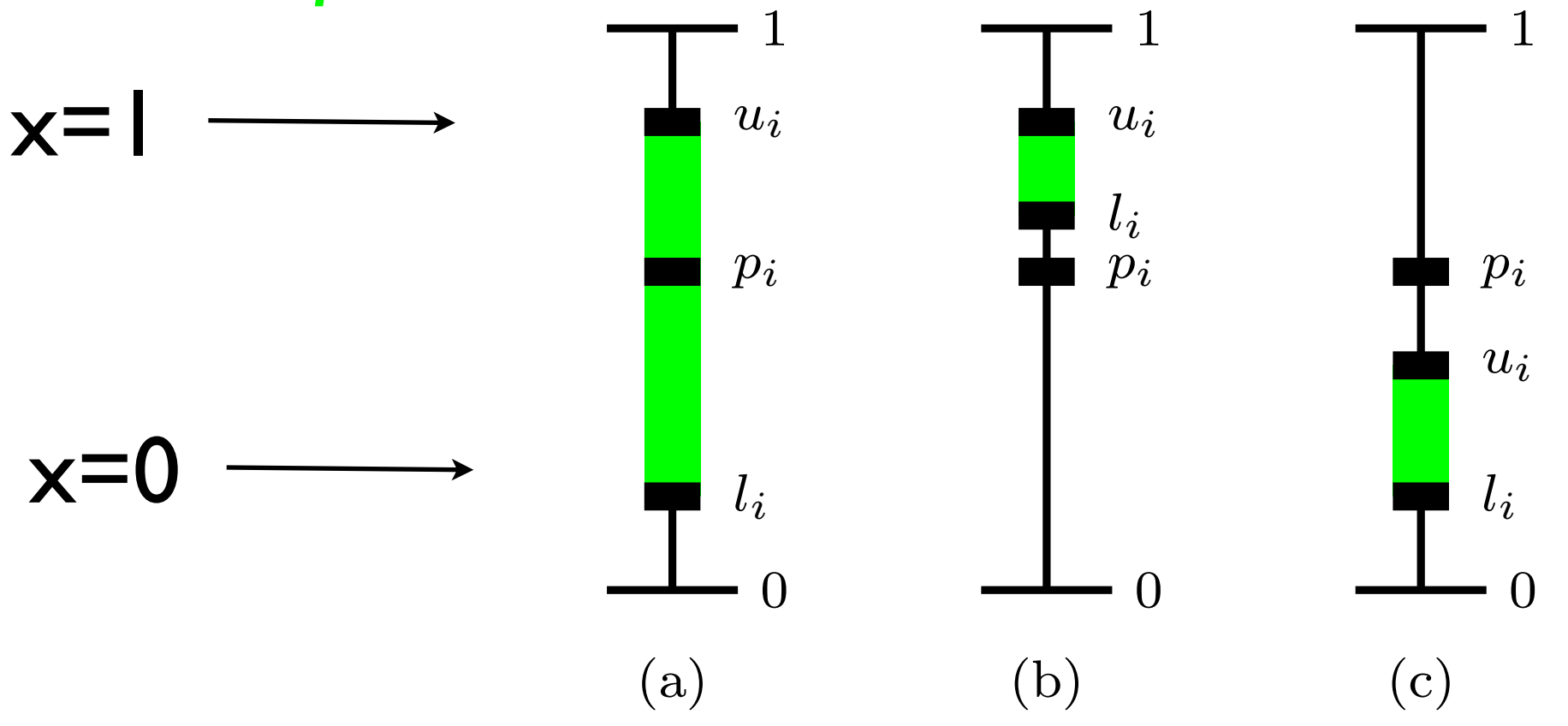

# Extended rule learning

Express local score as a function of *x*

Compute optimal value of *x*

#### NELL In order to test probabilistic rule learning for facts extracted by NELL, we used the NELL athlete dataset 8, which has already been used in the context of meta-interpretive learning of higher-order order order

Table 5: Number of facts per predicate (NELL athlete dataset)

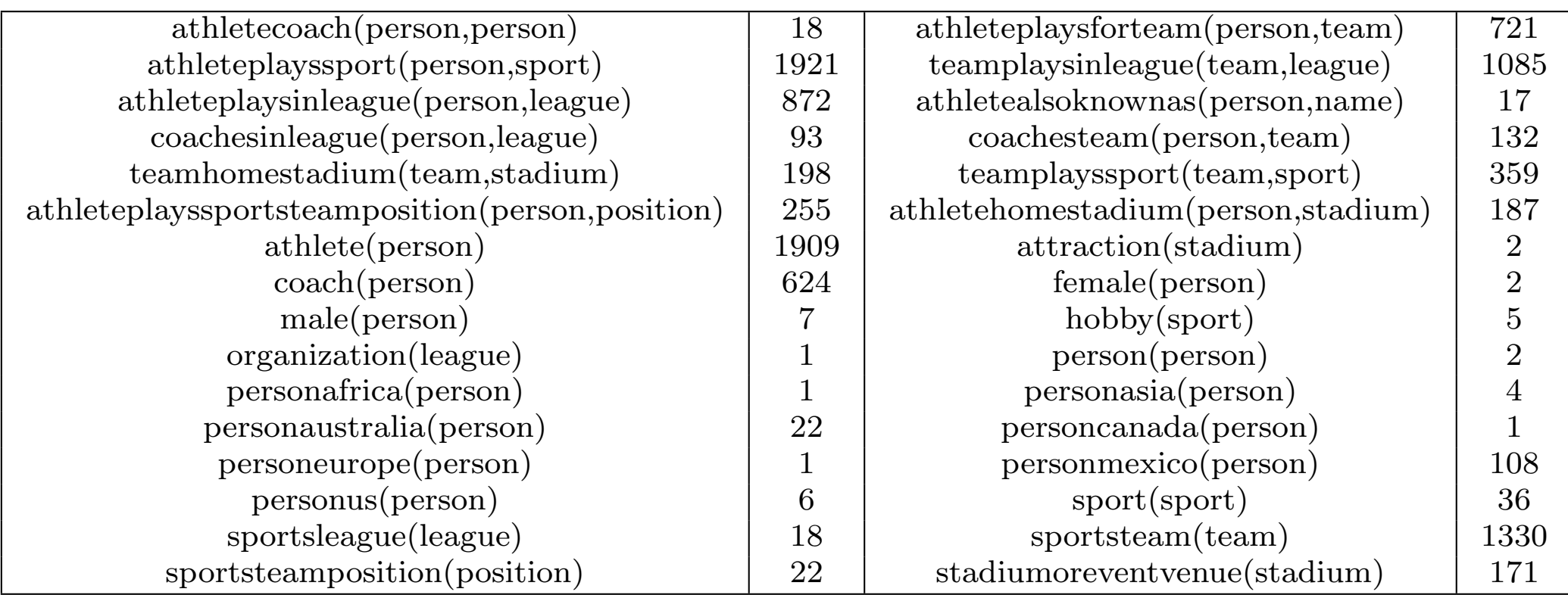

### athleteplaysforteam athleteplays for the control team  $\mathcal{L}$  at help at  $\mathcal{L}$  at the control team  $\mathcal{L}$ *6.2.1 athleteplaysforteam(person,team)*

athleteplaysforteam $(A, B)$  :- coachesteam $(A, B)$ .

 $0.875$ ::athleteplaysforteam $(A,B)$ :- teamhomestadium $(B,C)$ , athletehomestadium $(A,C)$ .

- $0.99080$ ::athleteplaysforteam $(A, B)$  :- teamhomestadium $(B, _-)$ , male $(A)$ , athleteplayssport $(A, _-)$ .
- $0.75$ ::athleteplaysforteam $(A,B)$ :- teamhomestadium $(B, _-)$ , athleteplaysinleague $(A, C)$ , teamplaysinleague $(B, C)$ , athlete(A).

 $0.75$ ::athleteplaysforteam(A,B) :- teamplayssport(B,C), athleteplayssport(A,C), coach(A), teamplaysinleague(B,\_).  $0.97555$ ::athleteplaysforteam $(A, B)$ :- personus $(A)$ , teamplayssport $(B, 0)$ .

 $0.762$ ::athleteplaysforteam $(A,B)$ :- teamplayssport $(B,C)$ , athleteplayssport $(A,C)$ , personmexico $(A)$ , teamplaysinleague $(B, _-)$ .

- $0.52571$ ::athleteplaysforteam $(A,B)$ :- teamplayssport $(B,C)$ , athleteplayssport $(A,C)$ , athleteplaysinleague $(A,_{-})$ , teamplaysinleague $(B, _-)$ , athlete $(A)$ , teamplayssport $(B, C)$ .
- $0.50546$ ::athleteplaysforteam $(A, B)$  :- teamplayssport $(B, _-)$ , teamplaysinleague $(B, C)$ , athleteplaysinleague $(A, C)$ , athleteplayssport $(A, )$ .
- $0.50$ ::athleteplaysforteam $(A,B)$ :- teamplayssport $(B,_-)$ , teamplaysinleague $(B,C)$ , athleteplaysinleague $(A,C)$ .
- $0.52941$ ::athleteplaysforteam $(A, B)$  :- teamplayssport $(B, _{-})$ , teamhomestadium $(B, _{-})$ , coach $(A)$ , teamplaysinleague $(B, _{-})$ .  $0.55287$ ::athleteplaysforteam $(A,B)$ :- teamplayssport $(B, 0)$ , teamplaysinleague $(B, C)$ , athleteplaysinleague $(A, C)$ , athlete(A).

0.46875::athleteplaysforteam $(A, B)$  :- teamplayssport $(B, _-)$ , teamplaysinleague $(B, _-)$ , coach $(A)$ , teamhomestadium $(B, ...)$ .

## Experiments

Table 4: Precision for different experimental setups and parameters (A:  $m = 1$ ,  $p = 0.99$ , B:  $m = 1000$ ,  $p = 0.90$ ).

| Setting           |       | athleteplaysforteam |       | athleteplayssport |       | teamplaysinleague |       | athleteplaysinleague |       | teamplaysagainstteam |
|-------------------|-------|---------------------|-------|-------------------|-------|-------------------|-------|----------------------|-------|----------------------|
| train/test/rule   |       | в                   | А     | В                 |       | В                 |       | В                    |       | В                    |
| 1: det/det/det    | 74.00 | 69.36               | 94.14 | 93.47             | 96.29 | 82.15             | 80.95 | 74.14                | 73.40 | 73.86                |
| 2: det/prob/det   | 73.51 | 69.57               | 97.53 | 94.85             | 96.70 | 87.83             | 90.83 | 77.73                | 73.70 | 73.35                |
| 3: det/prob/prob  | 74.67 | 69.82               | 95.86 | 94.74             | 96.35 | 82.57             | 82.26 | 75.29                | 73.84 | 74.34                |
| 4: det/prob/prob  | 77.25 | 73.87               | 96.53 | 96.04             | 98.00 | 90.59             | 84.91 | 79.36                | 77.26 | 77.83                |
| 5: det/prob/prob  | 74.76 | 69.97               | 95.85 | 94.69             | 96.44 | 82.51             | 81.99 | 75.07                | 73.90 | 74.16                |
| 6: prob/prob/det  | 75.83 | 73.11               | 93.40 | 93.76             | 94.44 | 93.67             | 79.41 | 79.42                | 80.87 | 80.60                |
| 7: prob/prob/prob | 78.31 | 73.72               | 95.62 | 95.10             | 98.84 | 91.86             | 96.94 | 79.49                | 85.78 | 81.81                |

Table 3: Learned relational rules for the different predicates (fold 1).

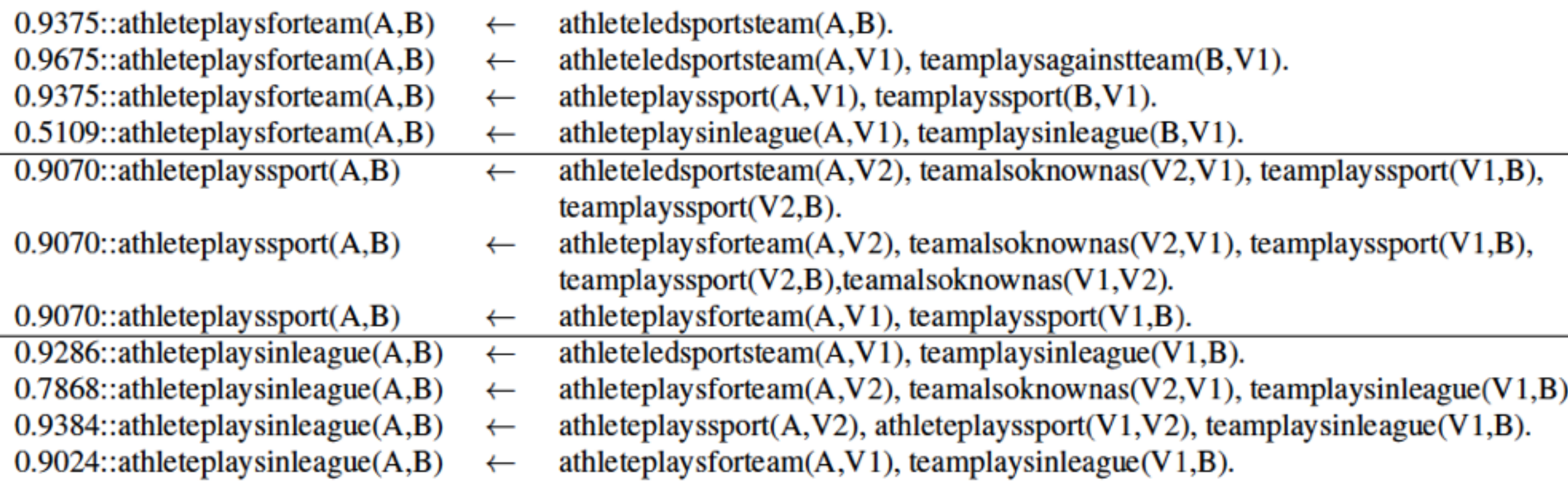

# Rule learning summary

Learning rules (or inducing logic programs) from uncertain/ probabilistic data

A new problem formulation

Traditional rule learning (ILP) is the deterministic special case

Traditional rule learning principles apply directly (including ROC analysis)

# Affordances with DCs

## Affordances

- Model captures action opportunities
	- What can one do with an object?
- Three main aspects:
	- Object (properties):
		- Measured from perceptual devices
		- shape, size, …
	- Action:
		- Applied physical manipulation
		- Tap, Push, Grab
	- Effects:
		- Measurable features after action
		- displacement, orientation, ...

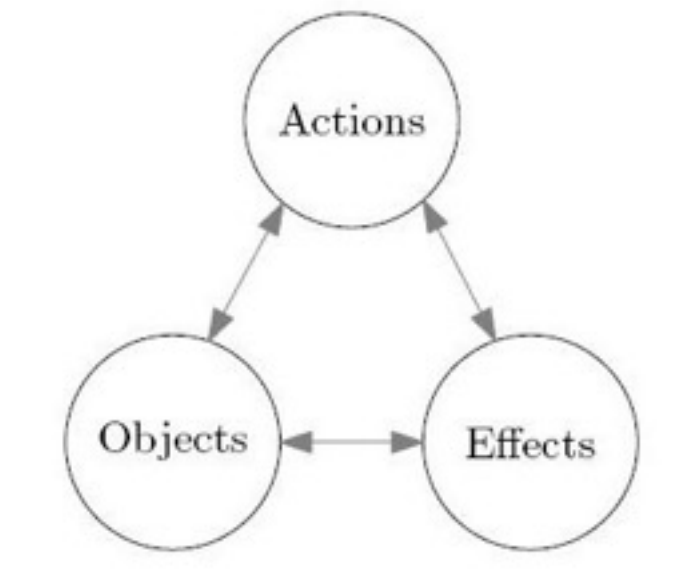

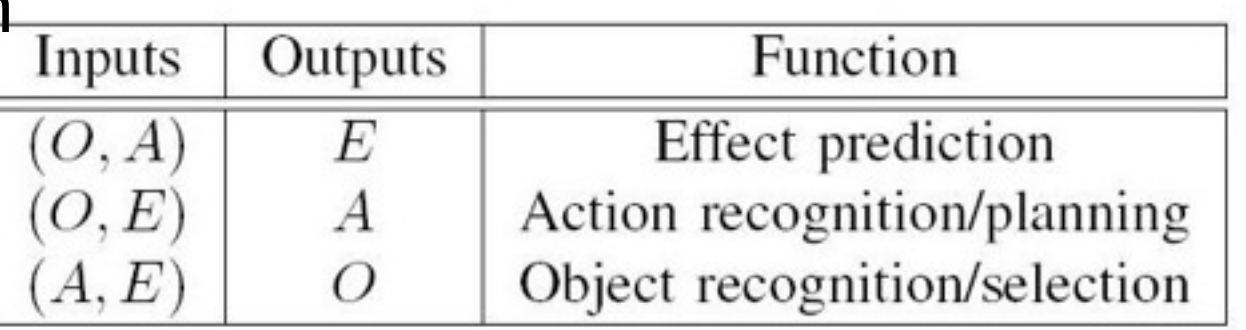

### **Learning relational affordances**

### Learn probabilistic model

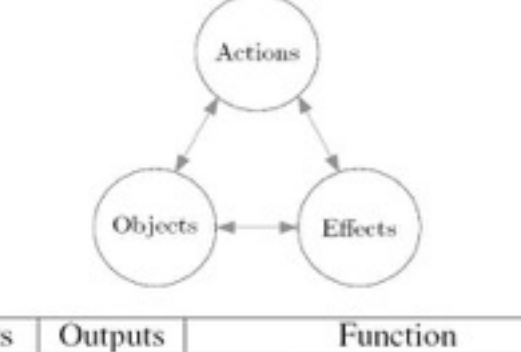

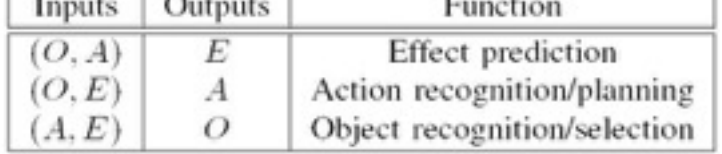

Learning relational affordances between two objects (learnt by experience)

### From two object interactions Generalize to N

*Moldovan et al. ICRA 12, 13, 14, PhD 15*

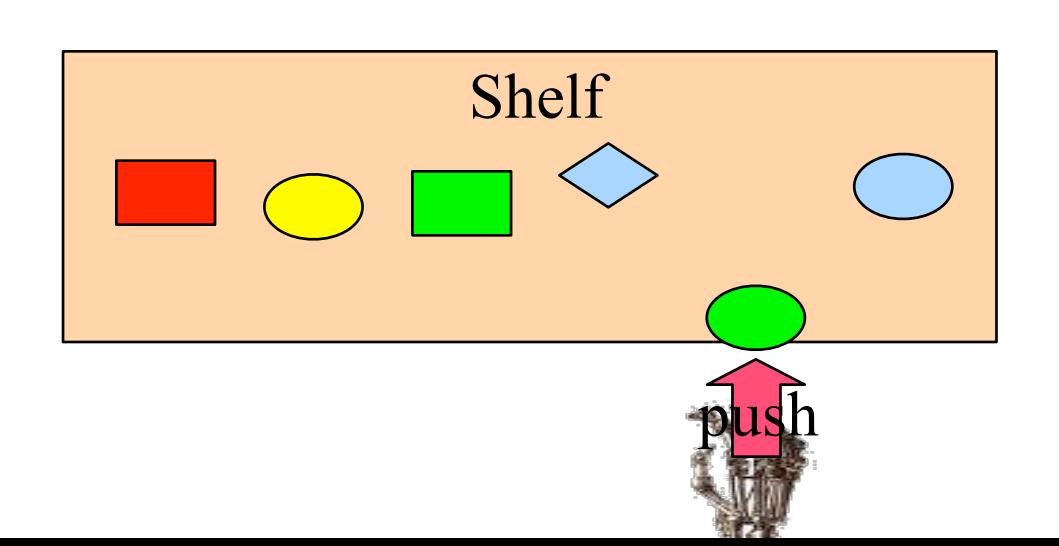

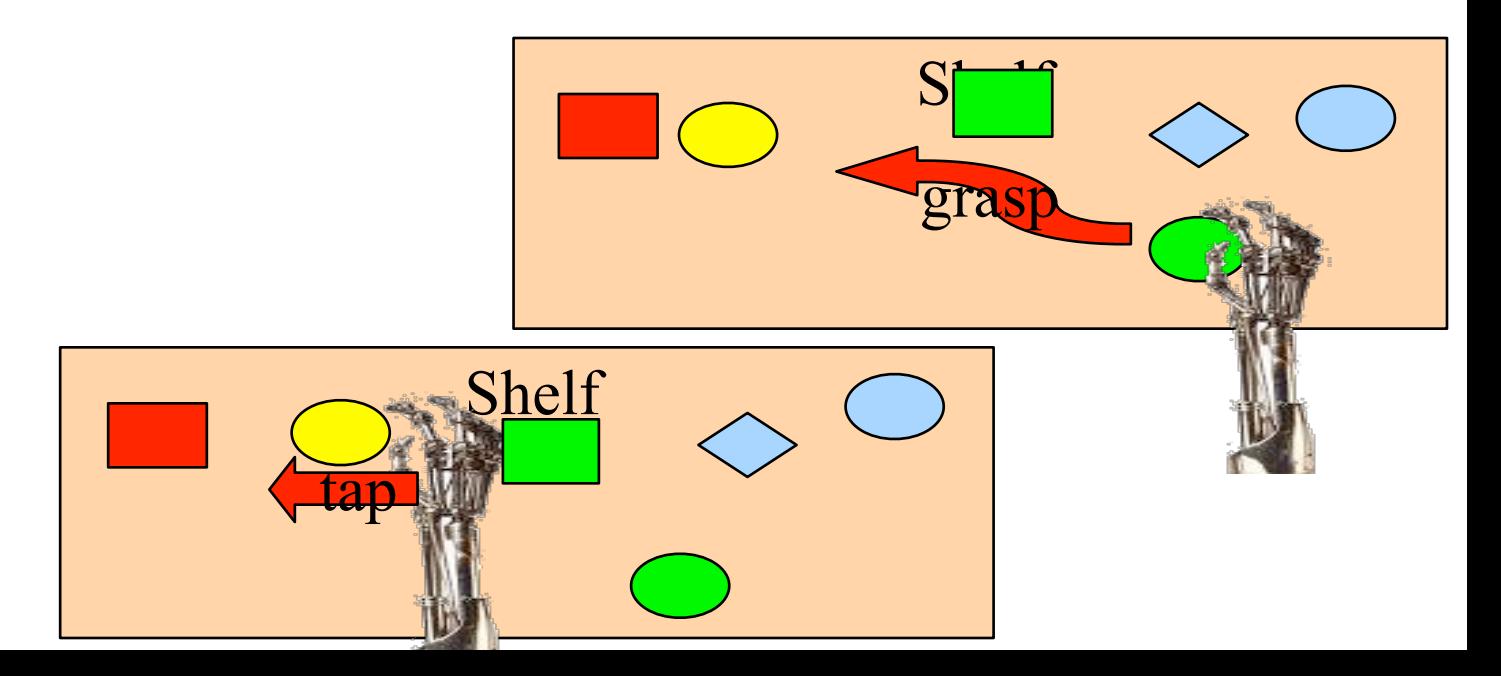

### **Learning relational affordances**

### Learn probabilistic model

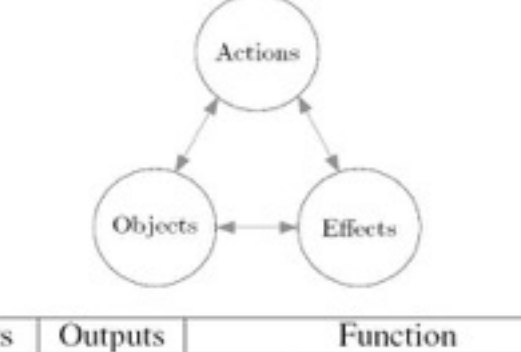

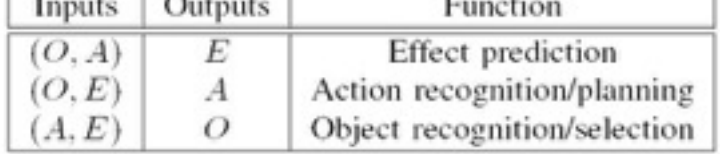

Learning relational affordances between two objects (learnt by experience)

### From two object interactions Generalize to N

*Moldovan et al. ICRA 12, 13, 14, PhD 15*

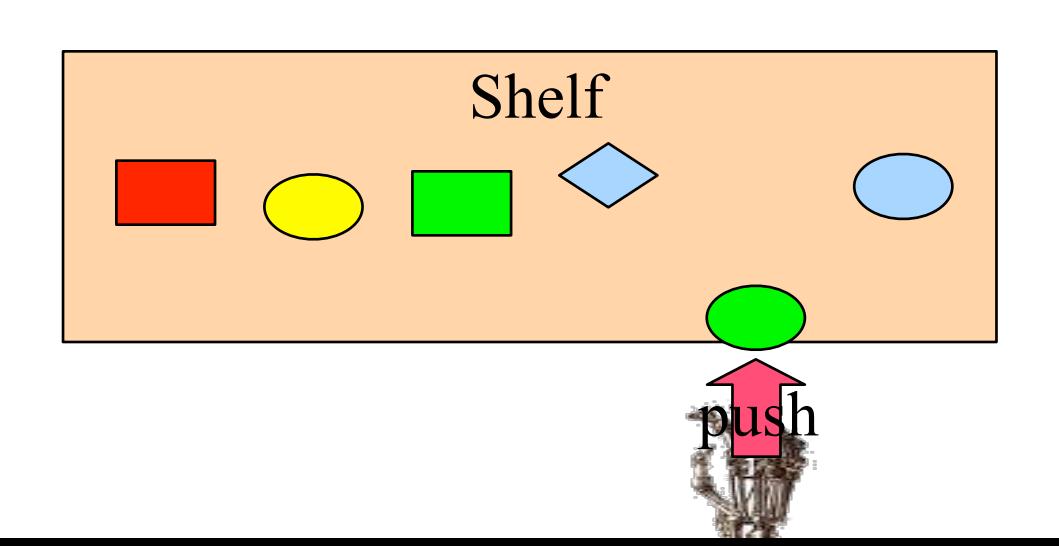

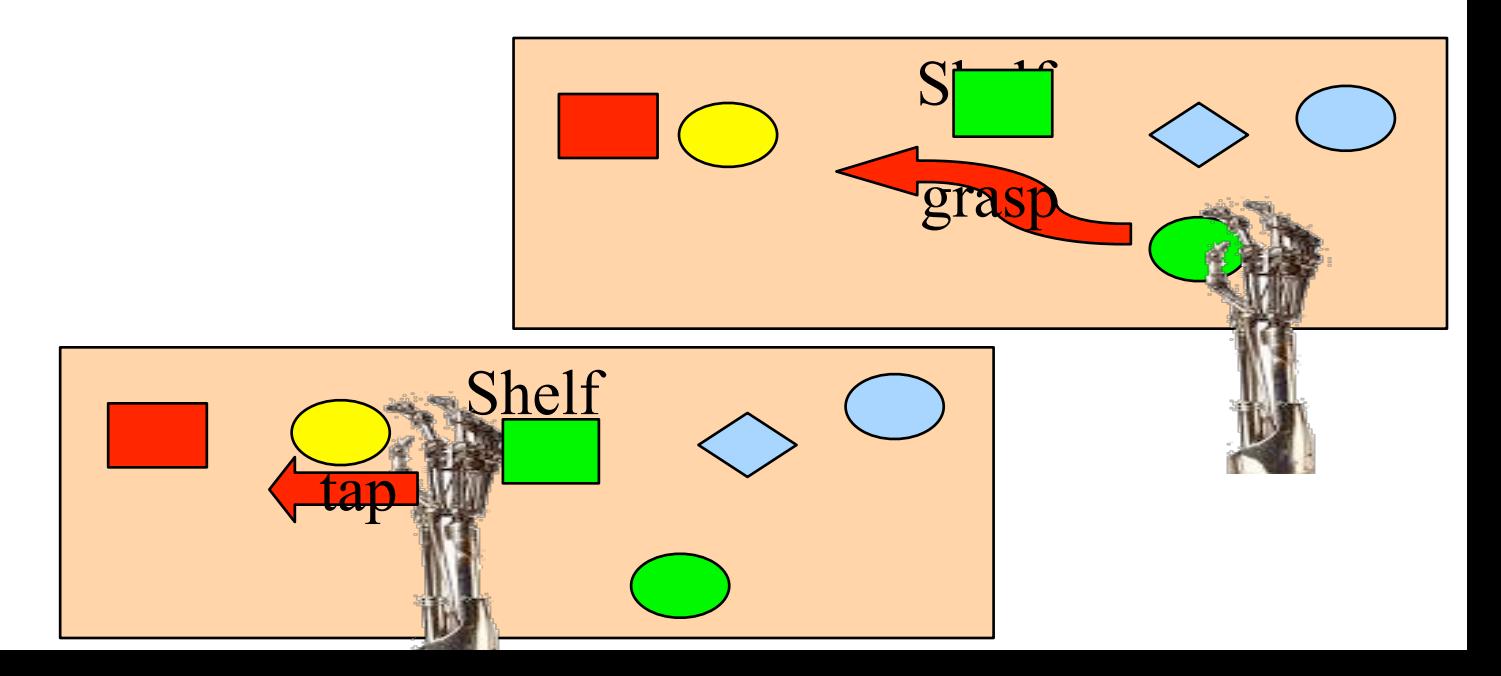

**Learning relational** affordances between two objects (learnt by experience)

**Right Arm** 

Examples

**Learning relational** affordances between two objects (learnt by experience)

**Right Arm** 

Examples

#### What is an affordance ? object (secondary object, *OSec*) causing it to also move. Figure 8 shows such a setting, with the objects of the objects of the objects of the objects of the setting of the setting of the o (*tap*(10)) execution.

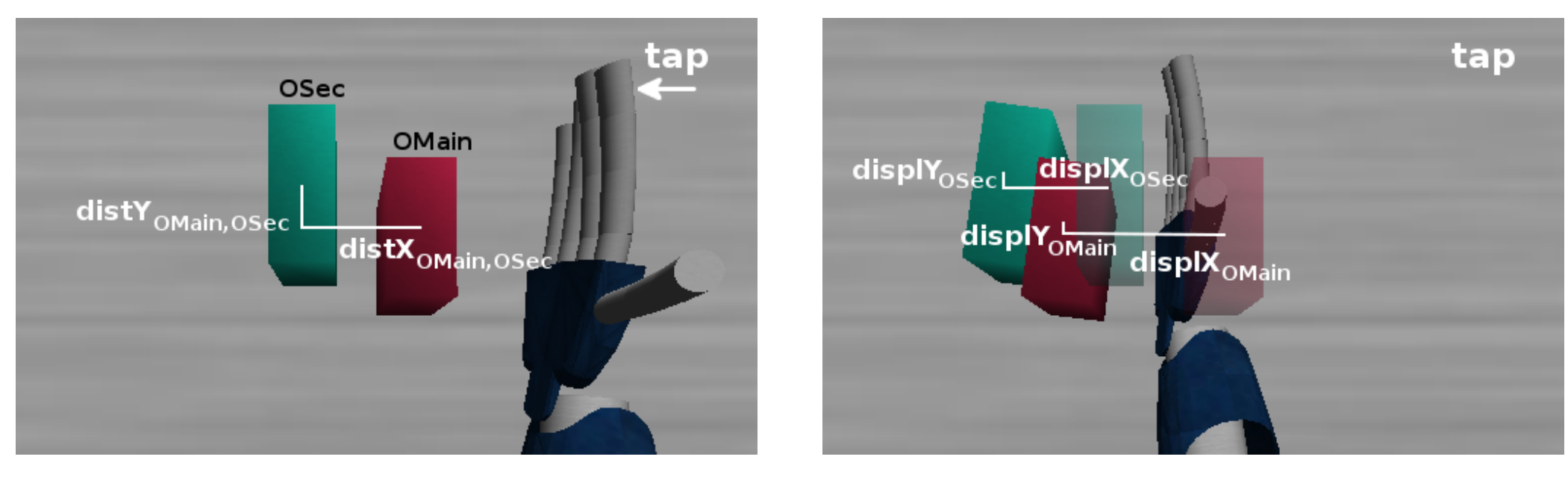

Clip 8: Relational O before (l), and E after the action execution (r).

Table 1: Example collected *O*, *A*, *E* data for action in Figure 8

| <b>Object Properties</b>           | Action  | <b>Effects</b>               |  |
|------------------------------------|---------|------------------------------|--|
| $shape_{O_{Main}}: sprism$         |         | $displX_{O_{Main}}: 10.33cm$ |  |
| $shape_{O_{Sec}}:sprism$           | tap(10) | $displY_{O_{Main}}: -0.68cm$ |  |
| $distX_{O_{Main},O_{Sec}}: 6.94cm$ |         | $displX_{O_{Sec}}: 7.43cm$   |  |
| $distY_{O_{Main},O_{Sec}}: 1.90cm$ |         | $displY_{O_{Sec}}: -1.31cm$  |  |

- · Formalism related to STRIPS but models delta  $\bullet$  iormans in and each *a* specific but models delta
- · but also joint probability model over A, E, O  $\bullet$  but also joint probability induct over  $\lambda$ ,  $\lambda$ ,  $\lambda$

### Bayesian Network

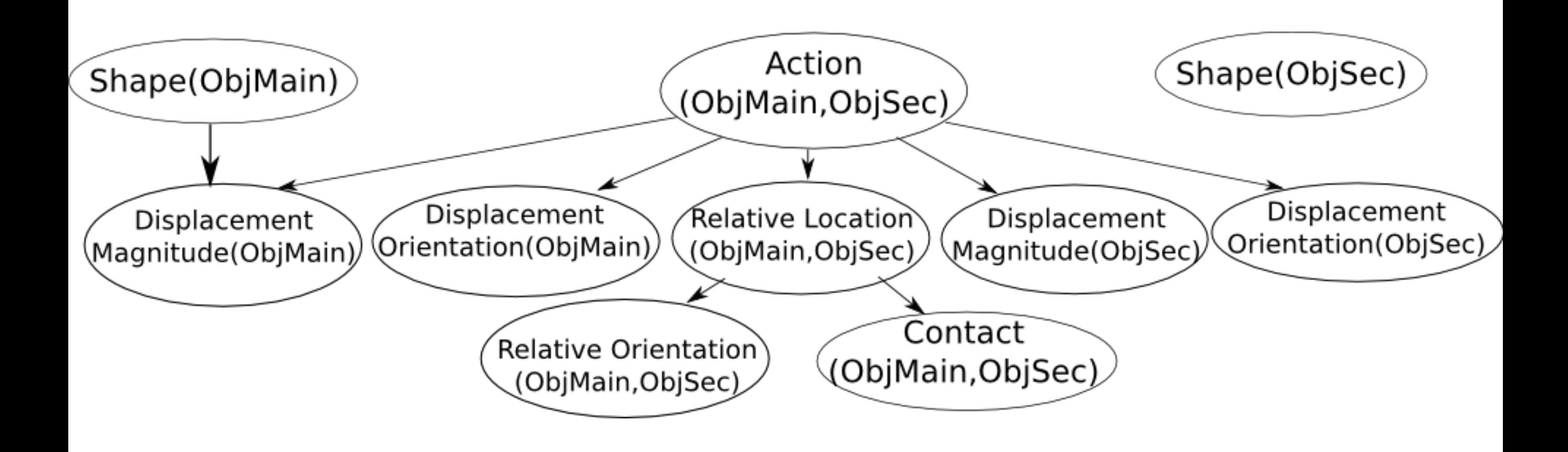

### **Learning relational affordances**

if goal not reached

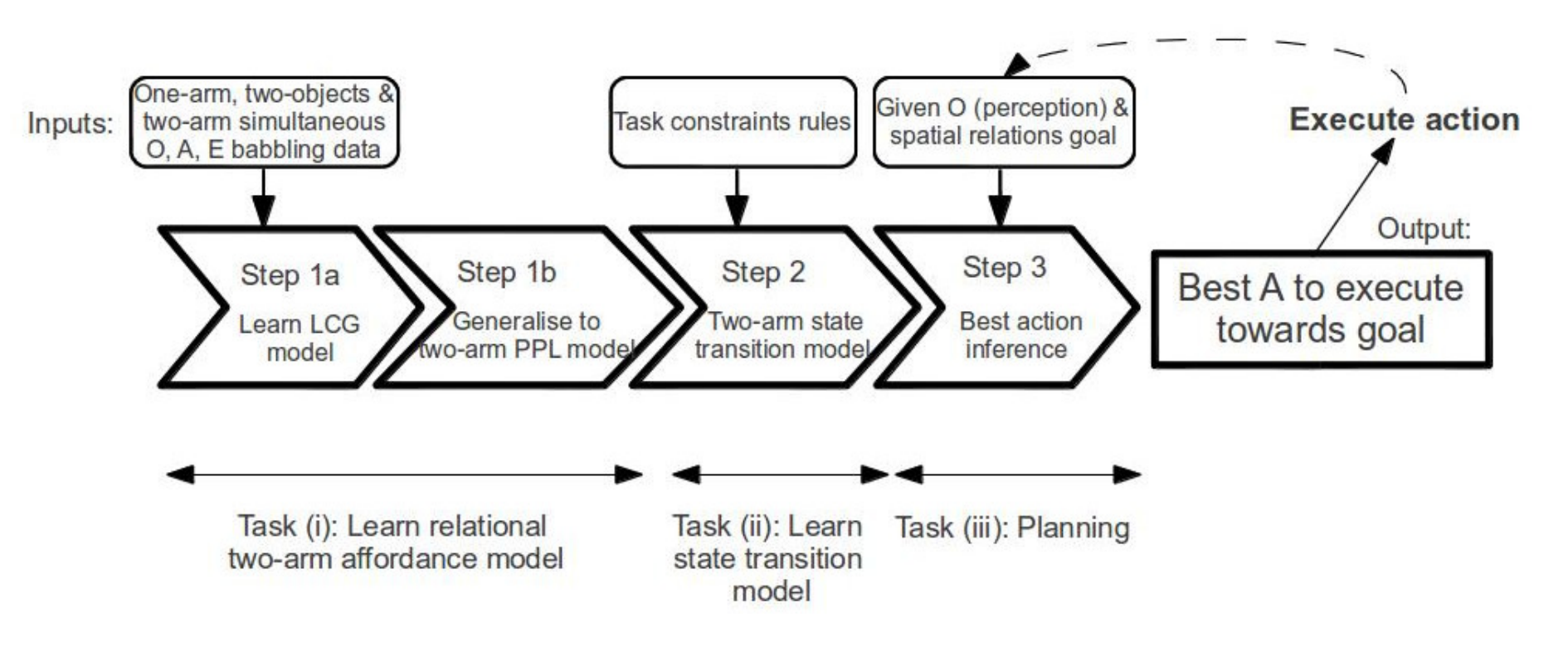

Clip 4: Pipeline for table-top two-arm object manipulation.

- *•* 1a) learn a Linear Continuous Gaussian (LCG) Bayesian Network (BN) from single arm and simultaneous two-arm exploratory data,
- 1b) from the LCG model, build the two-arm continuous domain relational affordance model in a PPL,
- 2) build a state transition model from the relational affordance model, and
- 3) infer best action to execute to reach goal (step repeated until goal reached).

# Remaining challenge

- Learn DC model directly
- Work on planning with DC (Nitti et al., ECML, EWRL 15)

Maurice Bruynooghe Bart Demoen **Anton Dries**  Daan Fierens Jason Filippou Bernd Gutmann Manfred Jaeger Gerda Janssens Kristian Kersting **Angelika Kimmig**  Theofrastos Mantadelis Wannes Meert **Bogdan Moldovan**  Siegfried Nijssen **Davide Nitti**  Joris Renkens Kate Revoredo Ricardo Rocha Vitor Santos Costa Dimitar Shterionov **Ingo Thon**  Hannu Toivonen **Guy Van den Broeck Mathias Verbeke**  Jonas Vlasselaer

### Thanks !

### http://dtai.cs.kuleuven.be/problog

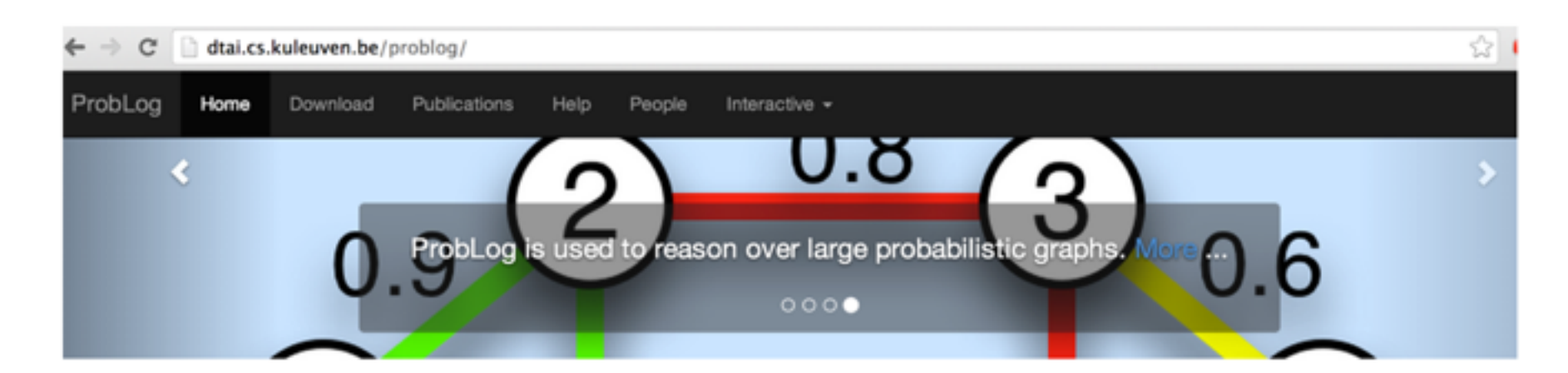

#### Introduction.

Probabilistic logic programs are logic programs in which some of the facts are annotated with probabilities.

ProbLog is a tool that allows you to intuitively build programs that do not only encode complex interactions between a large sets of heterogenous components but also the inherent uncertainties that are present in real-life situations.

The engine tackles several tasks such as computing the marginals given evidence and learning from (partial) interpretations. Probl.og is a suite of efficient algorithms for various inference tasks. It is based on a conversion of the program and the queries and evidence to a weighted Boolean formula. This allows us to reduce the inference tasks to well-studied tasks such as weighted model counting, which can be solved using state-of-the-art methods known from the graphical model and knowledge compilation literature.

#### The Language. Probabilistic Logic Programming.

ProbLog makes it easy to express complex, probabilistic models

 $0.3$ ::stress $(X)$  :- person $(X)$ .  $0.2$ ::influences $(X,Y)$  :- person $(X)$ , person $(Y)$ .

- **PRISM** http://sato-www.cs.titech.ac.jp/prism/
- **ProbLog2** http://dtai.cs.kuleuven.be/problog/
- Yap Prolog http://www.dcc.fc.up.pt/~vsc/Yap/ includes
	- **ProbLog1**
	- **cplint** https://sites.google.com/a/unife.it/ml/cplint
	- **CLP(BN)**
	- **LP2**
- **PITA** in XSB Prolog http://xsb.sourceforge.net/
- **AILog2** http://artint.info/code/ailog/ailog2.html
- **SLPs** http://stoics.org.uk/~nicos/sware/pepl
- **contdist** http://www.cs.sunysb.edu/~cram/contdist/
- **DC** https://code.google.com/p/distributional-clauses
- **WFOMC** http://dtai.cs.kuleuven.be/ml/systems/wfomc

# PLP Systems

# Graphs & Randomness

ProbLog, Phenetic, Prism, ICL, Probabilistic Databases, ...

• all based on a "random graph" model

Stochastic Logic Programs, ProPPR, PCFGs, ...

- based on a "random walk" model
- connected to PageRank

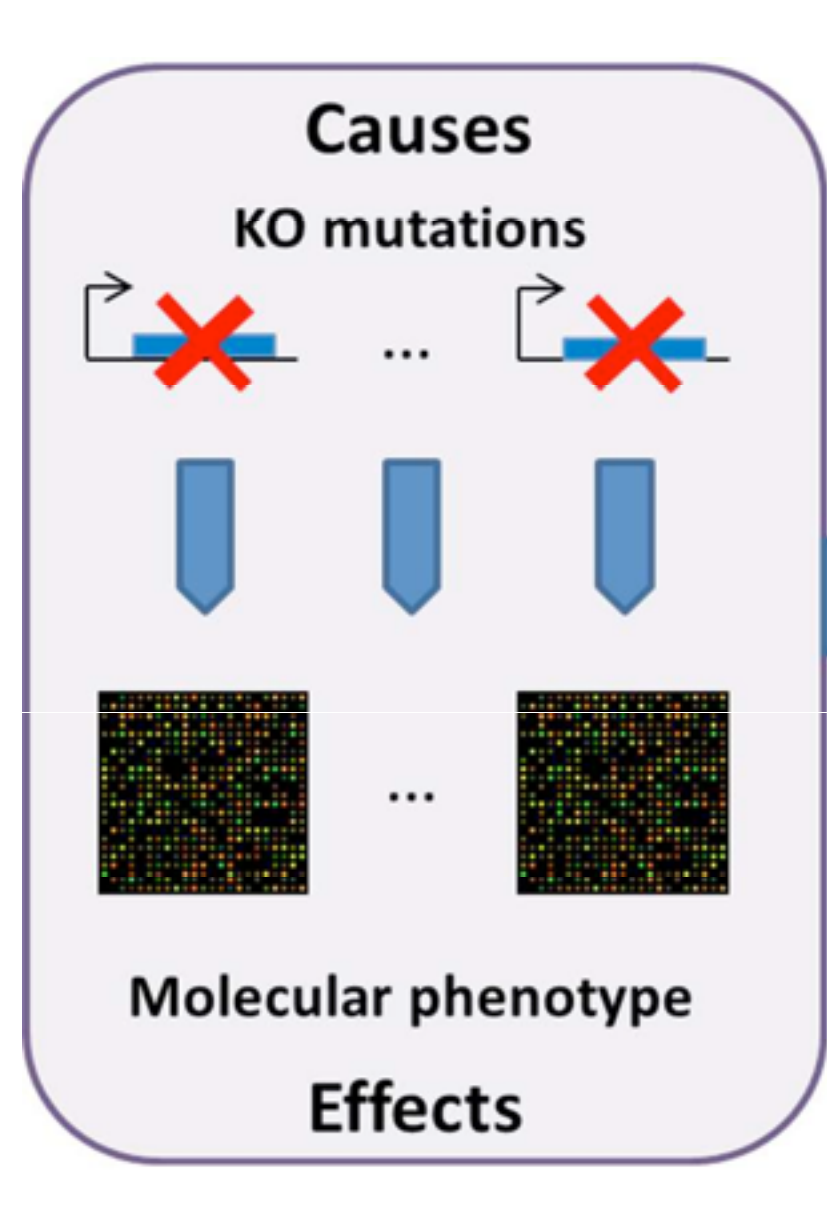

- Causes: Mutations
	- All related to similar phenotype
- Effects: Differentially expressed genes
- 27 000 cause effect pairs

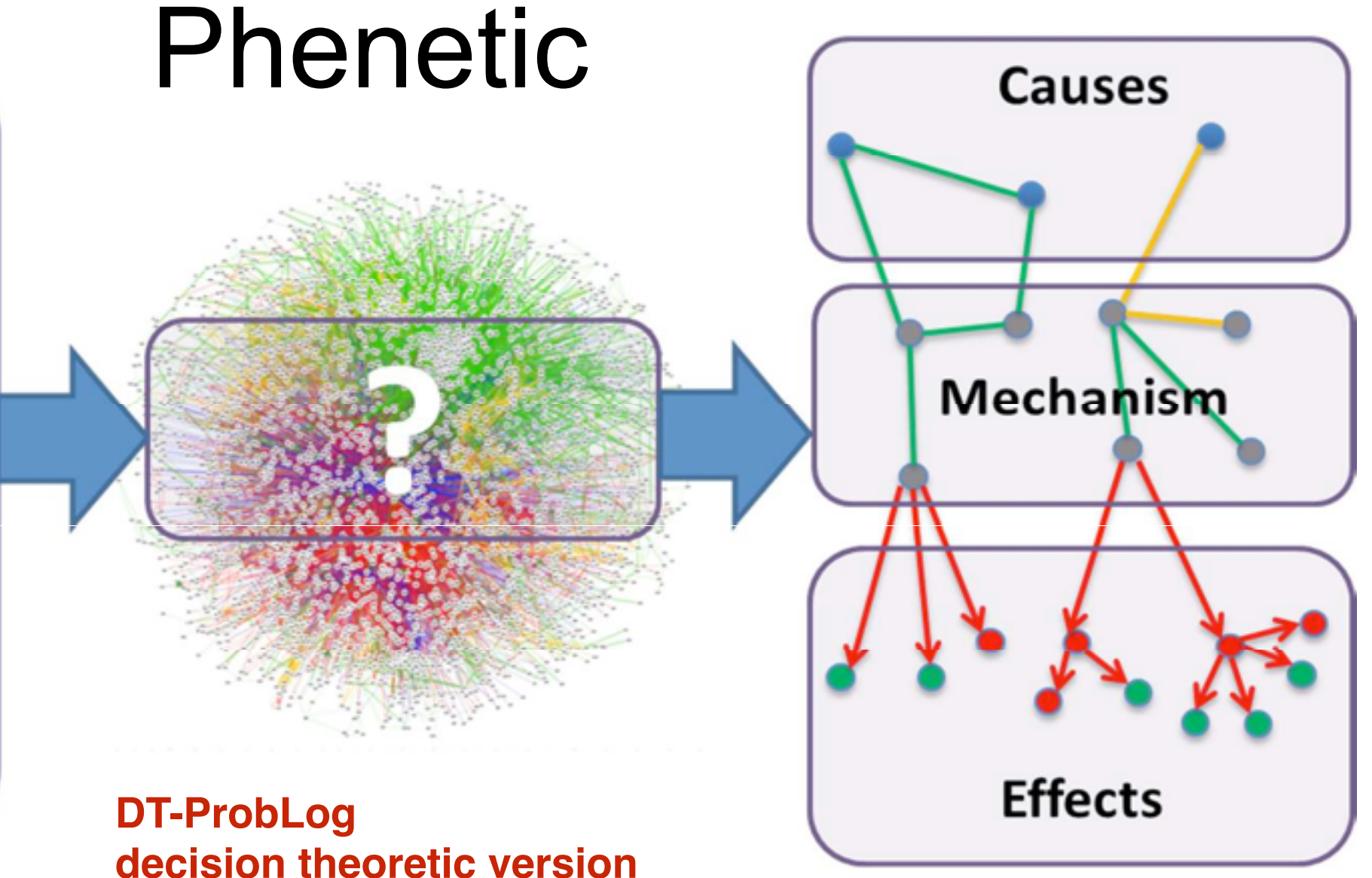

- Interaction network:
	- 3063 nodes
		- Genes
		- Proteins
	- 16794 edges
		- Molecular interactions
		- Uncertain
- Goal: connect causes to effects through common subnetwork
	- $\cdot$  = Find mechanism
- Techniques:
	- DTProbLog [Van den Broeck]
	- Approximate inference

Can we find the mechanism  $60$  connecting causes to effects?

[De Maeyer et al., Molecular Biosystems 13, NAR 15]

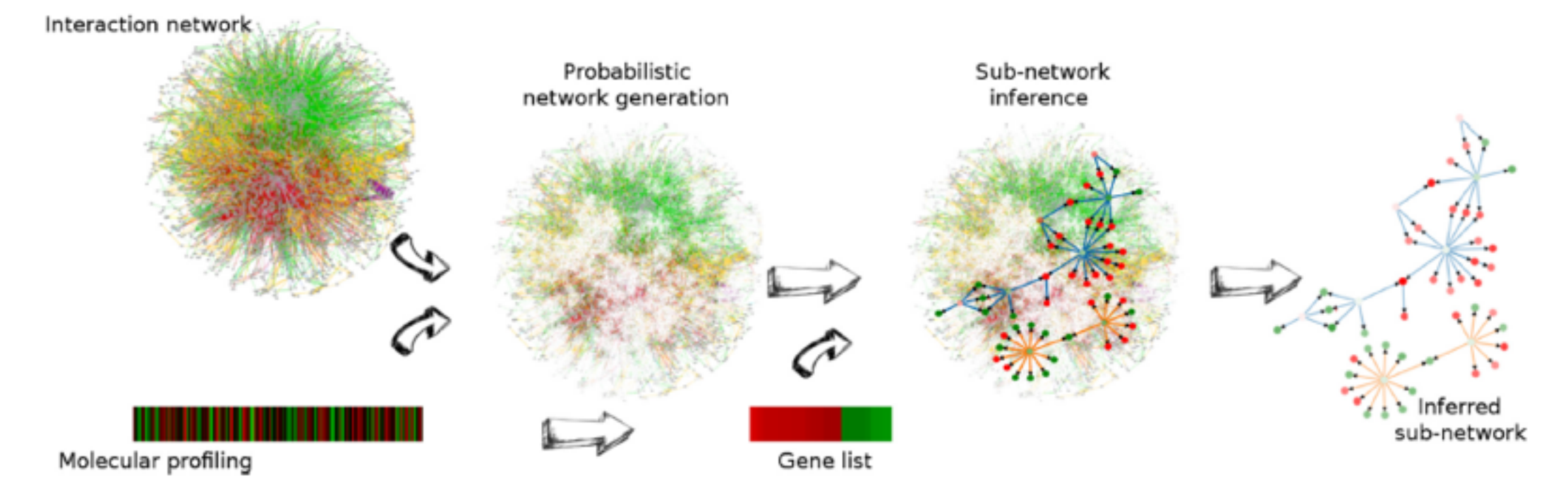

Figure 1. Overview of PheNetic, a web service for network-based interpretation of 'omics' data. The web service uses as input a genome wide interaction network for the organism of interest, a user generated molecular profiling data set and a gene list derived from these data. Interaction networks for a wide variety of organisms are readily available from the web server. Using the uploaded user-generated molecular data the interaction network is converted into a probabilistic network: edges receive a probability proportional to the levels measured for the terminal nodes in the molecular profiling data set. This probabilistic interaction network is used to infer the sub-network that best links the genes from the gene list. The inferred sub-network provides a trade-off between linking as many genes as possible from the gene list and selecting the least number of edges.

### [De Mayer et al., NAR 15]

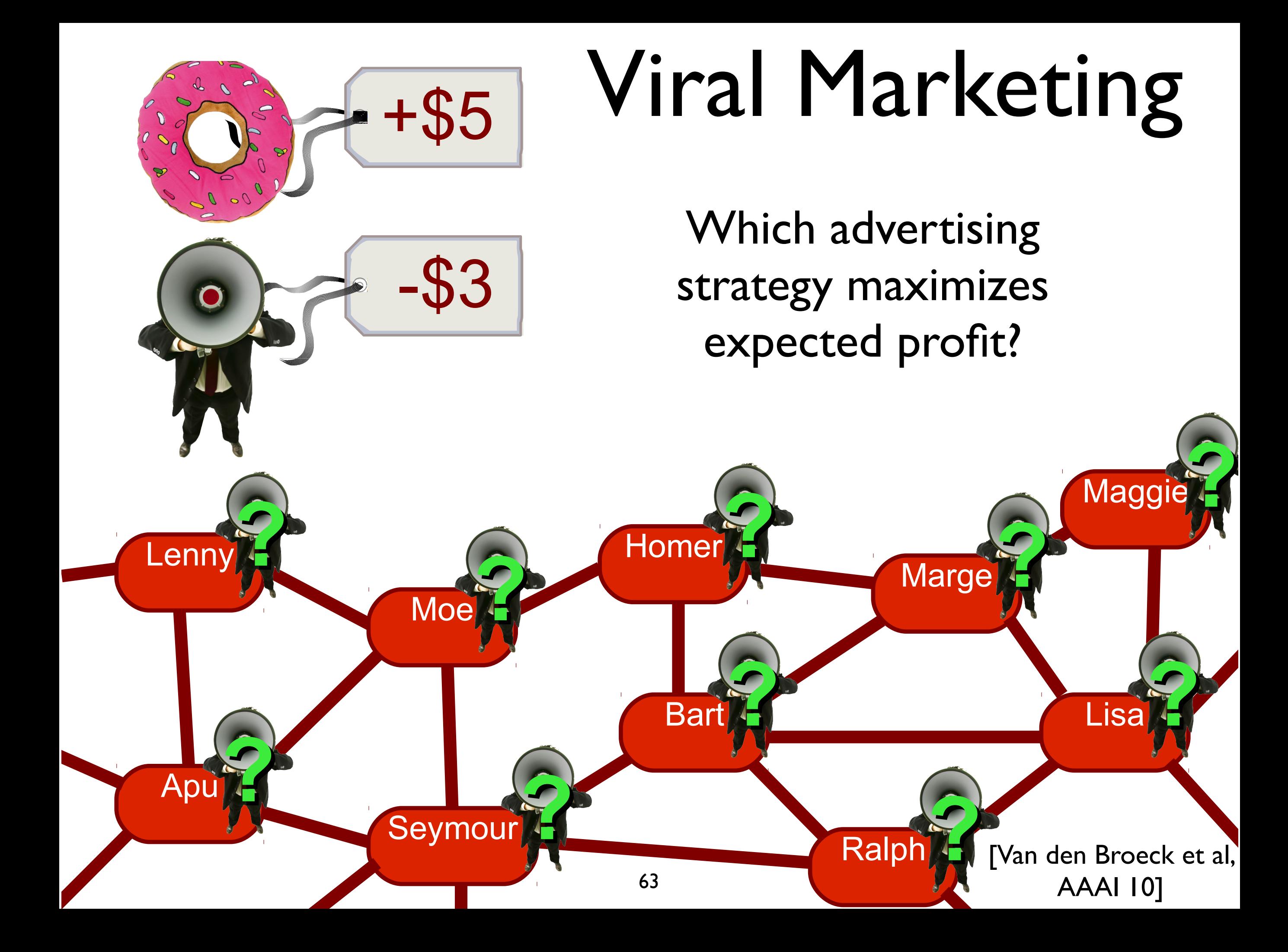

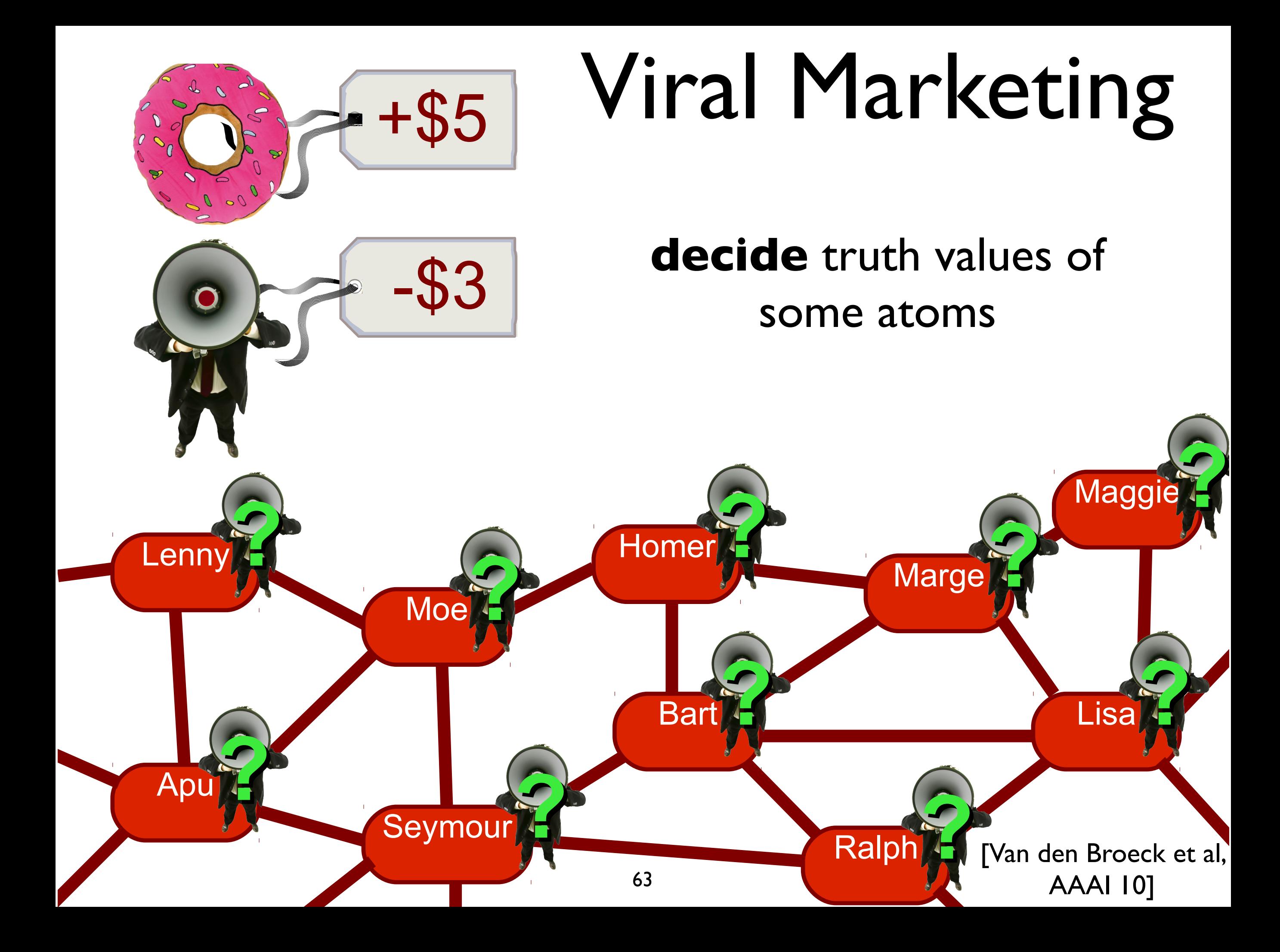

# DTProbLog

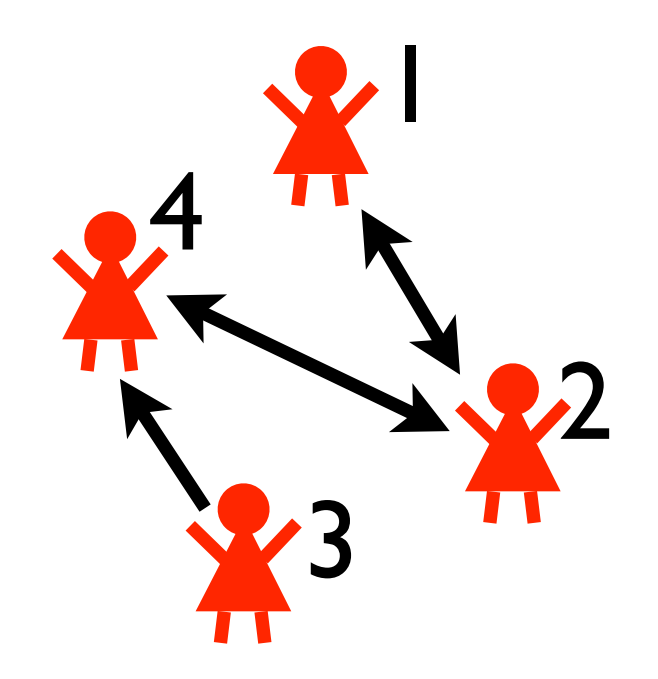

- **person(1).**
- **person(2).**
- **person(3).**
- **person(4).**
- **friend(1,2).**
- **friend(2,1).**
- **friend(2,4).**
- **friend(3,4).**
- **friend(4,2).**

# DTProbLog

?  $\therefore$  marketed(P)  $\therefore$  person(P).

### **decision fact:** true or false?

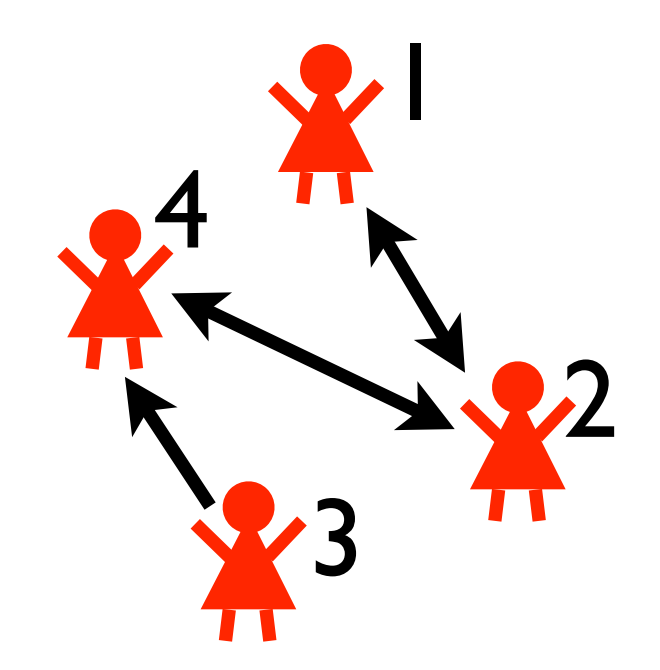

- **person(1).**
- **person(2).**
- **person(3).**
- **person(4).**
- **friend(1,2).**
- **friend(2,1).**
- **friend(2,4).**
- **friend(3,4).**
- **friend(4,2).**
**? :: marketed(P) :- person(P).**

 $0.3$  :: buy  $true(X,Y)$  :- friend $(X,Y)$ . 0.2 :: buy marketing(P) :- person(P).

**buys(X) :- friend(X,Y), buys(Y), buy\_trust(X,Y).** buys(X) :- marketed(X), buy marketing(X).

#### **probabilistic facts + logical rules**

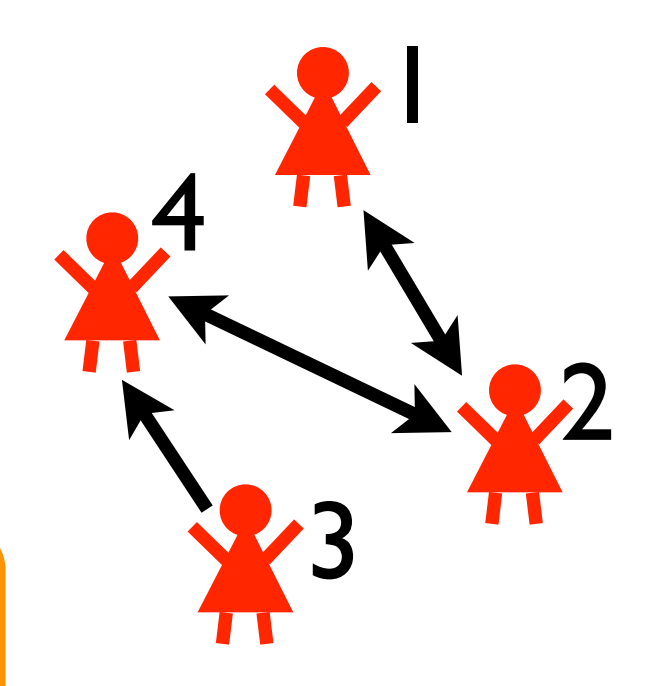

- **person(1). person(2).**
- 
- **person(3).**
- **person(4).**
- **friend(1,2).**
- **friend(2,1).**
- **friend(2,4).**
- 
- **friend(3,4).**
- **friend(4,2).**

**? :: marketed(P) :- person(P).**

 $0.3$  :: buy trust(X,Y) :- friend(X,Y). 0.2 :: buy marketing(P) :- person(P).

**buys(X) :- friend(X,Y), buys(Y), buy\_trust(X,Y).** buys(X) :- marketed(X), buy marketing(X).

```
buys(P) => 5 :- person(P).
marketed(P) => -3 :- person(P).
```

```
utility facts: cost/reward if true
```
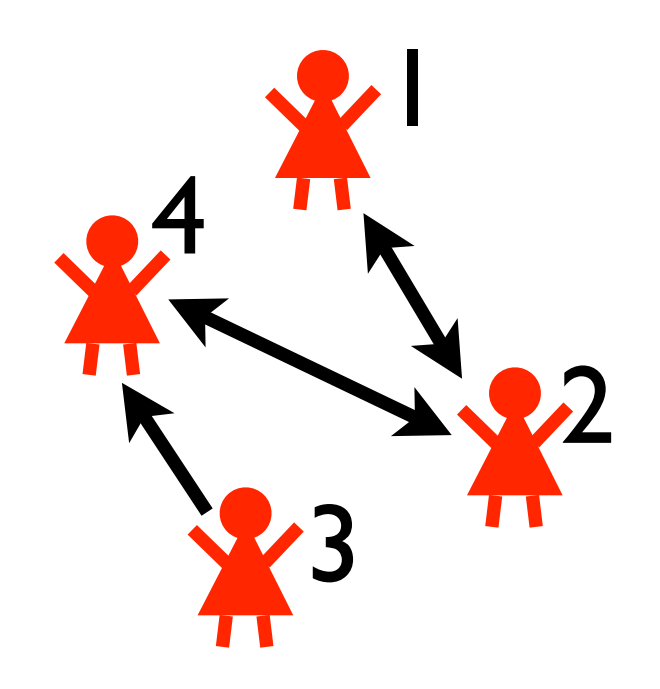

- **person(1).**
- **person(2).**
- **person(3).**
- **person(4).**
- **friend(1,2).**
- **friend(2,1).**
- **friend(2,4).**
- **friend(3,4).**
- **friend(4,2).**

**? :: marketed(P) :- person(P).**

 $0.3$  :: buy\_trust(X,Y) :- friend(X,Y). **0.2 :: buy\_marketing(P) :- person(P).**

**buys(X) :- friend(X,Y), buys(Y), buy\_trust(X,Y).** buys(X) :- marketed(X), buy marketing(X).

 $buys(P)$  => 5 :-  $person(P)$ .  $marketed(P) \implies -3 : - \text{person}(P)$ .

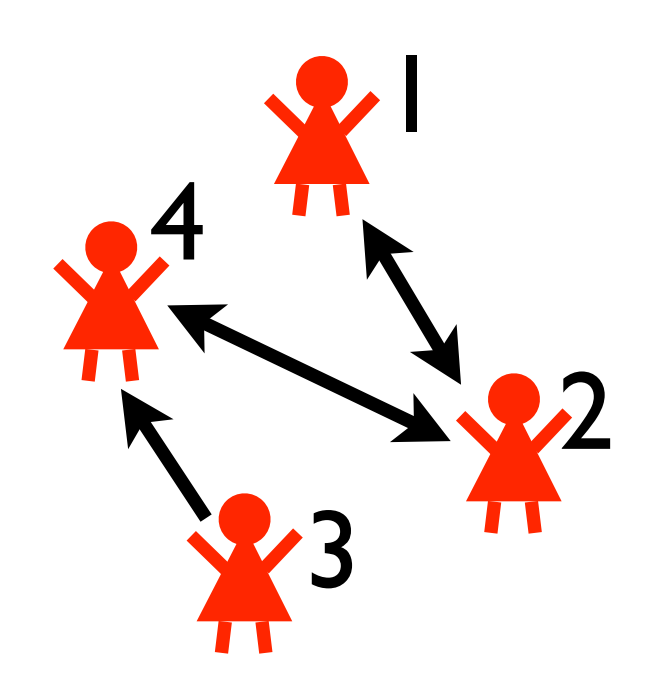

- **person(1).**
- **person(2).**
- **person(3).**
- **person(4).**
- **friend(1,2).**
- **friend(2,1).**
- **friend(2,4).**
- **friend(3,4).**
- **friend(4,2).**

**? :: marketed(P) :- person(P).**

 $0.3$  :: buy\_trust(X,Y) :- friend(X,Y). **0.2 :: buy\_marketing(P) :- person(P).**

**buys(X) :- friend(X,Y), buys(Y), buy\_trust(X,Y).** buys(X) :- marketed(X), buy marketing(X).

```
buys(P) => 5 :- person(P).
marketed(P) \implies -3 : - \text{person}(P).
```
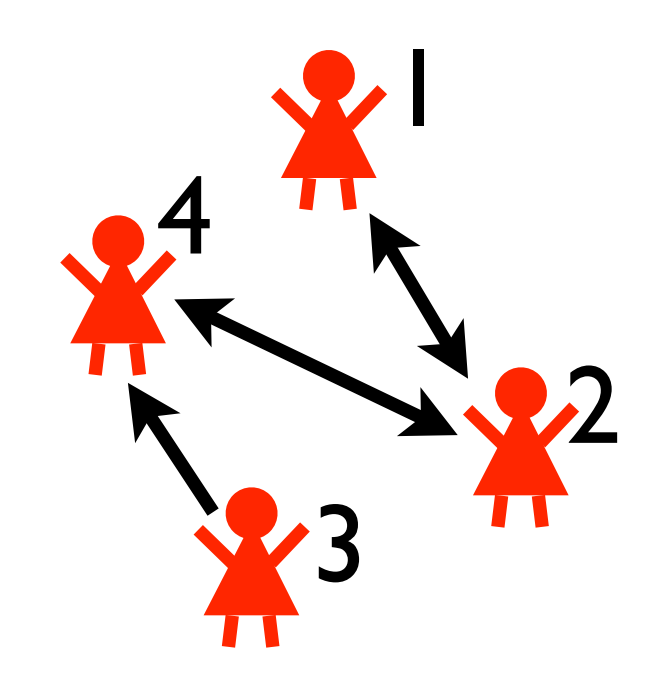

- **person(1).**
- **person(2).**
- **person(3).**
- **person(4).**
- **friend(1,2).**
- **friend(2,1).**
- **friend(2,4).**
- **friend(3,4).**
- **friend(4,2).**

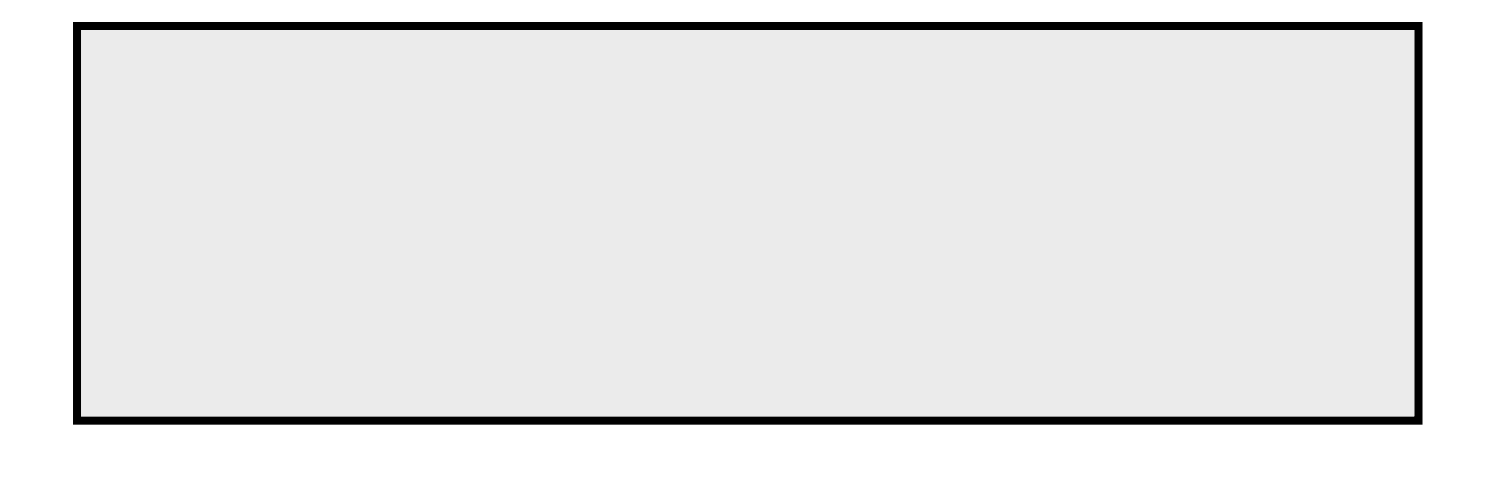

**? :: marketed(P) :- person(P).**

 $0.3$  :: buy\_trust(X,Y) :- friend(X,Y). **0.2 :: buy\_marketing(P) :- person(P).**

**buys(X) :- friend(X,Y), buys(Y), buy\_trust(X,Y).** buys(X) :- marketed(X), buy\_marketing(X).

```
buys(P) => 5 :- person(P).
marketed(P) \implies -3 : - \text{person}(P).
```
**marketed(1) marketed(3)** 

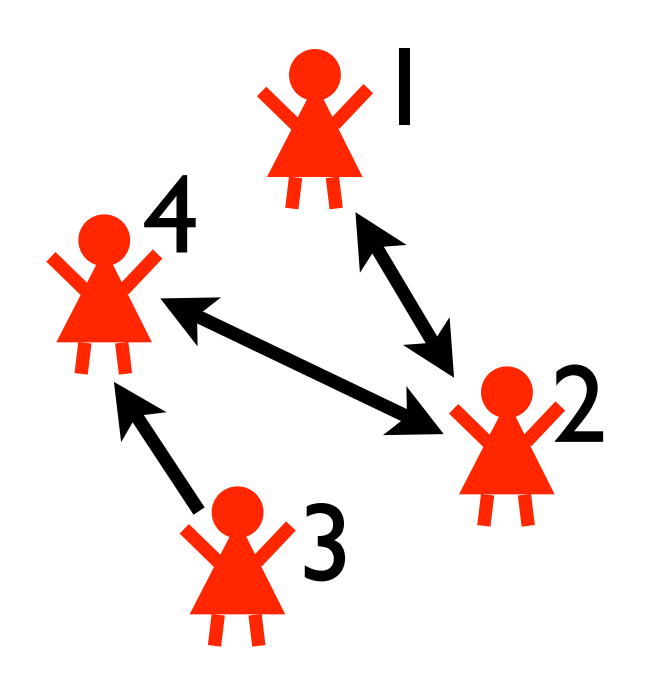

- **person(1).**
- **person(2).**
- **person(3).**
- **person(4).**
- **friend(1,2).**
- **friend(2,1).**
- **friend(2,4).**
- **friend(3,4).**
- **friend(4,2).**

**? :: marketed(P) :- person(P).**

 $0.3$  :: buy\_trust(X,Y) :- friend(X,Y). **0.2 :: buy\_marketing(P) :- person(P).**

**buys(X) :- friend(X,Y), buys(Y), buy\_trust(X,Y).** buys(X) :- marketed(X), buy marketing(X).

```
buys(P) => 5 :- person(P).
marketed(P) \implies -3 : - \text{person}(P).
```
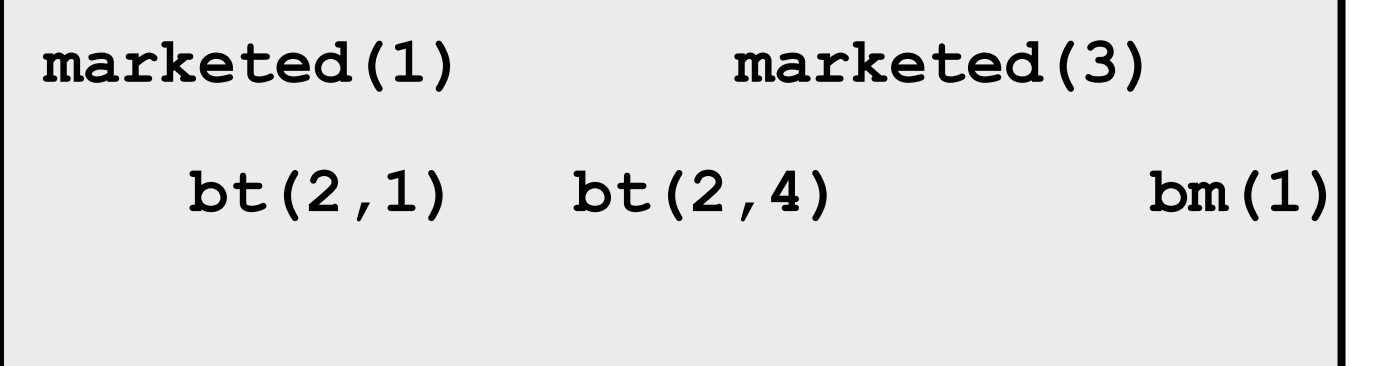

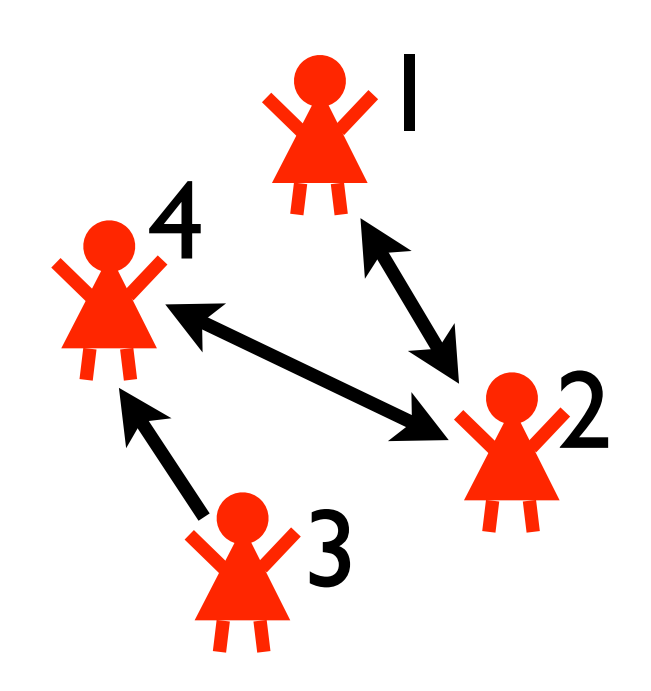

- **person(1).**
- **person(2).**
- **person(3).**
- **person(4).**
- **friend(1,2).**
- **friend(2,1).**
- **friend(2,4).**
- **friend(3,4).**
- **friend(4,2).**

**? :: marketed(P) :- person(P).**

```
0.3 :: buy_trust(X,Y) :- friend(X,Y).
0.2 :: buy_marketing(P) :- person(P).
```

```
buys(X) :- friend(X,Y), buys(Y), buy_trust(X,Y).
buys(X) :- marketed(X), buy marketing(X).
```

```
buys(P) => 5 :- person(P).
marketed(P) \implies -3 : - \text{person}(P).
```
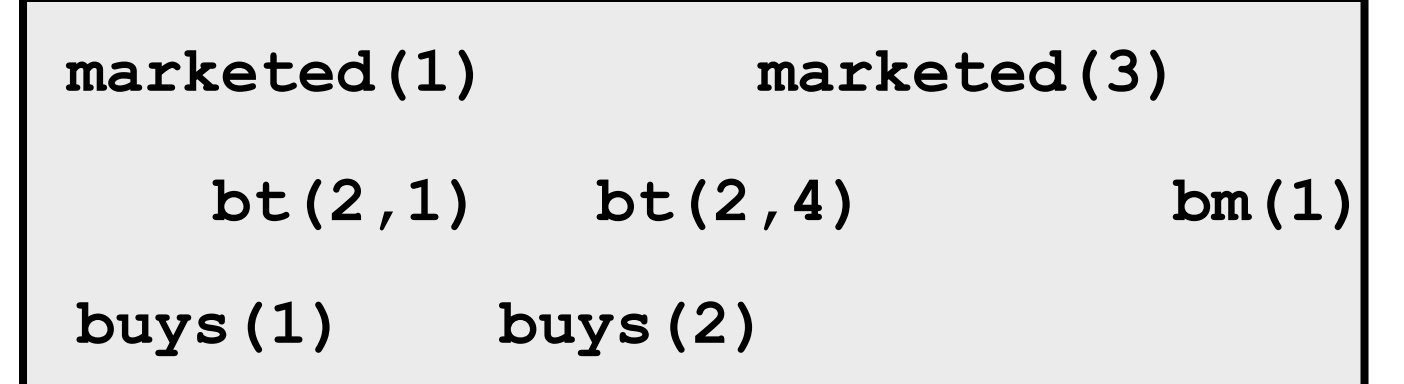

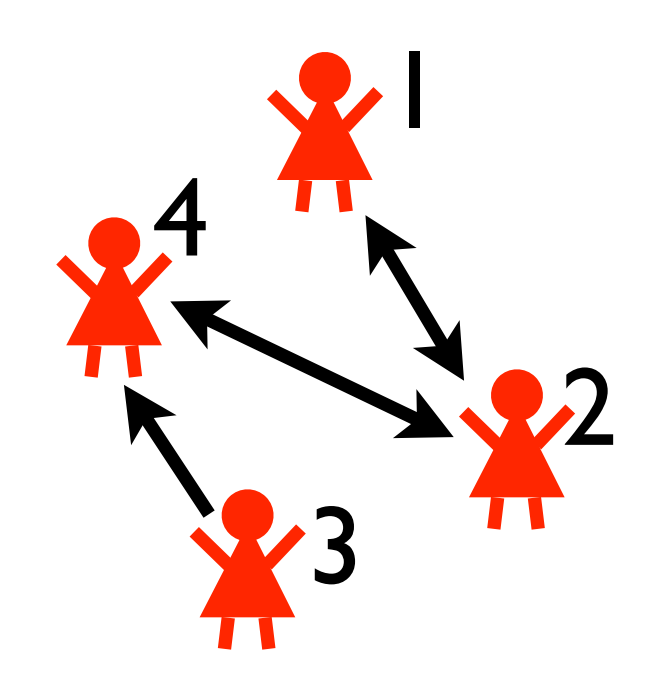

- **person(1).**
- **person(2).**
- **person(3).**
- **person(4).**
- **friend(1,2).**
- **friend(2,1).**
- **friend(2,4).**
- **friend(3,4).**
- **friend(4,2).**

**? :: marketed(P) :- person(P).**

```
0.3 :: buy trust(X,Y) :- friend(X,Y).
0.2 :: buy marketing(P) :- person(P).
```

```
buys(X) :- friend(X,Y), buys(Y), buy_trust(X,Y).
buys(X) :- marketed(X), buy marketing(X).
```

```
buys(P) => 5 :- person(P).
marketed(P) \implies -3 : - person(P).
 utility = -3 + -3 + 5 + 5 = 4probability = 0.0032
```
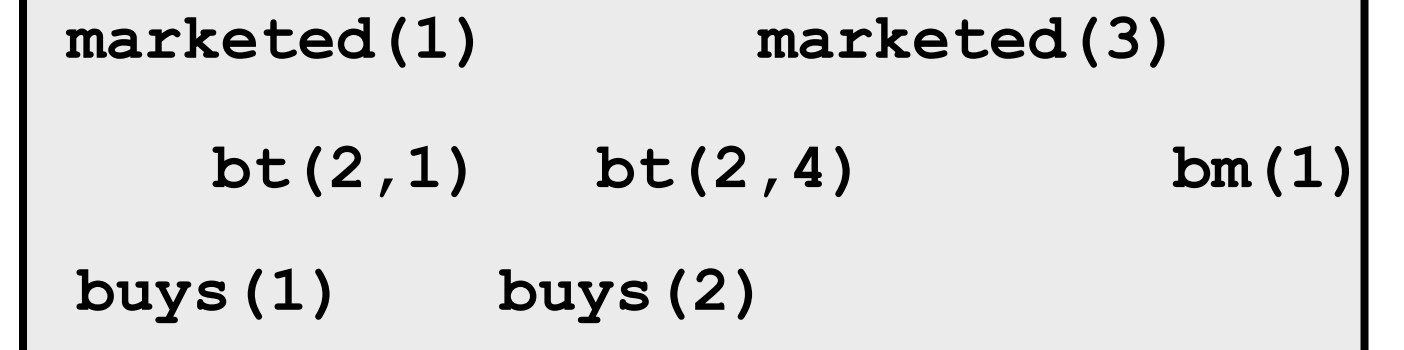

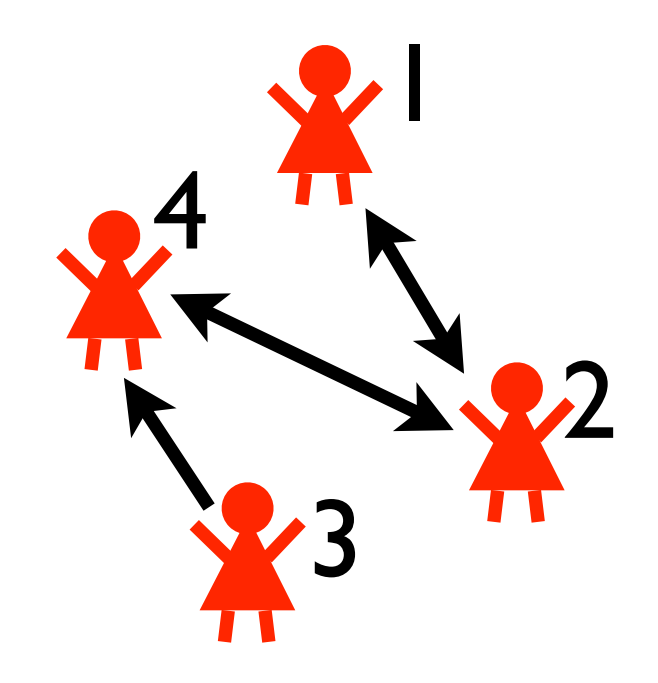

- **person(1).**
- **person(2).**
- **person(3).**
- **person(4).**
- **friend(1,2).**
- **friend(2,1).**
- **friend(2,4).**
- **friend(3,4).**
- **friend(4,2).**

**? :: marketed(P) :- person(P).**

```
0.3 :: buy trust(X,Y) :- friend(X,Y).
0.2 :: buy marketing(P) :- person(P).
```

```
buys(X) :- friend(X,Y), buys(Y), buy_trust(X,Y).
buys(X) :- marketed(X), buy marketing(X).
```

```
buys(P) => 5 :- person(P).
marketed(P) \implies -3 : - person(P).
 marketed(1) marketed(3) 
      bt(2,1) bt(2,4) bm(1) 
  buys(1) buys(2)
 utility = -3 + -3 + 5 + 5 = 4probability = 0.0032
```
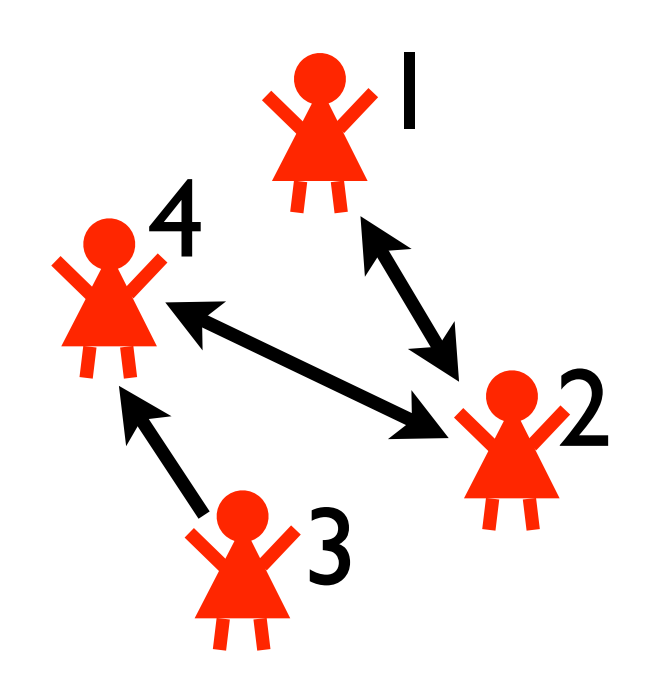

- **person(1).**
- **person(2).**
- **person(3).**
- **person(4).**
- **friend(1,2).**
- **friend(2,1).**
- **friend(2,4).**
- **friend(3,4).**
- **friend(4,2).**

world contributes 0.0032×4 to expected utility of strategy

**? :: marketed(P) :- person(P).**

 $0.3$  :: buy trust(X,Y) :- friend(X,Y). 0.2 :: buy marketing(P) :- person(P).

**buys(X) :- friend(X,Y), buys(Y), buy\_trust(X,Y).** buys(X) :- marketed(X), buy marketing(X).

```
buys(P) => 5 :- person(P).
marketed(P) \implies -3 : - \text{person}(P).
```
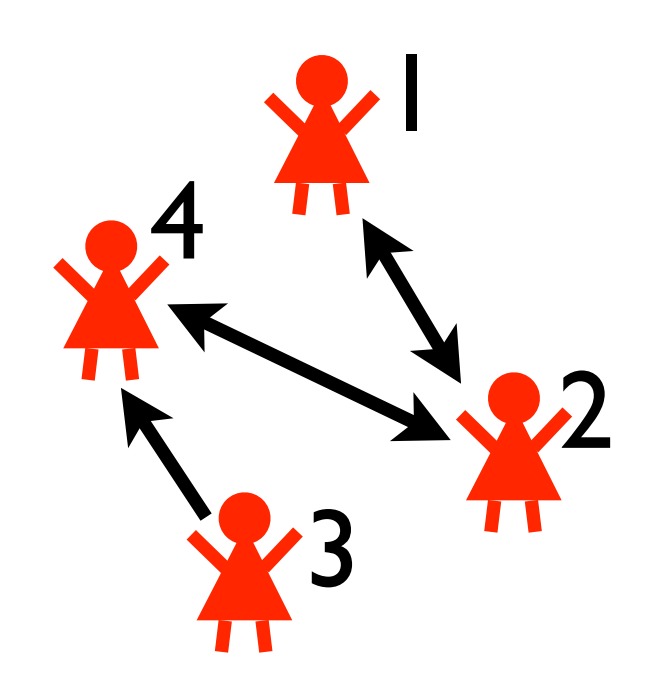

- **person(1).**
- **person(2).**
- **person(3).**
- **person(4).**
- **friend(1,2).**
- **friend(2,1).**
- **friend(2,4).**
- **friend(3,4).**
- **friend(4,2).**

#### **task:** find strategy that maximizes expected utility **solution:** using ProbLog technology

# A true application

A tool for Computational Biology

Based on decision theoretic variation of ProbLog ProbLog / Prob. Programming for prototyping More specialised inference engine was needed also some special purpose approximations

Maurice Bruynooghe Bart Demoen **Anton Dries**  Daan Fierens Jason Filippou Bernd Gutmann Manfred Jaeger Gerda Janssens Kristian Kersting **Angelika Kimmig**  Theofrastos Mantadelis Wannes Meert **Bogdan Moldovan**  Siegfried Nijssen **Davide Nitti**  Joris Renkens Kate Revoredo Ricardo Rocha Vitor Santos Costa Dimitar Shterionov **Ingo Thon**  Hannu Toivonen **Guy Van den Broeck Mathias Verbeke**  Jonas Vlasselaer

#### Thanks !

#### http://dtai.cs.kuleuven.be/problog

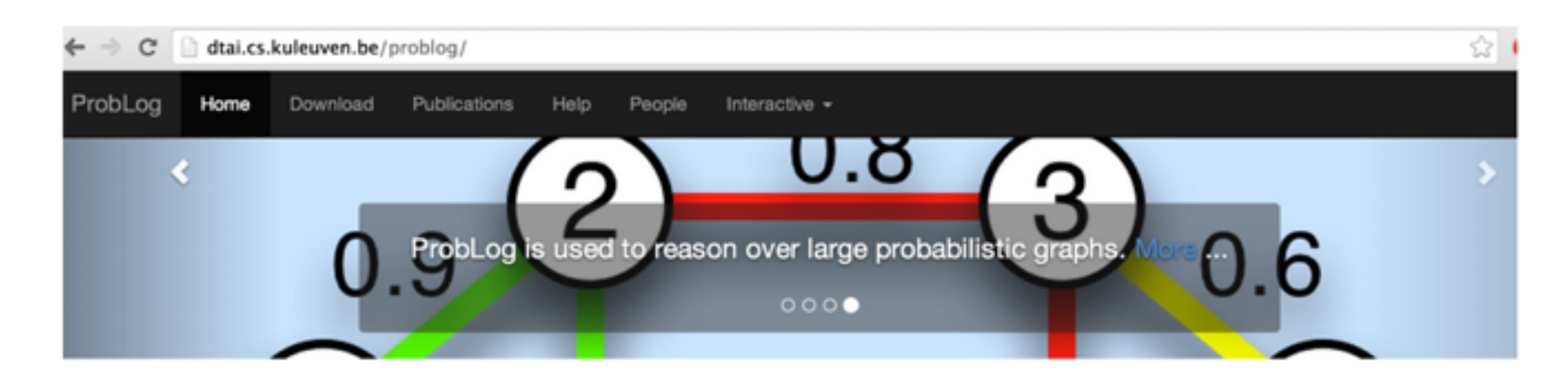

#### Introduction.

Probabilistic logic programs are logic programs in which some of the facts are annotated with probabilities.

ProbLog is a tool that allows you to intuitively build programs that do not only encode complex interactions between a large sets of heterogenous components but also the inherent uncertainties that are present in real-life situations.

The engine tackles several tasks such as computing the marginals given evidence and learning from (partial) interpretations. Probl.og is a suite of efficient algorithms for various inference tasks. It is based on a conversion of the program and the queries and evidence to a weighted Boolean formula. This allows us to reduce the inference tasks to well-studied tasks such as weighted model counting, which can be solved using state-of-the-art methods known from the graphical model and knowledge compilation literature.

#### The Language. Probabilistic Logic Programming.

ProbLog makes it easy to express complex, probabilistic models

 $0.3$ ::stress $(X)$  :- person $(X)$ .  $0.2$ ::influences $(X,Y)$  :- person $(X)$ , person $(Y)$ .

- **PRISM** http://sato-www.cs.titech.ac.jp/prism/
- **ProbLog2** http://dtai.cs.kuleuven.be/problog/
- Yap Prolog http://www.dcc.fc.up.pt/~vsc/Yap/ includes
	- **ProbLog1**
	- **cplint** https://sites.google.com/a/unife.it/ml/cplint
	- **CLP(BN)**
	- **LP2**
- **PITA** in XSB Prolog http://xsb.sourceforge.net/
- **AILog2** http://artint.info/code/ailog/ailog2.html
- **SLPs** http://stoics.org.uk/~nicos/sware/pepl
- **contdist** http://www.cs.sunysb.edu/~cram/contdist/
- **DC** https://code.google.com/p/distributional-clauses
- **WFOMC** http://dtai.cs.kuleuven.be/ml/systems/wfomc

## PLP Systems

#### References

- Bach SH, Broecheler M, Getoor L, O'Leary DP (2012) Scaling MPE inference for constrained continuous Markov random fields with consensus optimization. In: Proceedings of the 26th Annual Conference on Neural Information Processing Systems (NIPS-12)
- Broecheler M, Mihalkova L, Getoor L (2010) Probabilistic similarity logic. In: Proceedings of the 26th Conference on Uncertainty in Artificial Intelligence (UAI-10)
- Bryant RE (1986) Graph-based algorithms for Boolean function manipulation. IEEE Transactions on Computers 35(8):677–691
- Cohen SB, Simmons RJ, Smith NA (2008) Dynamic programming algorithms as products of weighted logic programs. In: Proceedings of the 24th International Conference on Logic Programming (ICLP-08)
- Cussens J (2001) Parameter estimation in stochastic logic programs. Machine Learning 44(3):245–271
- De Maeyer D, Renkens J, Cloots L, De Raedt L, Marchal K (2013) Phenetic: network-based interpretation of unstructured gene lists in e. coli. Molecular BioSystems 9(7):1594–1603
- De Raedt L, Kimmig A (2013) Probabilistic programming concepts. CoRR abs/1312.4328
- De Raedt L, Kimmig A, Toivonen H (2007) ProbLog: A probabilistic Prolog and its application in link discovery. In: Proceedings of the 20th International Joint Conference on Artificial Intelligence (IJCAI-07)
- De Raedt L, Frasconi P, Kersting K, Muggleton S (eds) (2008) Probabilistic Inductive Logic Programming — Theory and Applications, Lecture Notes in Artificial Intelligence, vol 4911. Springer
- Eisner J, Goldlust E, Smith N (2005) Compiling Comp Ling: Weighted dynamic programming and the Dyna language. In: Proceedings of the Human Language Technology Conference and Conference on Empirical Methods in Natural Language Processing (HLT/EMNLP-05)
- Fierens D, Blockeel H, Bruynooghe M, Ramon J (2005) Logical Bayesian networks and their relation to other probabilistic logical models. In: Proceedings of the 15th International Conference on Inductive Logic Programming (ILP-05)
- Fierens D, Van den Broeck G, Bruynooghe M, De Raedt L (2012) Constraints for probabilistic logic programming. In: Proceedings of the NIPS Probabilistic Programming Workshop
- Fierens D, Van den Broeck G, Renkens J, Shterionov D, Gutmann B, Thon I, Janssens G, De Raedt L (2014) Inference and learning in probabilistic logic programs using weighted Boolean formulas. Theory and Practice of Logic Programming (TPLP) FirstView
- Getoor L, Friedman N, Koller D, Pfeffer A, Taskar B (2007) Probabilistic relational models. In: Getoor L, Taskar B (eds) An Introduction to Statistical Relational Learning, MIT Press, pp 129–174
- Goodman N, Mansinghka VK, Roy DM, Bonawitz K, Tenenbaum JB (2008) Church: a language for generative models. In: Proceedings of the 24th Conference on Uncertainty in Artificial Intelligence (UAI-08)
- Gutmann B, Thon I, De Raedt L (2011a) Learning the parameters of probabilistic logic programs from interpretations. In: Proceedings of the 22nd European

Conference on Machine Learning (ECML-11)

- Gutmann B, Thon I, Kimmig A, Bruynooghe M, De Raedt L (2011b) The magic of logical inference in probabilistic programming. Theory and Practice of Logic Programming (TPLP) 11((4–5)):663–680
- Huang B, Kimmig A, Getoor L, Golbeck J (2013) A flexible framework for probabilistic models of social trust. In: Proceedings of the International Conference on Social Computing, Behavioral-Cultural Modeling, and Prediction (SBP-13)
- Jaeger M (2002) Relational Bayesian networks: A survey. Linköping Electronic Articles in Computer and Information Science 7(015)
- Kersting K, Raedt LD (2001) Bayesian logic programs. CoRR cs.AI/0111058
- Kimmig A, Van den Broeck G, De Raedt L (2011a) An algebraic Prolog for reasoning about possible worlds. In: Proceedings of the 25th AAAI Conference on Artificial Intelligence (AAAI-11)
- Kimmig A, Demoen B, De Raedt L, Santos Costa V, Rocha R (2011b) On the implementation of the probabilistic logic programming language ProbLog. Theory and Practice of Logic Programming (TPLP) 11:235–262
- Koller D, Pfeffer A (1998) Probabilistic frame-based systems. In: Proceedings of the 15th National Conference on Artificial Intelligence (AAAI-98)
- McCallum A, Schultz K, Singh S (2009) FACTORIE: Probabilistic programming via imperatively defined factor graphs. In: Proceedings of the 23rd Annual Conference on Neural Information Processing Systems (NIPS-09)
- Milch B, Marthi B, Russell SJ, Sontag D, Ong DL, Kolobov A (2005) Blog: Probabilistic models with unknown objects. In: Proceedings of the 19th International Joint Conference on Artificial Intelligence (IJCAI-05)
- Moldovan B, De Raedt L  $(2014)$  Occluded object search by relational affordances. In: IEEE International Conference on Robotics and Automation (ICRA-14)
- Moldovan B, Moreno P, van Otterlo M, Santos-Victor J, De Raedt L (2012) Learning relational affordance models for robots in multi-object manipulation tasks. In: IEEE International Conference on Robotics and Automation (ICRA-12)
- Muggleton S (1996) Stochastic logic programs. In: De Raedt L (ed) Advances in Inductive Logic Programming, IOS Press, pp 254–264
- Nitti D, De Laet T, De Raedt L (2013) A particle filter for hybrid relational domains. In: Proceedings of the IEEE/RSJ International Conference on Intelligent Robots and Systems (IROS-13)
- Nitti D, De Laet T, De Raedt L (2014) Relational object tracking and learning. In: IEEE International Conference on Robotics and Automation (ICRA), June 2014
- Pfeffer A (2001) IBAL: A probabilistic rational programming language. In: Proceedings of the 17th International Joint Conference on Artificial Intelligence  $(IJCAI-01)$
- Pfeffer A (2009) Figaro: An object-oriented probabilistic programming language. Tech. rep., Charles River Analytics
- Poole D (2003) First-order probabilistic inference. In: Proceedings of the 18th International Joint Conference on Artificial Intelligence (IJCAI-03)
- Richardson M, Domingos P (2006) Markov logic networks. Machine Learning 62(1- 2):107–136
- Santos Costa V, Page D, Cussens J (2008) CLP(*BN*): Constraint logic programming for probabilistic knowledge. In: De Raedt et al (2008), pp 156–188
- Sato T (1995) A statistical learning method for logic programs with distribution semantics. In: Proceedings of the 12th International Conference on Logic Programming (ICLP-95)
- Sato T, Kameya Y (2001) Parameter learning of logic programs for symbolicstatistical modeling. J Artif Intell Res (JAIR) 15:391–454
- Sato T, Kameya Y (2008) New advances in logic-based probabilistic modeling by prism. In: Probabilistic Inductive Logic Programming, pp 118–155
- Skarlatidis A, Artikis A, Filiopou J, Paliouras G (2014) A probabilistic logic programming event calculus. Theory and Practice of Logic Programming (TPLP) FirstView
- Suciu D, Olteanu D, Ré C, Koch C (2011) Probabilistic Databases. Synthesis Lectures on Data Management, Morgan & Claypool Publishers
- Taskar B, Abbeel P, Koller D (2002) Discriminative probabilistic models for relational data. In: Proceedings of the 18th Conference on Uncertainty in Artificial Intelligence (UAI-02)
- Thon I, Landwehr N, De Raedt L (2008) A simple model for sequences of relational state descriptions. In: Proceedings of the European Conference on Machine Learning and Knowledge Discovery in Databases (ECML/PKDD-08)
- Thon I, Landwehr N, De Raedt L (2011) Stochastic relational processes: Efficient inference and applications. Machine Learning 82(2):239–272
- Van den Broeck G, Thon I, van Otterlo M, De Raedt L (2010) DTProbLog: A decision-theoretic probabilistic Prolog. In: Proceedings of the 24th AAAI Conference on Artificial Intelligence (AAAI-10)
- Van den Broeck G, Taghipour N, Meert W, Davis J, De Raedt L (2011) Lifted probabilistic inference by first-order knowledge compilation. In: Proceedings of the 22nd International Joint Conference on Artificial Intelligence (IJCAI-11)
- Vennekens J, Verbaeten S, Bruynooghe M (2004) Logic programs with annotated disjunctions. In: Proceedings of the 20th International Conference on Logic Programming (ICLP-04)
- Vennekens J, Denecker M, Bruynooghe M (2009) CP-logic: A language of causal probabilistic events and its relation to logic programming. Theory and Practice of Logic Programming (TPLP) 9(3):245–308
- Wang WY, Mazaitis K, Cohen WW (2013) Programming with personalized pagerank: a locally groundable first-order probabilistic logic. In: Proceedings of the 22nd ACM International Conference on Information and Knowledge Management (CIKM-13)